UNIVERSITÉ DE MONTRÉAL

# MODÉLISATION GÉOMÉTRIQUE 3D DES STRUCTURES ANATOMIQUES DU TRONC HUMAIN À PARTIR D'IMAGES ACQUISES PAR RÉSONNANCE MAGNÉTIQUE

OLIVIER COURCHESNE INSTITUT DE GÉNIE BIOMÉDICAL ÉCOLE POLYTECHNIQUE DE MONTRÉAL

THÈSE PRÉSENTÉE EN VUE DE L'OBTENTION DU DIPLÔME DE PHILOSOPHIAE DOCTOR (GÉNIE BIOMÉDICAL) DÉCEMBRE 2016

© Olivier Courchesne, 2016.

## UNIVERSITÉ DE MONTRÉAL

## ÉCOLE POLYTECHNIQUE DE MONTRÉAL

Cette thèse intitulée:

# MODÉLISATION GÉOMÉTRIQUE 3D DES STRUCTURES ANATOMIQUES DU TRONC HUMAIN À PARTIR D'IMAGES ACQUISES PAR RÉSONNANCE MAGNÉTIQUE

présentée par : COURCHESNE Olivier

en vue de l'obtention du diplôme de : Philosophiae Doctor

a été dûment acceptée par le jury d'examen constitué de :

Mme PÉRIER-CURNIER Delphine, Doctorat, présidente

Mme CHERIET Farida, Ph. D., membre et directrice de recherche

M. GUIBAULT François, Ph. D., membre et codirecteur de recherche

M. PARENT Stefan, Ph. D., membre et codirecteur de recherche

M.CAMARERO Ricardo, Ph. D., membre

Mme NOUMEIR Rita, Ph. D., membre externe

# **DÉDICACE**

*Pour mes amours : Karine, Angélie et Léonard* 

#### **REMERCIEMENTS**

Plusieurs personnes ont contribué directement ou indirectement à mes travaux. Tout d'abord, mes directeurs de recherche sans qui la qualité scientifique de ce document et des différents articles produits durant la période de mon doctorat aurait été tout autre. Vous avez ma plus grande reconnaissance et admiration. À tous les membres des laboratoires LIV4D et MAGNU, c'est toujours très agréable et stimulant de discuter avec vous de problèmes scientifiques ou simplement de l'actualité. Je vous remercie pour votre amitié et votre support durant mes travaux. Finalement, je tiens aussi à remercier mes amis et ma famille. Votre patience et compréhension face à mon manque de temps et mes absences m'a permis de continuer et d'achever mes travaux. Un grand merci à vous aussi.

## **RÉSUMÉ**

La modélisation géométrique 3D de structures anatomiques est une étape essentielle dans le développement d'outils de simulation numérique dédiés pour l'étude de l'évolution ou pour la planification de traitements de pathologies complexes. La scoliose est une déformation complexe de la colonne vertébrale et de la cage thoracique qui entraine des asymétries au niveau de l'ensemble du tronc. Ces asymétries sont généralement accompagnées de l'apparence d'une bosse dans le dos du patient et constituent la raison principale pour laquelle le patient ou ses parents décident de consulter. Cependant, les simulateurs biomécaniques actuels se concentrent sur le choix de la meilleure stratégie opératoire qui permet de redresser la colonne et minimiser son déjettement au niveau sagittal et frontal. Dans ce contexte, une modélisation géométrique 3D des structures osseuses est suffisante. Par contre, la priorité du patient est de bénéficier de la stratégie qui pourrait améliorer son apparence par la réduction des asymétries externes du tronc suite au traitement. Il est donc important de propager la correction des structures osseuses, lors de la simulation, à travers les tissus mous du tronc afin de visualiser l'effet d'une stratégie sur l'apparence externe du patient. Par conséquent, une modélisation géométrique précise de l'ensemble des structures anatomiques du tronc incluant la surface externe, les tissus mous et les structures osseuses sous-jacentes devient indispensable.

La modélisation de l'intérieur du tronc peut être effectuée en utilisant des images acquises par résonnance magnétique (IRM). Cette modalité d'imagerie est particulièrement intéressante, car elle permet d'obtenir de l'information sur le tronc sans danger pour le patient. La qualité des données IRM est variable et dépend du protocole d'acquisition. Pour garder un temps d'acquisition raisonnable, il faut réduire la portion du tronc couverte ou réduire la résolution des données, ce qui impactera le modèle géométrique obtenu. De plus, puisque les structures osseuses ne sont pas facilement identifiables dans les données IRM, elles sont généralement obtenues avec des radiographies. L'obtention d'un modèle précis du tronc implique donc de combiner un modèle des structures osseuses et un des tissus mous. Cette mise en correspondance est complexe, car les IRM sont acquises en position couchée et les radiographies le sont en position debout.

Cette thèse propose une nouvelle méthodologie pour construire un modèle géométrique précis et personnalisé du tronc à partir de données IRM. Le nouveau modèle géométrique sera obtenu sans segmenter les données pour éviter la perte d'information. Cette méthodologie est différente des

approches classiques qui génèrent des éléments géométriques reliant des frontières segmentées dans une étape préalable. Le nouveau modèle sera enrichi par l'utilisation de modèles surfaciques de vertèbres qui permettront une segmentation automatique des vertèbres visibles dans les données IRM.

La première phase des travaux s'est concentrée sur la génération du modèle géométrique personnalisé du tronc obtenu à travers l'adaptation d'un maillage 3D. Le processus d'adaptation du maillage est basé sur la génération d'une métrique riemannienne construite en utilisant l'intensité des images IRM. La métrique définit la forme, la taille et l'orientation de chacun des éléments du maillage pour respecter les frontières des structures présentes dans les données. La validation du processus a été effectuée en plusieurs étapes. Tout d'abord, il a été montré, avec des IRM cardiaques, que le processus produit des maillages respectant la métrique. Par la suite, le processus d'adaptation a été comparé avec celui proposé par Goksel *et al* qui produit également des maillages sans segmenter les données. Cette comparaison a été faite sur un cas analytique et sur une série de cas réels. Pour comparer les méthodes, plusieurs maillages de densités différentes sont obtenus avec chacune d'elles. Puis, des éléments sont extraits de chacun des maillages en utilisant la frontière d'un volume de référence. La somme du volume des éléments extraits est comparée à celui de la référence. Les mesures comparant les volumes confirment que notre méthode produit des maillages respectant mieux les frontières des structures présentes, qu'elle converge plus rapidement et qu'elle est donc plus précise pour un nombre de sommets donnés.

La seconde phase a été centrée sur le développement d'une méthodologie de segmentation semiautomatique des vertèbres dans les données IRM. Un modèle surfacique des structures osseuses est recalé avec les volumes de données IRM pour segmenter les vertèbres. Pour y parvenir, un algorithme de recalage par information mutuelle, reconnu pour donner de bons résultats avec des données multimodales, a été utilisé. Pour améliorer le taux de succès de l'algorithme, une phase d'initialisation positionne les vertèbres près de leur position finale estimée. L'évaluation de la phase d'initialisation montre que l'algorithme de recalage supporte une erreur de positionnement de 13 mm par rapport à sa position finale pour assurer un bon recalage. Cette distance est facilement atteignable. La robustesse de l'algorithme de recalage a été évaluée avec plusieurs ensembles de données. Si la qualité des données IRM est suffisante, notre méthode produit de bons résultats. Une résolution de 3 mm entre les tranches est un bon compromis entre la qualité et le temps d'acquisition.

Pour conclure, la nouvelle représentation géométrique est minimale et préserve la frontière des structures anatomiques présentes dans les données. Elle serait un bon candidat pour être utilisée dans un simulateur numérique. En outre, la méthode de segmentation semi-automatique des données IRM est robuste et produit des résultats fiables. Pour poursuivre ces travaux, la segmentation des vertèbres pourrait être utilisée pour simplifier la génération du maillage. L'adaptation de maillage peut être restreinte à des zones segmentées, tout en utilisant l'information du volume entier, limitant ainsi la perte d'information. L'emplacement des vertèbres serait alors connu dans le maillage adapté, ce qui permettrait de faire le recalage avec le modèle surfacique des structures osseuses.

#### **ABSTRACT**

3D geometric modeling of anatomical structures is an essential step in the development of numerical simulation tools dedicated to the study of evolution or the planning of complex disease treatments. Scoliosis is a complex deformation of the spine and rib cage which leads to asymmetries in the whole trunk. These asymmetries are usually accompanied by the appearance of a hump in the back of the patient and are the main reason why the patient or his parents decide to consult. However, current biomechanical simulators focus on choosing the best surgical strategy that helps straighten the spine and achieve frontal and sagittal trunk balance. In this context, a 3D geometric modeling of bone structures is sufficient. On the other hand, the priority of the patient is to benefit from the strategy that could improve most his appearance by reducing trunk asymmetries. It is therefore important to propagate the correction of bone structures, in the simulation, through the soft tissue of the trunk, in order to visualize the effect of a strategy on the external surface of the trunk. Therefore, a precise geometric modeling of all anatomical structures of the trunk including the outer surface, the soft tissue and underlying bone structures becomes essential.

Modeling the inside of the trunk may be performed using images acquired by magnetic resonance imaging (MRI). This imaging modality is particularly interesting because it provides information on the trunk without any danger for the patient. The quality of MRI data is variable and depends on the acquisition protocol. To keep a reasonable time of acquisition, either the scope of the trunk or the resolution of the data has to be reduced, but this has an impact on the quality of the resulting geometric model. In addition, since the bone structures are not easily identifiable in the MRI data, they are generally obtained with radiographs. Obtaining an accurate model of the trunk therefore involves combining a model of bone structures and a model of soft tissues. Combining those models is complex because MRI are acquired in a laying position and the radiographs are acquired in a standing position.

This thesis proposes a new methodology to build a precise and personalised geometric model of the trunk based on MRI data. The new model will be obtained without segmenting the data to avoid any loss of information. This methodology is different of the standard approaches that produce geometric elements linking boundaries segmented in an initial step. The new model will be enhanced with the use of surfacic models of vertebrae to perform an automatic segmentation of the visible vertebra within the MRI dataset.

The first phase of our work has focused on the generation of a custom geometric model of the trunk obtained through the adaptation of a 3D mesh. The mesh adaptation process is based on the generation of a Riemannian metric constructed using the grey levels of the MRI data. The metric defines the shape, size and orientation of each mesh element to respect the boundaries of anatomical structures in the data. The validation process was performed in several steps. Firstly, it has been shown, with cardiac MRI, that the process produces meshes respecting the metric. Thereafter, the adaptation process was compared with the one proposed by Goksel *et al* which also produces meshes without segmenting the data. This comparison was made on an analytical case and a series of real cases. To compare the methods, several meshes with different densities were obtained with each of them. Then, elements were extracted from each of the meshes using the boundary of a reference volume. The sum of the volume of the extracted elements was compared with the reference. Measurements comparing the volumes confirmed that our method produces meshes respecting the boundaries of the structures better, that converges faster and is therefore more accurate for a given number of vertices

The second phase focused on the development of a methodology for semi-automatic segmentation of the vertebrae in MRI data. A surface model of bone structures is registered with MRI data volumes to segment vertebrae. To achieve this, a registration based on a mutual information algorithm, known to give good results with multimodal data, was used. To improve the success rate of the algorithm, an initialization phase positions the vertebrae near their estimated final position. The evaluation of the initialization phase shows that the registration algorithm supports a positioning error of 13 mm from its final position to ensure proper registration. This distance is easily attainable. The robustness of the registration algorithm was evaluated with multiple data sets. If MRI data quality is adequate, our method produces good results. A resolution of 3 mm between slices is a good compromise between data quality and acquisition time.

In conclusion, the new geometric representation is minimal and preserves the border of anatomical structures in the data. It would be a good candidate to be used for simulations. In addition, the semiautomatic segmentation method of MRI data is robust and produces reliable results. To continue this work, segmentation of the vertebrae could be used to simplify the generation of the mesh. Mesh adaptation may be restricted to segmented areas while using the information of the entire volume, hence limiting information loss. The location of the vertebrae would be known in the adapted mesh, thereby simplifying the registration with the surface model of the bone structures.

# **TABLE DES MATIÈRES**

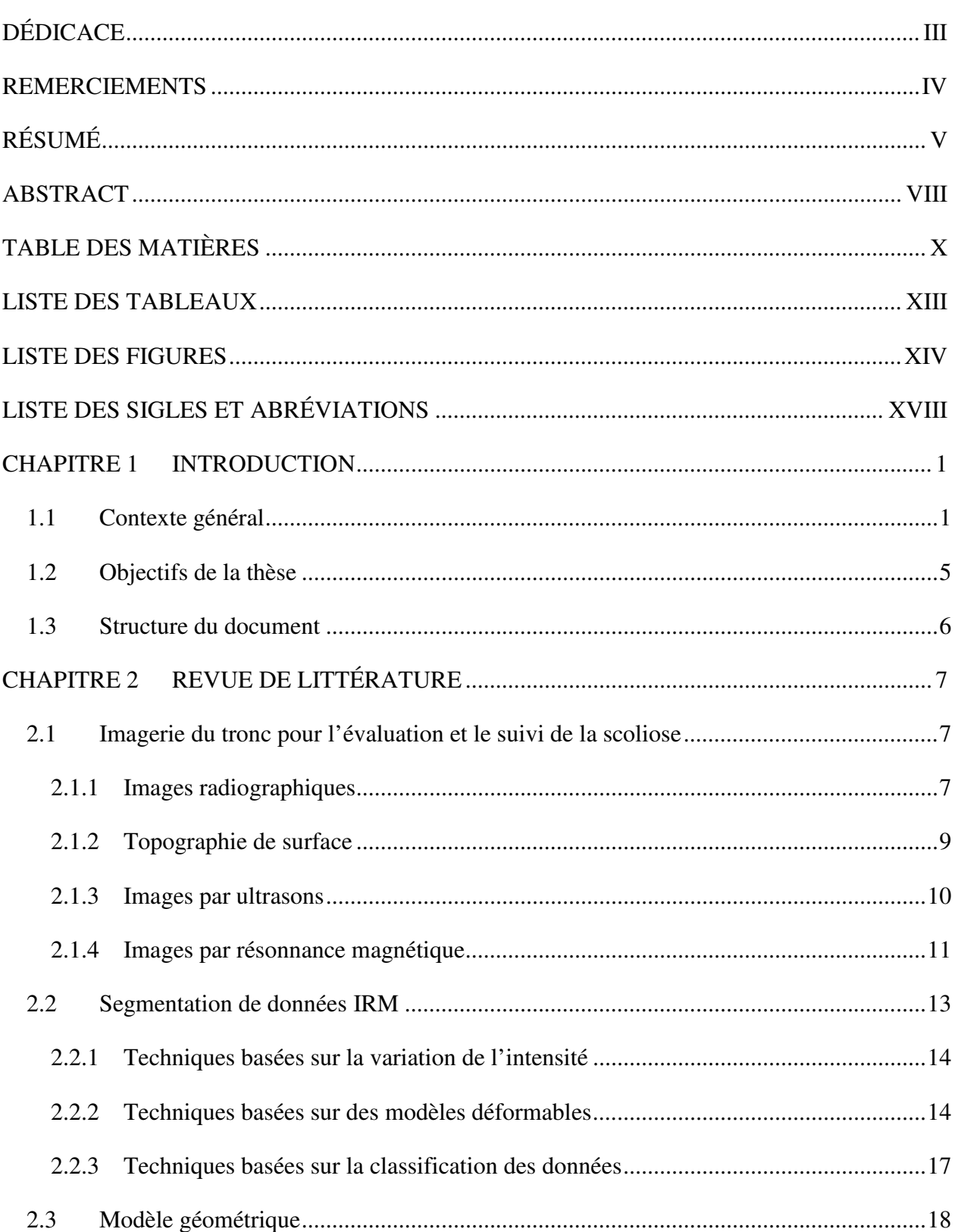

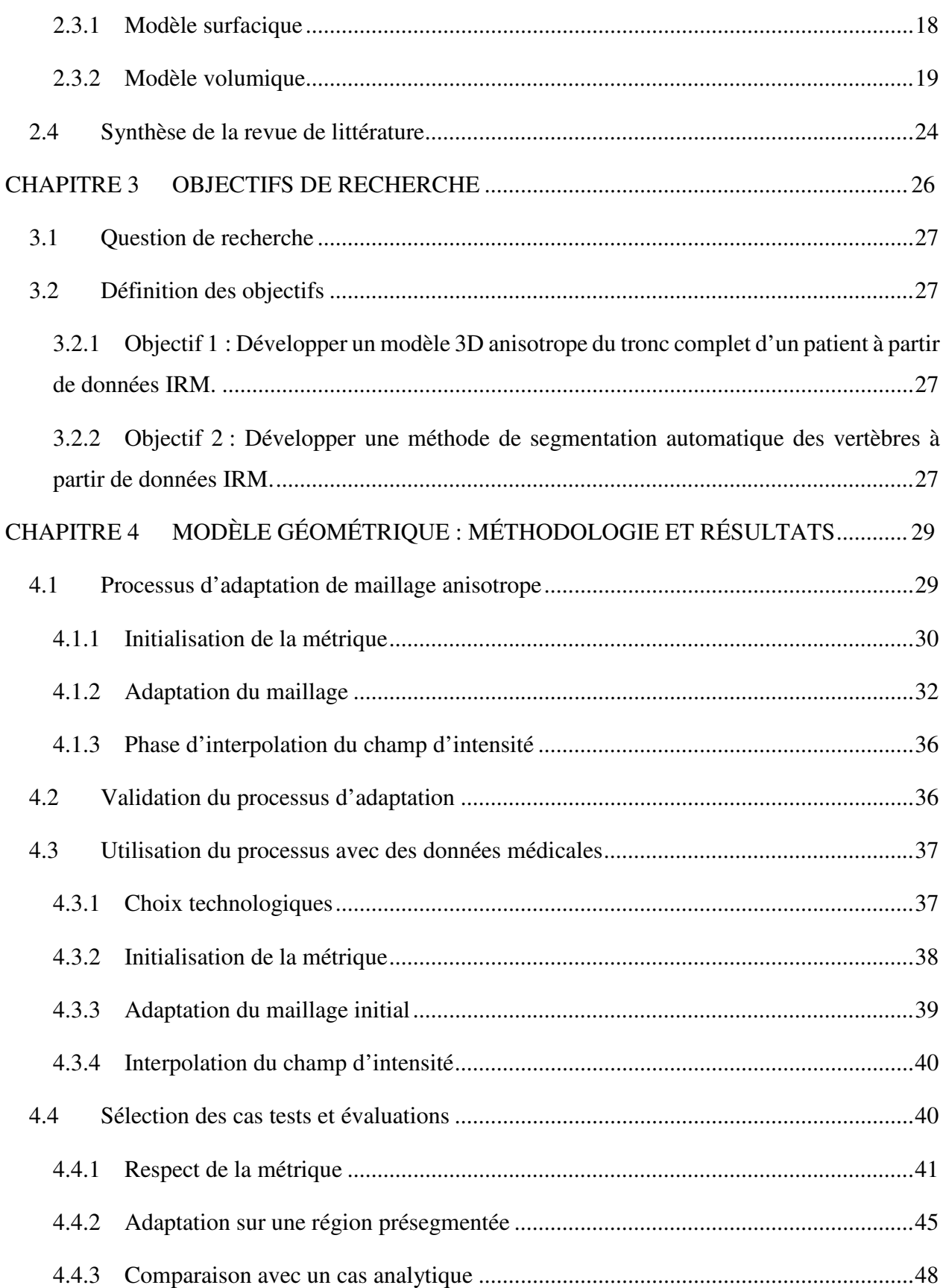

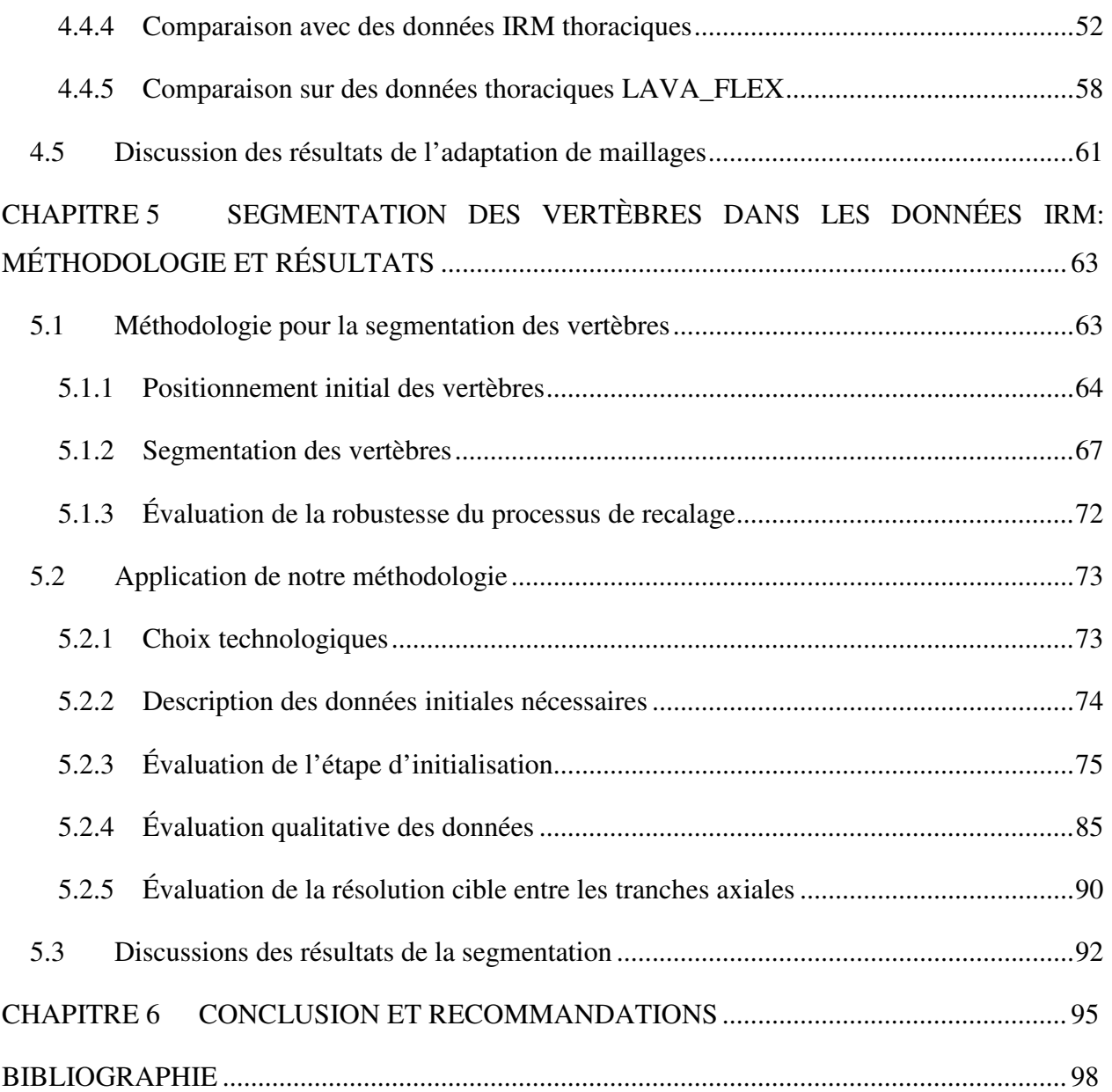

# **LISTE DES TABLEAUX**

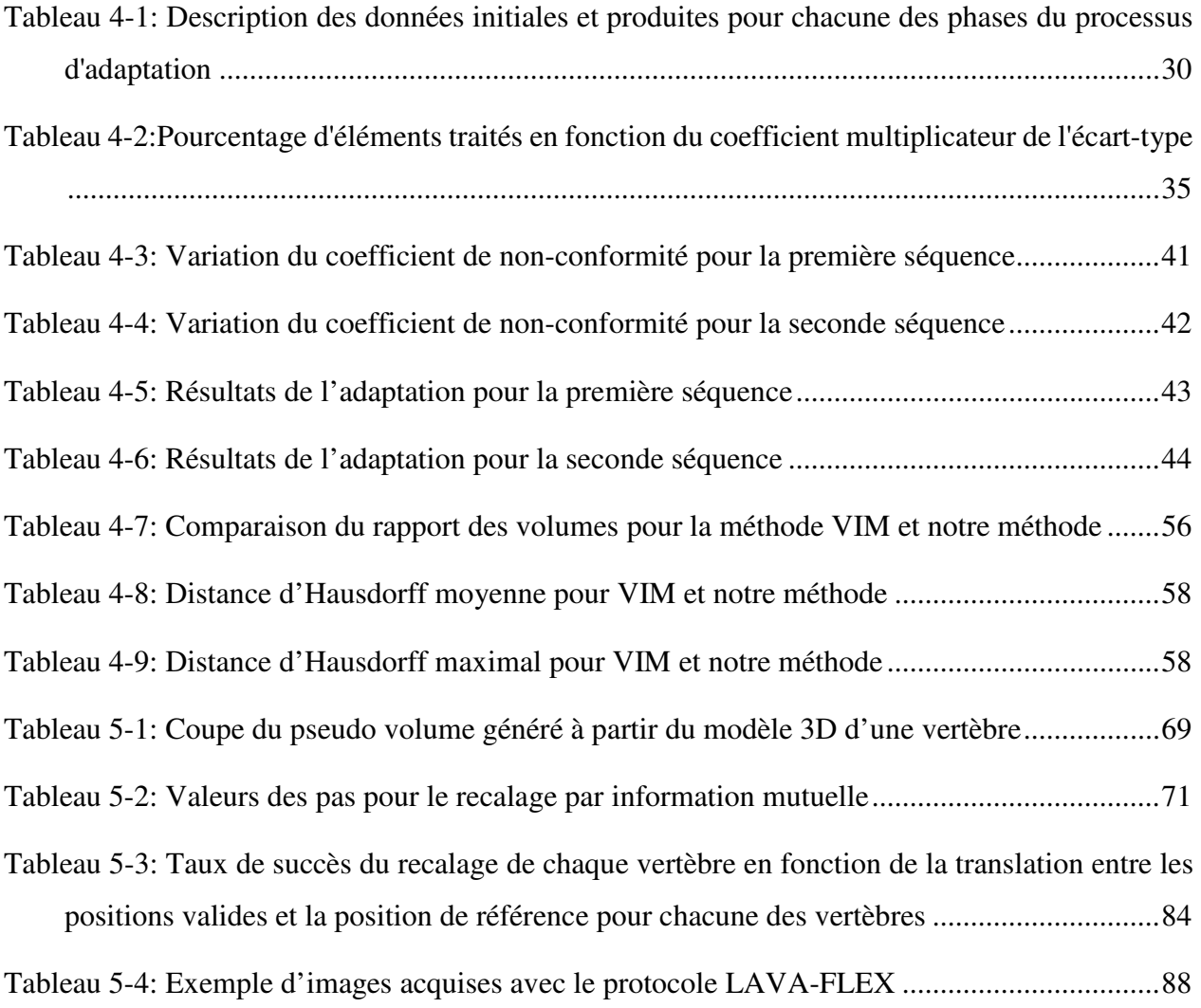

# **LISTE DES FIGURES**

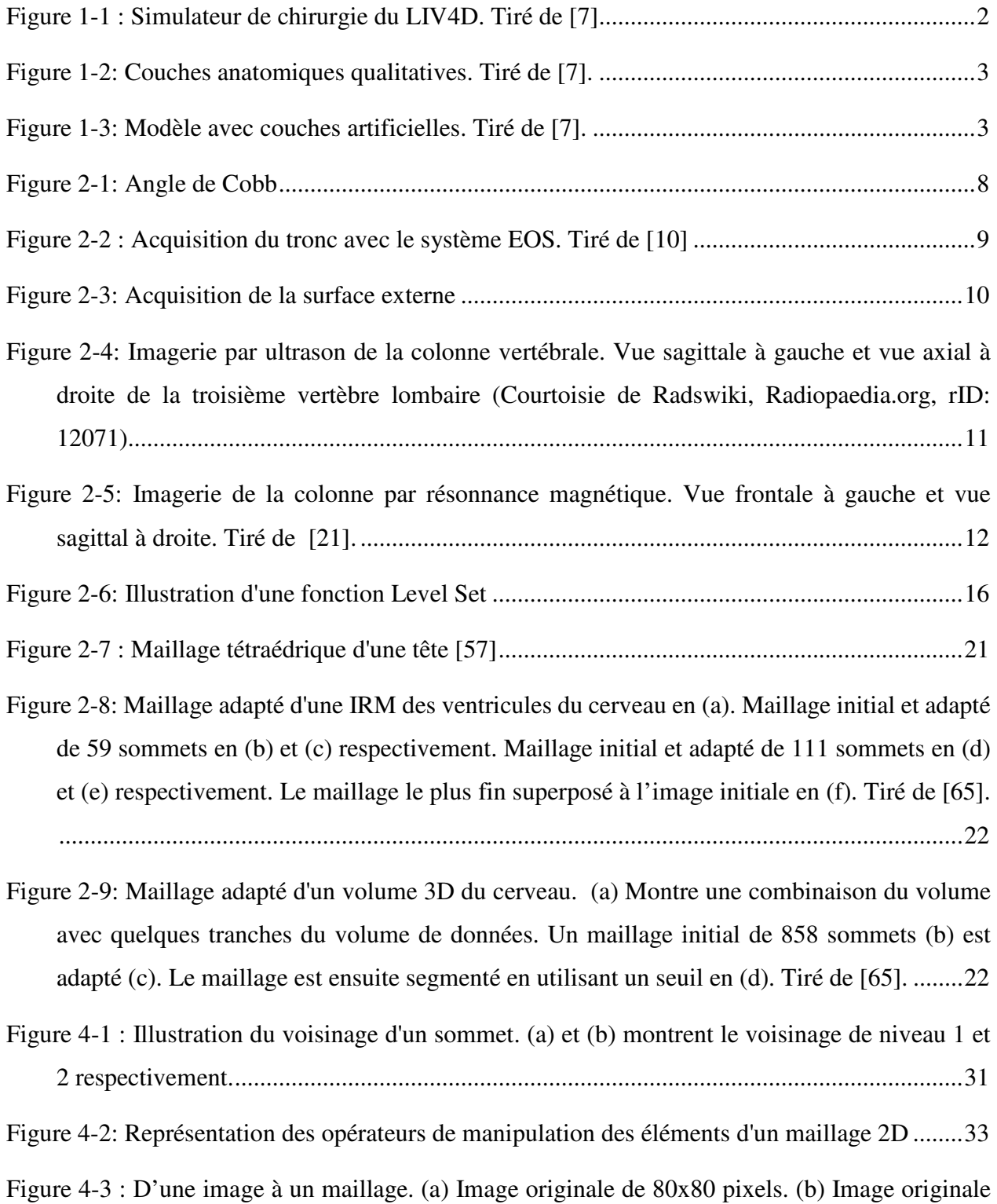

avec une résolution diminuée à 16x16 pixels. (c et d) Maillage régulier utilisant la valeur du

niveau de gris comme élévation pour les deux images. Des maillages de quadrangles ont été utilisés pour simplifier leur visualisation. .............................................................................. 39

- Figure 4-4: Maillages adaptés à l'intérieur d'un contour segmenté avec une métrique isotrope. Les maillages de la rangée supérieure sont les maillages isotropes utilisés comme maillage initial du processus. Les maillages de la seconde rangée sont le résultat du processus d'adaptation avec une métrique isotrope. .................................................................................................... 46
- Figure 4-5: Maillages adaptés à l'intérieur d'un contour segmenté avec une métrique anisotrope. Les maillages de la rangée supérieure sont les maillages isotropes utilisés comme maillage initial du processus. Les maillages de la seconde rangée sont le résultat du processus d'adaptation avec une métrique anisotrope. ........................................................................... 47
- Figure 4-6: Volume total des sphères segmentées ......................................................................... 49
- Figure 4-7: Distance d'Hausdorff pour la sphère exprimée en pourcentage .................................. 49
- Figure 4-8: Vues d'un maillage adapté segmenté par seuillage et avec des plans de coupes. a) Maillage segmenté par seuillage. b) Maillage segmenté entouré des éléments complètement inclus sous un plan de coupe. c) Maillage segmenté par seuillage et avec des plans de coupe permettant de voir l'intérieur du maillage volumique. d) Surface sphérique superposée au maillage segmenté par seuillage. e) Combinaison de c) et b). f) Combinaison de c) et d). ... 51
- Figure 4-9: Maillages obtenus en faisant varier seulement le paramètre longueur cible des arêtes dans la métrique. Chacune des colonnes représente le même maillage. Le paramètre prend successivement les valeurs de 2, 5, 10 et 20. La rangée supérieure montre les maillages avec une interpolation des valeurs scalaires aux sommets. La couleur passe du rouge au bleu à mesure que la valeur scalaire diminue. La rangée inférieure montre les maillages en format fils de fer. ................................................................................................................................ 52
- Figure 4-10: Comparaison visuelle du résultat obtenu avec la méthode VIM, présenté dans la colonne de gauche, et notre méthode, présenté dans la colonne de droite. ............................ 53
- Figure 4-11: Rapport des volumes pour le sein gauche du sujet 15 ............................................... 55
- Figure 4-12: Rapport des volumes pour le sein droit du sujet 15 .................................................. 55
- Figure 4-13: Distance d'Hausdorff moyenne et maximale pour le sein gauche du sujet 15 .......... 57

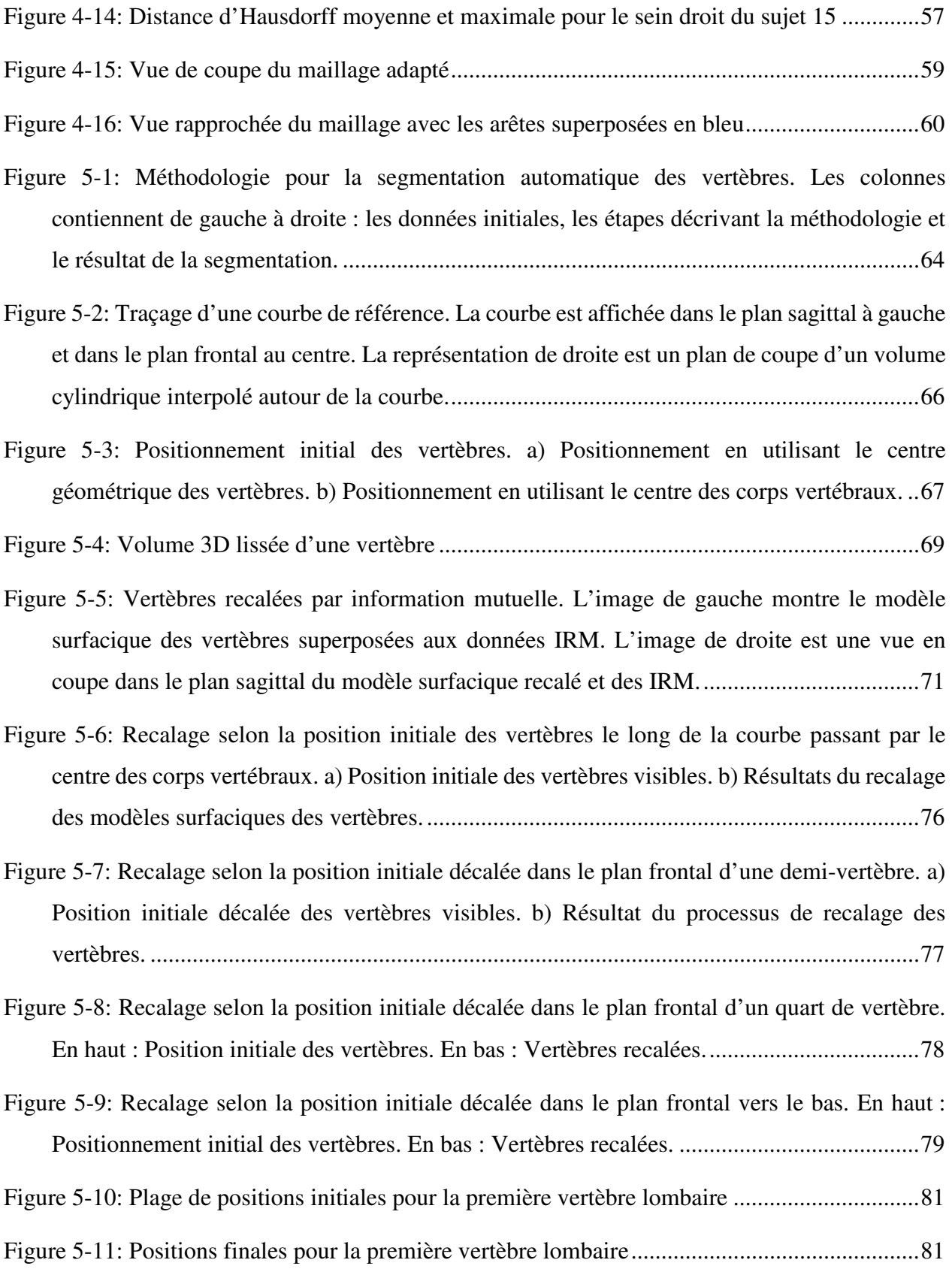

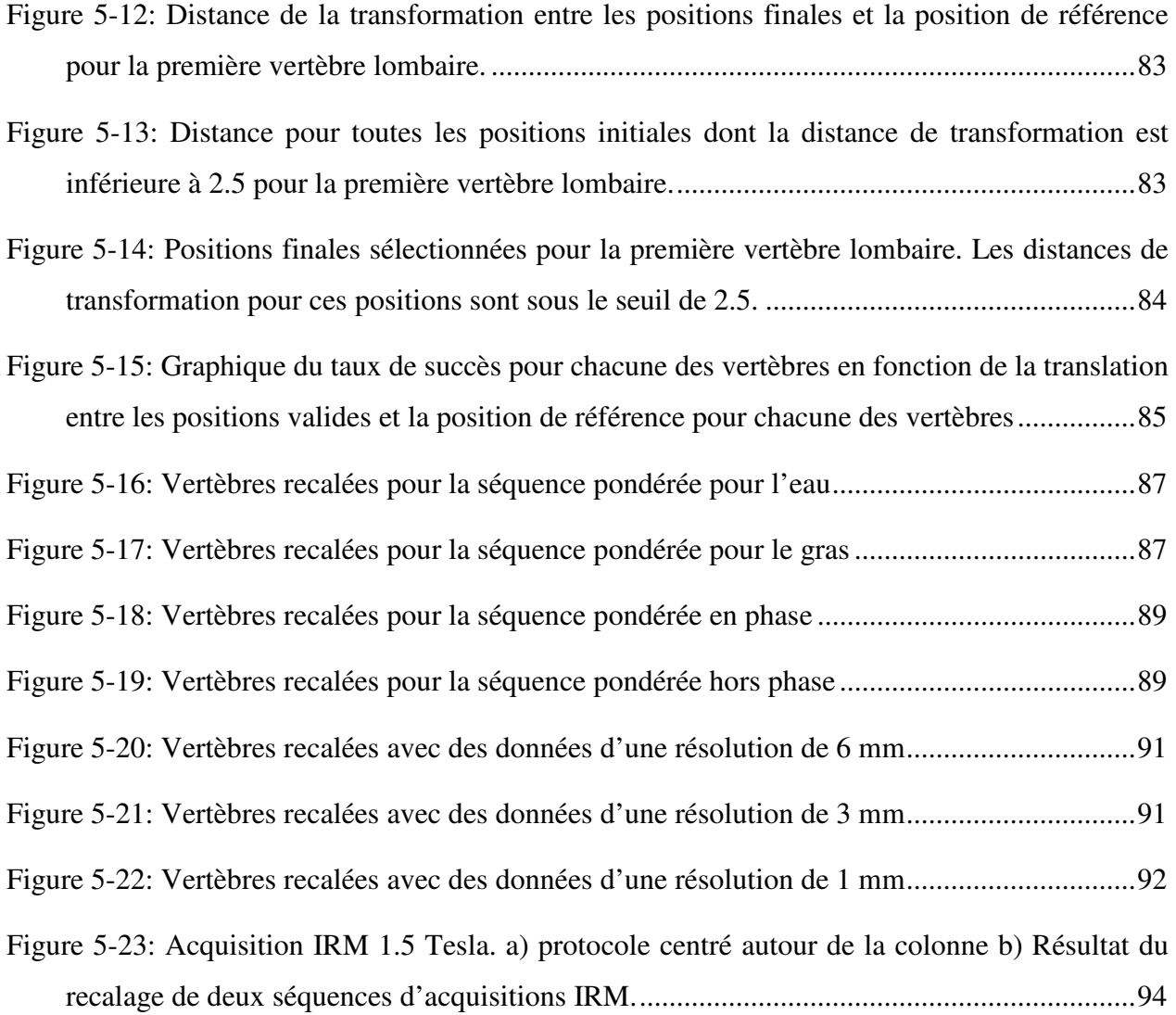

# **LISTE DES SIGLES ET ABRÉVIATIONS**

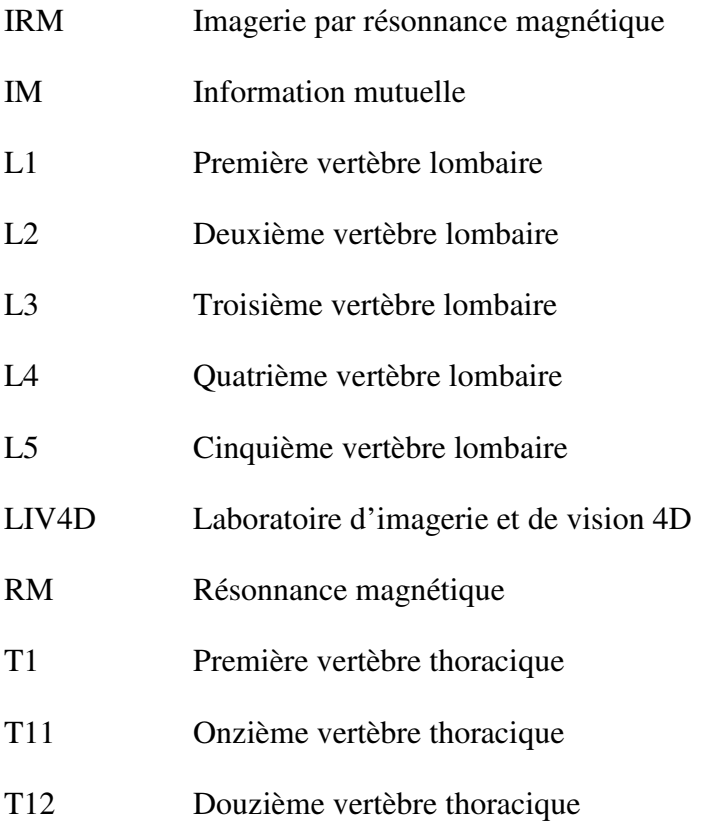

#### **CHAPITRE 1 INTRODUCTION**

Les modèles géométriques numériques de l'anatomie humaine font maintenant partie intégrante de notre quotidien et même de notre imaginaire collectif. Un grand nombre de films ou de séries télévisées les utilisent pour illustrer le fonctionnement d'un organe précis ou du corps humain dans son ensemble. Les modèles utilisés en science-fiction sont très impressionnants. On peut y voir en temps réel le fonctionnement d'un cerveau réagissant à des stimuli visuels ou auditifs, ou encore l'impact d'une technologie très avancée pouvant guérir en un instant un cancer de la moelle épinière. Ces représentations du corps humain font rêver et elles inspirent les centres de recherches et les hôpitaux à développer de meilleurs modèles et de meilleurs outils de visualisation.

Pour donner quelques exemples plus concrets, Canfield Scientific ont développé différents outils pour illustrer le résultat potentiel de différentes chirurgies esthétiques [1]. Plusieurs modèles géométriques ont également été générés pour représenter le cœur, le cerveau ou différentes parties du corps [2-5]. Ces modèles sont utilisés dans des simulateurs numériques pour comprendre l'évolution d'une pathologie ou l'impact d'un traitement, pour planifier une chirurgie ou encore pour former de futurs chirurgiens ou cliniciens. Les modèles géométriques de qualité sont un élément essentiel dans la conception de simulateurs performants et réalistes.

### **1.1 Contexte général**

Un simulateur de l'effet du traitement de la scoliose sur l'apparence externe du patient est en cours d'élaboration au laboratoire LIV4D [6]. La scoliose est une déformation tridimensionnelle évolutive de la colonne vertébrale. Elle est caractérisée par une incurvation dans le plan frontal, une rotation dans le plan axial et une cambrure dans le plan sagittal. Une modélisation 3D des structures anatomiques du tronc est donc nécessaire pour bien représenter cette pathologie. La base du simulateur numérique a été développée par Olivier Dionne lors de sa maîtrise, qui s'est terminée en 2010 [7]. Le simulateur permet à l'usager de corriger le modèle géométrique et plus particulièrement la position et l'orientation de chacune des vertèbres de la colonne vertébrale et de propager ensuite l'impact de ces corrections sur l'apparence externe du tronc du patient.

Le modèle géométrique qui a été développé initialement pour ce simulateur permet de représenter artificiellement la peau, le gras, les muscles et les os. Il combine trois modèles géométriques. Les deux premiers modèles sont personnalisés, c'est-à-dire qu'il s'agit de représentations précises d'un patient en particulier et qu'il ne s'agit pas de modèles génériques représentant un patient moyen. Le premier est un modèle surfacique des structures osseuses obtenu à partir d'images radiographiques et le second est une topographie de la surface du tronc obtenue à partir de numériseurs optiques 3D. La Figure 1-1 montre les deux premiers modèles recalés ensemble dans le simulateur du LIV4D, qui porte le nom de Scolio Dynamix.

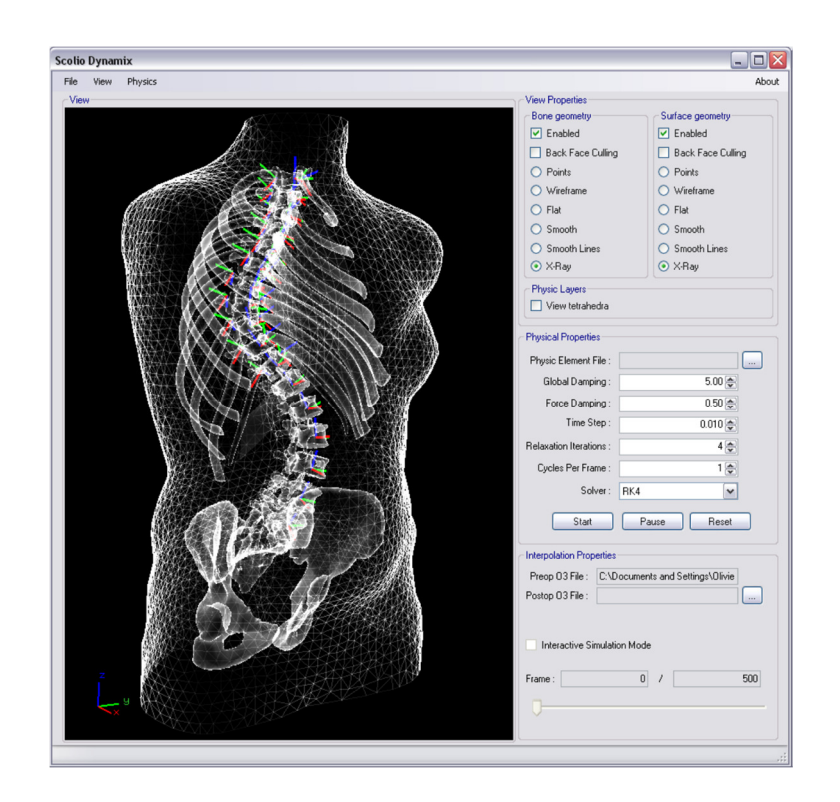

Figure 1-1 : Simulateur de chirurgie du LIV4D. Tiré de [7].

Le troisième modèle permet de compléter la représentation de l'intérieur du tronc du patient et de répercuter de manière réaliste les corrections chirurgicales de la colonne sur la surface externe. Pour ce faire, différentes couches ont été générées pour relier les deux premiers modèles. Les couches anatomiques artificiellement générées représentent qualitativement la peau, le gras et les muscles. Les couches représentant la peau et le gras sont en fait une extrusion de la surface composée de tétraèdres et les muscles sont une série de tétraèdres reliant les tissus mous aux structures osseuses. De plus, cette représentation ne tient pas compte des organes internes. Un exemple des différentes couches qui ont été générées est montré aux Figure 1-2 et Figure 1-3.

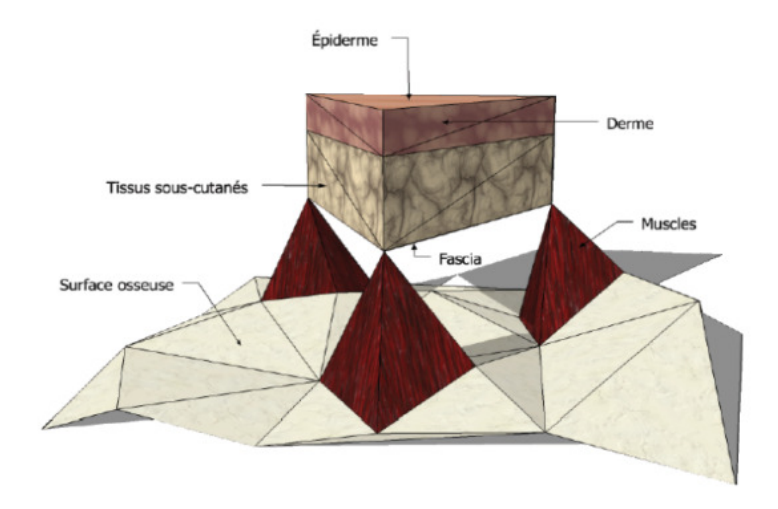

Figure 1-2: Couches anatomiques qualitatives. Tiré de [7].

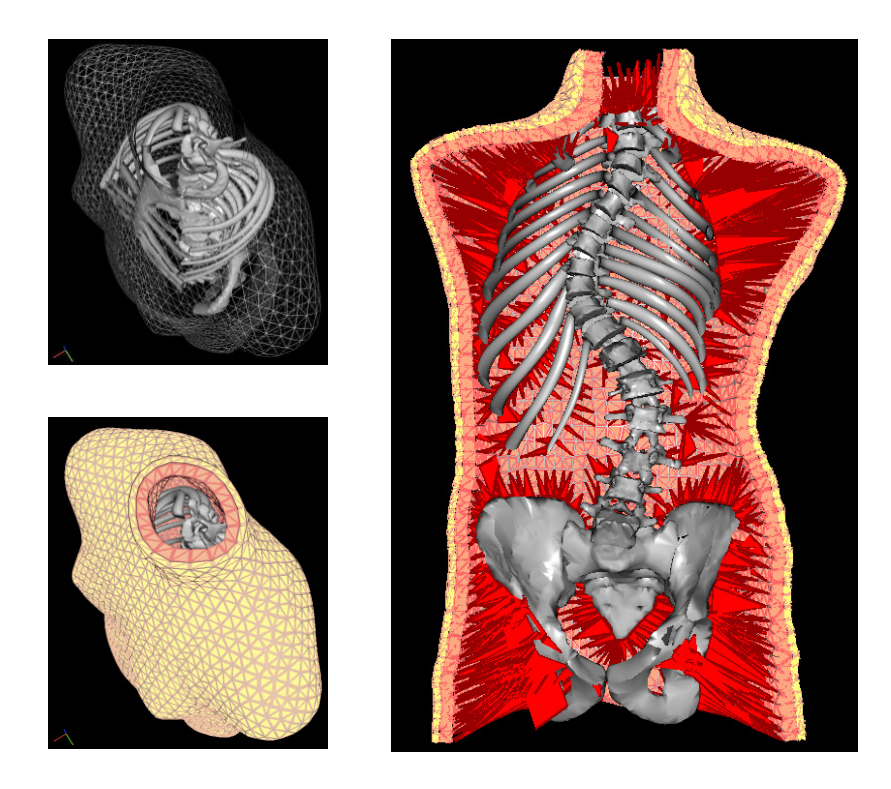

Figure 1-3: Modèle avec couches artificielles. Tiré de [7].

Plusieurs opérations chirurgicales ont été simulées avec cet outil. Les données disponibles permettent de reconstruire des modèles pré et postopératoires. Lors des simulations, les structures osseuses du modèle préopératoire sont modifiées pour correspondre à celles du modèle postopératoire. Les autres structures du premier modèle sont laissées libres de se déformer, c'està-dire qu'elles se déforment de manière élastique. Le résultat de la déformation sur la surface externe peut être visualisé et être utilisé pour valider les résultats du simulateur en calculant des indices cliniques tels que l'indice de rotation du tronc et la gibbosité.

Plusieurs aspects du modèle géométrique actuel limitent la précision des résultats de simulation, ce qui retarde l'utilisation du simulateur en clinique. Pour effectuer des simulations plus précises, il faut que le modèle géométrique soit aussi représentatif du patient que possible. La modélisation actuelle des structures internes est faite de façon approximative par l'usager qui peut choisir l'épaisseur des différentes couches de peau et de gras au meilleur de sa connaissance. Cette modélisation pourrait être améliorée en récupérant des données à partir d'une autre modalité d'imagerie, telle que l'imagerie par résonnance magnétique (IRM). Cette modalité est particulièrement intéressante, car elle permet de récupérer de l'information sur l'intérieur du tronc sans soumettre le patient à une dose supplémentaire de radiation. L'emploi de ce type d'imagerie permet d'extraire de l'information sur les tissus mous et les organes internes.

L'utilisation de données IRM n'est cependant pas simple. La qualité des données est très variable et dépend du protocole d'acquisition utilisé. Chaque protocole cible un type de tissu précis parfois au détriment de la visibilité des autres types. Il est important de réaliser que le temps nécessaire pour faire l'acquisition du tronc entier d'un patient peut être de plusieurs minutes et même de plusieurs dizaines de minutes selon le protocole choisi. Il ne faut pas perdre de vue que les patients sont généralement de jeunes adolescents scoliotiques et que demeurer immobile pendant de longues périodes, dans un espace assez restreint, peut rapidement devenir très inconfortable. Évidemment, un long temps d'acquisition augmente le risque d'avoir des artéfacts de mouvements liés à la respiration ou au déplacement du patient dans la machine, surtout si le patient est inconfortable. Pour réduire le temps d'acquisition, il y a typiquement deux choix possibles : réduire la portion du tronc couverte ou espacer les tranches d'acquisition selon un plan donné. Le choix du protocole d'acquisition a donc un impact direct sur la qualité et la résolution des données IRM et sur ce qu'il sera possible de faire avec ces données.

La qualité des images aura également un impact sur le modèle géométrique qui pourra être reconstruit. Les modèles géométriques peuvent être construits avec ou sans segmentation préalable des images acquises. Généralement, la première étape pour obtenir le modèle géométrique consiste à segmenter les structures d'intérêts, soit les organes, les os et le gras. La deuxième étape consiste

à modéliser chacune des structures segmentées et à les réunir pour obtenir un modèle complet cohérent du tronc. Chacune des segmentations effectuées risque de réduire la quantité d'informations disponibles dans les données en éliminant les pixels jugés, peut-être trop hâtivement, inutiles. Une erreur ou un choix effectué à cette étape aura donc un impact direct sur la qualité du modèle dans son ensemble. Une approche sans segmentation opte pour la génération du modèle géométrique à partir des données volumiques, suivi d'une identification des structures d'intérêts dans le modèle complet.

Un modèle personnalisé représentant adéquatement le tronc complet du patient doit comprendre la surface externe, les structures osseuses ainsi que les autres tissus mous et structures internes composant le tronc. Les IRM peuvent fournir le complément d'information, mais leur acquisition est effectuée en position couchée. Ceci pose une difficulté particulière, car les données utilisées pour obtenir le modèle des structures osseuses et le modèle de la surface du tronc sont acquises en position debout. Il faut donc compenser cette différence de posture. Cette problématique particulière liée au recalage des données multimodales a été abordée par Harmouche *et al* [8]. Ils ont développé une technique innovatrice pour faire le recalage des données IRM avec les données radiographiques et la topographie de surface. Les résultats obtenus sont intéressants, mais la segmentation des vertèbres et l'identification des repères anatomiques pour le recalage sont effectuées manuellement. Cela signifie que ces étapes du processus sont difficilement reproductibles et que le risque d'erreurs est accru, ce qui a un impact sur la précision du modèle final.

## **1.2 Objectifs de la thèse**

L'objectif principal du présent projet est de développer une nouvelle modélisation 3D des structures internes du tronc, incluant les tissus mous et les organes internes, à partir des données IRM. Plus particulièrement, l'objectif est de développer une modélisation géométrique précise de l'intérieur du tronc sans avoir besoin de faire une segmentation préalable des données. Pour combiner le nouveau modèle avec les structures déjà modélisées, il devra être possible d'identifier avec précision les vertèbres de la colonne.

Premièrement, les travaux de recherche se concentreront sur la génération du modèle géométrique proprement dit. La personnalisation des tissus et des structures qui compose l'intérieur du tronc se

fera par l'extraction d'informations pertinentes dans un ensemble de données IRM. Une méthodologie sera développée pour générer un modèle à partir d'un volume de données, sans avoir recours à une segmentation préalable des structures d'intérêts.

Deuxièmement, pour pouvoir faire le recalage des modèles, les travaux se pencheront sur la segmentation des vertèbres. Le recalage des modèles a pour objectif de compenser la différence de posture lors de l'acquisition des différents types de données. Cet aspect du recalage multimodal le rend particulièrement complexe. De plus, les données IRM qui seront utilisées couvriront le tronc dans son ensemble. Les données IRM sont généralement bruitées et la résolution ne permet pas une segmentation automatique ou semi-automatique des vertèbres. Les données IRM ne sont typiquement pas utilisées pour visualiser les os. Ils ne sont pas clairement visibles comme dans les images radiographiques par exemple. Une méthodologie sera développée pour segmenter les vertèbres directement dans les données IRM grâce à l'utilisation du modèle surfacique des vertèbres du même patient.

### **1.3 Structure du document**

Le reste de ce document est divisé en cinq chapitres distincts. Tout d'abord, le prochain chapitre présente une revue de la littérature pertinente pour la génération du modèle précis du tronc d'un patient. Plus particulièrement, ce chapitre présente l'imagerie de la scoliose, la segmentation d'IRM et la génération de modèles géométriques 3D. Le chapitre trois décrit formellement les objectifs de recherche. Il inclut la question de recherche, l'objectif global et les objectifs spécifiques. Le chapitre quatre regroupe la méthodologie et l'ensemble des résultats en lien avec la génération du modèle géométrique 3D. Le chapitre cinq décrit la méthodologie et regroupe l'ensemble des résultats en lien avec la segmentation des IRM. Finalement, le chapitre de conclusion fait le point sur les contributions des travaux présentés et sur leurs limites. Ce chapitre identifie également des pistes de recherche pour des travaux futurs.

## **CHAPITRE 2 REVUE DE LITTÉRATURE**

Ce chapitre présente une revue de la littérature pertinente en lien avec le sujet de cette thèse qui porte sur la génération d'un modèle géométrique personnalisé d'un tronc complet d'un patient. Ce dernier doit pouvoir représenter les structures osseuses, les tissus mous et la surface externe du tronc. Ce chapitre présentera d'abord les modalités d'imagerie médicale courante du tronc pour identifier celles offrant les meilleures possibilités. Par la suite, les techniques de segmentation permettant d'extraire les informations pertinentes sur les structures d'intérêts à l'intérieur du tronc, plus particulièrement les vertèbres, seront présentées. Finalement, les stratégies actuelles pour la génération de modèles géométriques à partir de données médicales seront présentées.

#### **2.1 Imagerie du tronc pour l'évaluation et le suivi de la scoliose**

Plusieurs modalités d'imageries ont été utilisées pour imager le tronc ou une partie du tronc d'un patient scoliotique. Le choix de la modalité d'imagerie dépend évidemment de la structure étudiée que ce soit à des fins de diagnostic ou de traitement. La modalité d'imagerie la plus connue est certainement les images radiographiques (RX). Cette modalité est principalement utilisée pour visualiser la déformation des structures osseuses. Elle permet d'établir un diagnostic précis de la maladie. Pour évaluer quantitativement l'impact de la maladie sur la surface externe, la topographie de surface peut être utilisée. Il s'agit d'une méthode d'imagerie utilisant un ensemble de caméras 3D. Le suivi périodique de la progression de la maladie peut être fait à l'aide de radiographie, mais, pour éviter de soumettre inutilement le patient à des radiations cancérigènes, l'imagerie par ultrason (US) pourrait être utilisée pour une visualisation partielle des structures osseuses. Finalement, la dernière technique d'imagerie abordée sera l'imagerie par résonnance magnétique (IRM). Cette modalité permet, dans un contexte préopératoire, d'obtenir de l'information sur les tissus mous et les organes présents à l'intérieur du tronc.

### **2.1.1 Images radiographiques**

Plusieurs indices visuels peuvent indiquer au clinicien qu'un patient a une scoliose. Il peut identifier une asymétrie au niveau des épaules et constater la présence d'une gibbosité ou bosse dans le dos du patient. Pour établir le diagnostic, le clinicien demandera l'acquisition d'une image radiographique dans le plan frontal pour faire le calcul de l'angle de Cobb[9] tel que montré à la Figure 2-1. Le patient est considéré comme atteint de scoliose si la mesure de l'angle est supérieure à 10°.

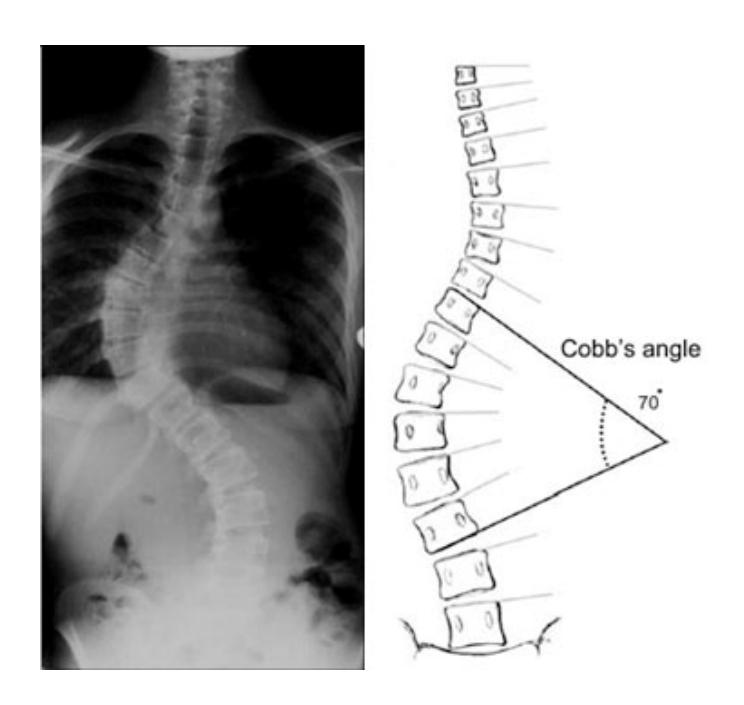

Figure 2-1: Angle de Cobb

Pour obtenir ce type d'images, le patient est positionné entre une source de rayon X et une plaque radiographique. L'intensité de l'image obtenue dépend de la quantité de rayon à atteindre la plaque radiographique, qui est représentative de la capacité d'absorption des rayons-X par les tissus traversés. Parmi les systèmes d'acquisitions récents, le système EOS[10] permet de faire une acquisition en soumettant le patient à une dose de radiation bien plus faible que les systèmes conventionnels. Ce système est de plus en plus répandu et est entre autres utilisé à l'hôpital Ste-Justine de Montréal pour faire le suivi de la scoliose. Avec ce système d'acquisition, deux images sont acquises simultanément et couvrent tout le corps du patient. Une représentation d'une acquisition réalisée avec ce système est présentée à la Figure 2-2. Les deux images étant acquises simultanément, elles sont parfaitement recalées verticalement. Ces images présentent respectivement une vue frontale et une vue sagittale du patient. Lors de l'acquisition, le patient est positionné avec les coudes relevés pour éviter que les structures osseuses des bras dissimulent les vertèbres. Par contre, ce positionnement cache partiellement les cotes, ce qui complique leur

reconstruction 3D. Une description détaillée de la reconstruction des structures osseuses, à partir de données RX, peut être consultée dans Delorme *et al* [11].

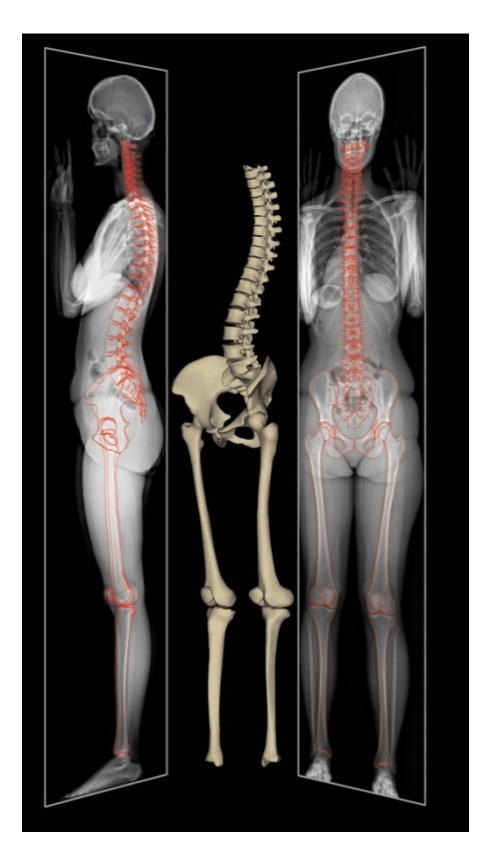

Figure 2-2 : Acquisition du tronc avec le système EOS. Tiré de [10]

### **2.1.2 Topographie de surface**

L'évaluation quantitative de l'impact de la scoliose sur la surface externe peut être effectuée grâce à l'acquisition de la topographie de surface. Ce type de surface peut être obtenue à l'aide de numériseurs optiques 3D de la compagnie Creaform [12]. Le sujet est placé au centre de quatre numériseurs qui envoient des patrons de franges décalés en phase. Ces patrons sont utilisés pour construire des surfaces partielles qui seront ensuite combinées pour obtenir le modèle surfacique 3D complet (voir Figure 2-3). Une texture, également acquise par le système, est ensuite appliquée sur la surface. Le modèle surfacique est constitué d'environ 60 000 à 90 000 sommets dépendamment de la taille du sujet. La précision de la reconstruction a été mesurée à environ 1.4 mm [13].

L'acquisition de la surface externe peut aussi être utilisée à des fins de diagnostics et de suivis. Seoud *et al* ont utilisé cette modalité d'imagerie pour déterminer le type de scoliose d'un patient [14]. Ils ont également proposé une nouvelle classification permettant d'enrichir la classification classique des différents types de courbures de la scoliose en combinant l'information provenant des radiographies à celle provenant de la surface externe[15].

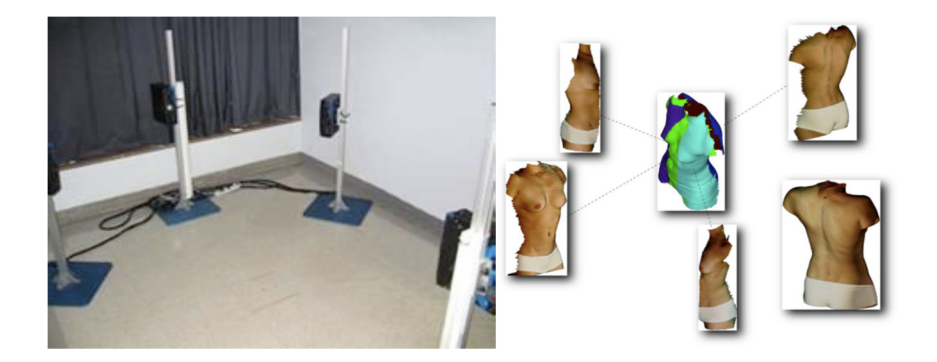

Figure 2-3: Acquisition de la surface externe

#### **2.1.3 Images par ultrasons**

L'acquisition des images par ultrasons permet de visualiser les structures anatomiques sous la surface de la peau. Il s'agit d'une alternative aux radiographies pour faire le suivi de la progression de la maladie sans exposer le patient à des radiations supplémentaires. Une sonde diffuse des ondes acoustiques vers la zone à explorer. Ces ondes sont réfléchies avec une intensité variable selon le type de tissus observés. Ces échos sont analysés et convertis pour permettre la visualisation des organes. L'utilisation la plus connue des US est évidemment les échographies durant les suivis de grossesses, mais cette technologie peut également servir à imager la colonne vertébrale. Par exemple, plusieurs équipes de recherche ont développé des techniques pour améliorer l'efficacité des épidurales en permettant une visualisation des vertèbres durant la procédure [16, 17]. Cheung *et al* ont développé une technique pour évaluer et suivre la progression de la scoliose [18, 19]. Ils font une acquisition de la colonne d'un patient en position debout en utilisant un appareil d'acquisition mains libres. La colonne est ensuite reconstruite et utilisée pour le calcul de l'angle de Cobb [9]. L'imagerie par ultrason est en cours d'évaluation au LIV4D. Berton *et al* ont développé une technique pour segmenter ces données et en extraire les vertèbres [20]. Il s'agit d'une étape importante pour l'intégration de ce type de données dans le modèle géométrique personnalisé du tronc. Par contre, cette modalité d'imagerie permettra peut-être éventuellement de limiter le nombre de radiographies durant le suivi clinique, mais ne nous permet pas d'ajouter

d'informations supplémentaires sur l'intérieur du tronc. En effet, le champ d'acquisition des données est étroit, il se limite à une région restreinte autour de la colonne vertébrale. De plus, comme le montre la Figure 2-4, ce type d'imagerie ne permet pas d'obtenir d'information sur la partie antérieure de la vertèbre.

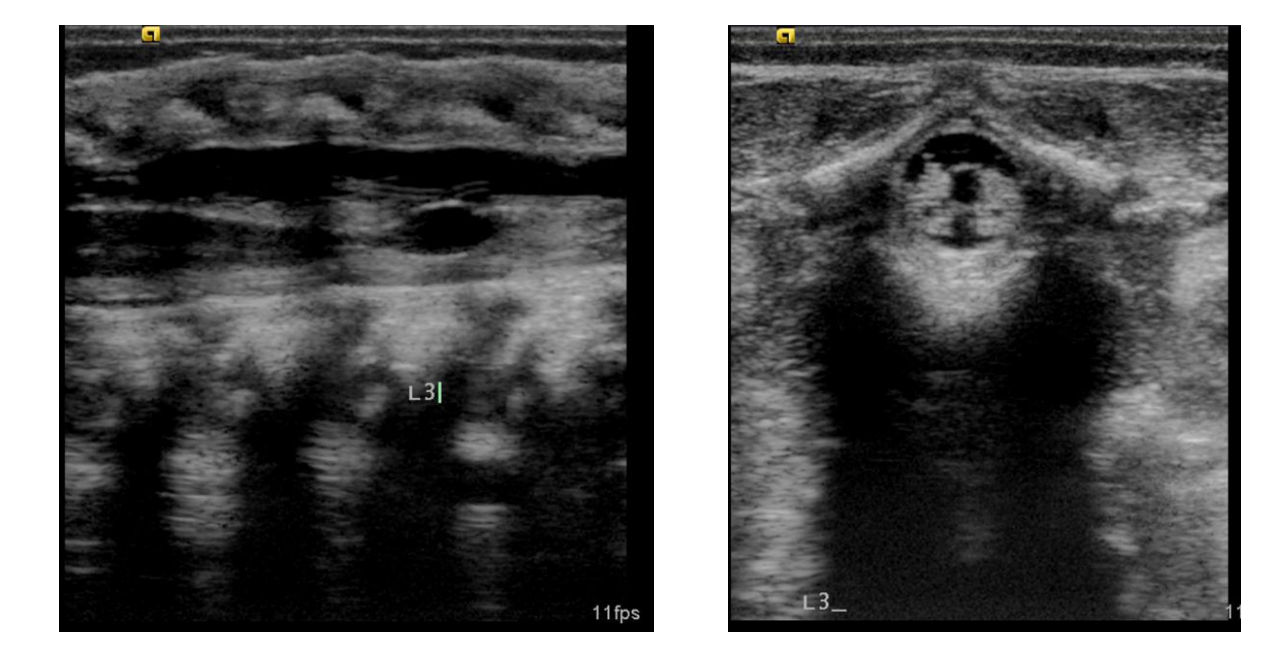

Figure 2-4: Imagerie par ultrason de la colonne vertébrale. Vue sagittale à gauche et vue axial à droite de la troisième vertèbre lombaire (Courtoisie de Radswiki, Radiopaedia.org, rID: 12071)

## **2.1.4 Images par résonnance magnétique**

Les images acquises par résonnance magnétique permettent de visualiser l'intérieur du corps humain. Pour générer ce type d'images, le patient est positionné dans un appareil produisant un important champ magnétique. En faisant varier ce champ magnétique, les différents types de tissus produisent des radiofréquences qui sont captés par des antennes. Les fréquences produites sont différentes selon le type de tissus. L'analyse de ces fréquences permet de produire des images de l'intérieur du tronc en 2D et en 3D. Dans le contexte de la scoliose, les IRM sont actuellement acquises pour obtenir de l'information complémentaire sur la colonne vertébrale. La majorité des images utilisées par le groupe de recherche ont été obtenues à l'aide d'un appareil IRM 1.5 Tesla de la compagnie Siemens. Plusieurs séquences d'acquisitions ont été développées pour cet appareil en fonction des besoins. Chevrefils *et al* ont développé une méthode permettant une segmentation automatique des disques intervertébraux [21]. L'objectif de ce travail était de guider le chirurgien lors de chirurgies minimalement invasives du rachis. Lors de cette intervention, le chirurgien enlève un disque intervertébral pour placer une greffe osseuse afin de fusionner certains niveaux vertébraux, mais il doit s'assurer de ne pas atteindre la moelle épinière. Les IRM peuvent fournir ce genre d'information. Les trois séquences d'acquisitions évaluées ont toutes été prises dans le plan sagittal pour avoir la meilleure résolution possible des disques intervertébraux. La méthode a été évaluée sur une cohorte de 11 patients. Les séquences avaient une bonne résolution, mais ne couvraient qu'une petite portion du tronc autour de la colonne vertébrale. Un exemple des données utilisées pour la segmentation des disques est donné à la Figure 2-5. On peut constater que le tronc n'est pas complètement couvert.

D'autres protocoles d'acquisition permettraient évidemment d'imager le tronc dans son ensemble. La tomographie axiale, mieux connue sous le nom de CT Scan, permet également de visualiser l'intérieur du tronc, mais uniquement les structures osseuses et non les tissus mous. De plus, l'acquisition du tronc complet par CT Scan exposerait le patient à une importante dose de radiation, contrairement aux IRM. Les IRM sont donc le type d'imagerie le plus pertinent pour acquérir de l'information sur les tissus mous et les organes internes et pour améliorer le modèle géométrique sans mettre en danger la santé du patient.

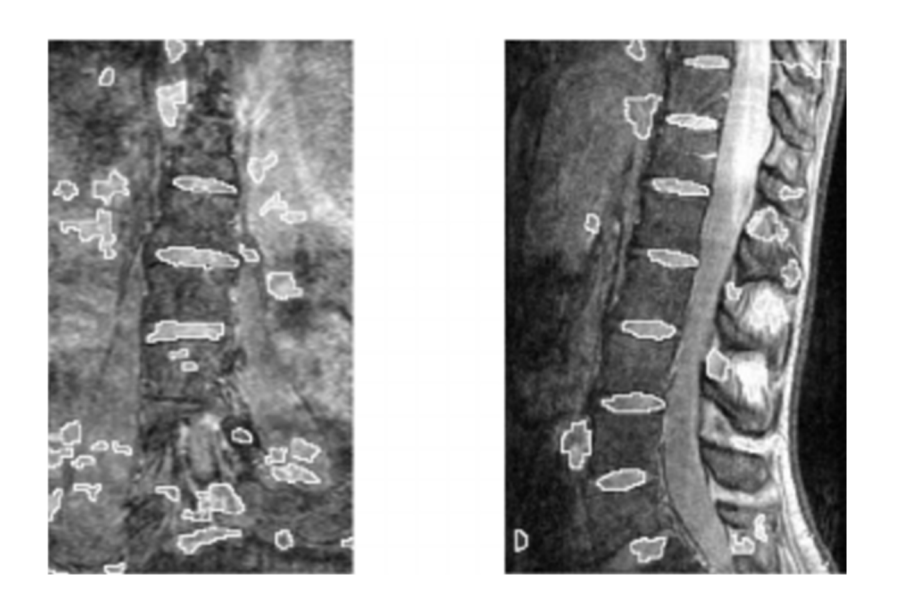

Figure 2-5: Imagerie de la colonne par résonnance magnétique. Vue frontale à gauche et vue sagittal à droite. Tiré de [21].

## **2.2 Segmentation de données IRM**

Cette section regroupe les principales techniques de segmentation d'images. L'objectif de cette section n'est pas de toutes les présenter, mais de décrire leur fonctionnement général avec leurs forces et leurs faiblesses en lien avec leur utilisation avec des données IRM. Ces dernières années, plusieurs auteurs ont publié d'excellentes revues de littérature sur les techniques utilisées pour segmenter des données médicales, dont les données IRM [3, 22, 23].

Clarke *et al* ont fait une bonne revue des techniques de segmentation dès 1995. Ils ont revu et classifié 184 articles portant sur la segmentation, le filtrage, la validation de la segmentation et le recalage de données IRM [23]. Cette revue met également en évidence que les problèmes liés à la qualité de ces images ne sont pas nouveaux. Les principaux problèmes sont la présence de bruit important, de fuite spectrale, d'effets de volume partiel et de la variation de l'intensité dans les IRM causée par la distance par rapport à l'antenne d'acquisition. Plus récemment, Ma *et al* ont fait une revue des algorithmes de segmentation permettant une segmentation des os du bassin. Ils ont considéré 60 articles sur des techniques pouvant être utilisées avec des données IRM ou CT-Scan [22]. Petitjean *et al* ont axé leur revue de littérature sur la segmentation IRM du cœur [3]. À partir des 124 articles répertoriés, ils ont défini une classification incluant des stratégies plus récentes qui ne faisaient pas partie de la classification de Clarke *et al*.

Ces trois revues sont particulièrement intéressantes, car elles montrent toutes une classification similaire des techniques de segmentation. Ces classifications ont permis de structurer la présentation des techniques pertinentes dans ce document. De plus, elles montrent les limitations des techniques de segmentation lorsqu'elles sont utilisées avec des données IRM. Il existe un très grand nombre d'articles portant sur la segmentation des données IRM et les revues mentionnées en ont présenté plusieurs. Pour la suite de cette section, le choix des articles est basé sur l'utilisation qui sera faite des données. Pour pouvoir recaler un modèle construit à partir de données IRM avec le modèle surfacique de la colonne obtenu à partir des données radiographiques, il faudra éventuellement segmenter les vertèbres à même les données IRM. Par conséquent, les techniques qui peuvent être utilisées pour faire la segmentation des vertèbres seront mises de l'avant. Les techniques de segmentation peuvent être regroupées selon les catégories suivantes : les techniques basées sur la variation de l'intensité, sur des modèles déformables ou sur la classification.

#### **2.2.1 Techniques basées sur la variation de l'intensité**

La plupart des méthodes de segmentation classique sont basées sur la variation de l'intensité dans l'image. Ces techniques cherchent à regrouper des pixels ou voxels ayant une intensité similaire. Dans cette catégorie sont incluses les techniques basées sur des seuils (ex. Otsu [24]) et les techniques de détection de contours (ex. Canny [25]). Ces techniques sont sensibles aux bruits et aux effets de volumes partiels qui sont typiques aux données IRM. Ces techniques ne sont donc généralement pas très efficaces par elles-mêmes, mais peuvent être utilisées en combinaison avec d'autres stratégies.

D'autres techniques de segmentation plus avancées, basées sur l'intensité, peuvent aussi être envisagées. Les techniques de croissance de régions (*Region growing [26]*), de bassins versants (*Watershed [27]*) ou de coupe de graphe (*Graph Cuts* [28, 29]) sont des exemples de techniques qui regroupent des ensembles de pixels ayant des intensités similaires. Ces techniques permettent donc d'extraire des contours fermés autour d'un ensemble de pixels. La problématique avec les IRM est que l'intensité n'est pas constante dans le volume, même s'il s'agit du même type de tissus. Pour que ces techniques soient efficaces et pour éviter une sur ou sous segmentation des régions, il faut traiter les données pour palier à cette inhomogénéité. Lu *et al* ont utilisé une méthode basée sur la croissance de région pour faire une analyse de données IRM fonctionnelles [30]. Récemment, Kelm *et al* (2013) ont utilisé les coupes de graphes avec des données IRM de la colonne. Pour diminuer les erreurs de segmentation, ils ont opté pour une phase d'apprentissage progressif de la localisation de la colonne. Tout d'abord, la colonne est globalement localisée. C'est-à-dire que les régions thoraciques et lombaires sont localisées dans des zones rectangulaires. Par la suite, le modèle est affiné pour localiser les disques intervertébraux, puis les vertèbres elles-mêmes. Ces dernières sont identifiées en utilisant des critères de formes. Finalement, les vertèbres sont segmentées avec précision en utilisant un algorithme de coupe de graphe [31].

#### **2.2.2 Techniques basées sur des modèles déformables**

L'utilisation de modèles déformables offre plus de possibilités que les techniques présentées précédemment. Contrairement aux autres techniques qui reconstruisent les frontières séparant des ensembles de pixels, ces techniques déforment un modèle et le résultat de cette déformation constitue les frontières de la ou des structures d'intérêts (c.-à-d. le résultat de la segmentation).

Les premières techniques utilisant les modèles déformables sont basées sur la déformation d'un contour discret pour lui faire respecter des frontières dans les images. Les déformations sont appliquées en calculant des forces sur le contour. Les forces sont divisées en forces internes et externes. Les forces internes permettent d'avoir un certain contrôle sur la forme du contour et donc supposent une certaine connaissance a priori des contours recherchés. Les forces externes attirent le contour vers les frontières des structures dans les images. La base de ces techniques est inspirée de la méthode du contour actif ou *Snake* de Kass *et al* [32]. Neubert *et al* ont utilisé une stratégie basée sur cette technique pour faire la segmentation de vertèbres dans un ensemble de données ayant une grande résolution [33]. Ils débutent par la détection automatique d'une courbe passant par le centre de la colonne vertébrale. Cette détection est faite en cherchant des caractéristiques d'information mutuelle. Des cercles concentriques sont générés sur la droite de symétrie axiale. Le centre du cercle ayant la plus haute mesure de similarité est choisi comme point de la courbe. Des contours actifs sont ensuite distribués le long de la courbe, ces contours sont ensuite déformés pour respecter les contours des structures sous-jacentes. La déformation se fait en utilisant un modèle statistique de classification des données.

D'autres techniques utilisent plutôt des contours implicites dont la plus connue est probablement la méthode des *Level Set* [34, 35]. Cette technique est basée sur la modification d'une surface implicite. La frontière du domaine est définie comme étant l'intersection entre une surface (*level set function*) et le plan z = 0 (*zero level set*). Dans la Figure 2-6, la surface en rouge représente la fonction *level set* et le plan représente l'endroit où la frontière est définie. Le résultat de la définition du domaine est montré au-dessus. La fonction a la valeur de zéro à la frontière, est positive à l'intérieur de la frontière et est négative à l'extérieur. Les deux aspects importants à définir pour utiliser cette méthode sont la fonction initiale (définition de la surface) et la force normale à la surface qui la déformera. Les différentes versions des algorithmes de *Level Set* varient principalement selon la définition de la force normale. On peut y intégrer différents critères permettant, par exemple, que la frontière n'ait pas de changement trop radical de sa normale et donc une variation plus régulière de la courbure. Cette possibilité d'inclure des contraintes de forme est un avantage important pour cette catégorie de techniques. Le désavantage principal de cette méthode est qu'il s'agit d'une méthode itérative plutôt lente. Le cas particulier où la force de déformation est strictement positive permet d'accélérer cette technique. On fait alors référence aux *Fast Marching Method* initialement présentés par Malladi et Sethian [34]. Cette technique a été utilisée régulièrement avec des données médicales, dont les IRM [36-39]. Par exemple, Yushkevich *et al* ont développé une méthode permettant à un utilisateur de déformer un contour 3D en utilisant les *level set* au travers de leur application appelée ITK-SNAP [36]. La déformation de surfaces implicites est régulièrement utilisée pour la génération de modèles géométriques surfaciques (voir section 2.3.1).

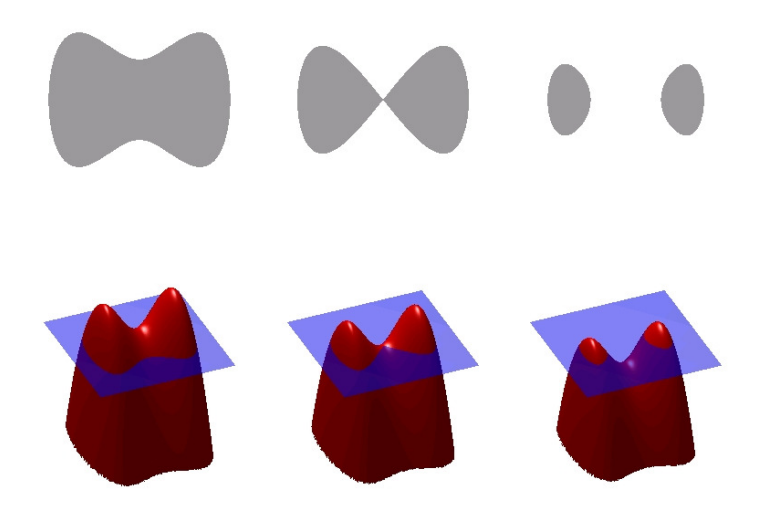

Figure 2-6: Illustration d'une fonction *Level Set* 

Il est également possible de déformer des modèles plus complexes. Les structures à segmenter dans des données médicales ont souvent des formes géométriques assez faciles à modéliser. Par exemple, Stern *et al* ont développé un modèle géométrique, une superquadrique, représentant un cylindre elliptique. Ce modèle est une approximation du corps vertébral, c'est-à-dire la partie centrale de la vertèbre. Après un positionnement approximatif de la quadrique suffisamment près de la vertèbre, celle-ci est déformée pour maximiser un calcul de similarité [40]. Il est également possible d'utiliser des modèles géométriques initiaux plus réalistes. Zhan *et al* [41] ont développé une technique utilisant un modèle articulé de la colonne, similaire à celui développé par Boisvert *et al* [42], et un modèle d'apprentissage hiérarchique. Pour effectuer le recalage de la colonne, ils débutent par une détection automatique de la colonne dans des données IRM par l'identification de marqueurs candidats pour les vertèbres et les disques intervertébraux. La position finale de chaque vertèbre est sélectionnée en imposant des contraintes géométriques au modèle articulé. Le processus complet a été ajusté en utilisant plusieurs techniques de classification de données.

### **2.2.3 Techniques basées sur la classification des données**

Les organes ou structures dans les données médicales peuvent être considérés comme étant un seul ensemble de pixels ou voxels et donc le même objet. Les techniques de classification ont pour objectifs de regrouper dans la même catégorie des éléments similaires. Il existe un très grand nombre d'algorithmes de classification. Ils peuvent être séparés en deux catégories, les classifications supervisées et non supervisées.

Les techniques supervisées débutent par une phase d'entrainement qui permet de pondérer les différents critères qui déterminent comment classifier les données. Lors de l'entrainement, un expert détermine manuellement si une image vérifie les critères désirés. Évidemment, les critères et le nombre de critères utilisés varient d'une technique à l'autre. Parmi les techniques récentes, Wang *et al* ont développé une technique de segmentation de la colonne utilisant une méthode de régression sur un ensemble de données multi modalités (CT et IRM). Cette méthode combine l'extraction de caractéristiques de texture, d'intensité et de forme. Une méthode d'apprentissage permet de pondérer le poids de chacune des caractéristiques pour obtenir une segmentation optimale des disques intervertébraux et des vertèbres [43]. Chevrefils *et al* ont utilisé un algorithme des *k* plus proches voisins ou *k-nearest neighbor* pour faire une segmentation automatique des disques intervertébraux [21]. L'algorithme débute par une détection automatique de régions candidates par un algorithme de *Watershed*, qui est une technique utilisant seulement les intensités. Chacune des régions est ensuite analysée et 22 caractéristiques de textures sont extraites. Lors de la phase d'entrainement, les régions sont classifiées et seulement les régions avec les bonnes caractéristiques de textures sont conservées. Ces dernières ont été déterminées par un expert sur un échantillon diversifié de séquences IRM. Par la suite, les régions candidates sont analysées et comparées à celles classifiées lors de la phase d'entrainement pour compléter la segmentation automatique. Cet algorithme permet de pallier au problème de sursegmentation de la méthode par *Watershed*.

Les techniques non supervisées cherchent plutôt à minimiser les variations à l'intérieur d'une même classe et maximiser les variations interclasses. Pour un nombre de classes choisi, chaque pixel ou voxel est assigné à une classe, puis les classes sont statistiquement évaluées. Les éléments trop différents des autres individus de leur classe sont assignés à une autre classe. Il s'agit d'un processus itératif qui se poursuit jusqu'à ce que les classes soient suffisamment stables. Il existe plusieurs techniques de classification non supervisées telles que *fuzzy C-means*, *K-means* ou *ISO-DATA*. Toutes ces techniques sont sensibles au nombre de classes initialement choisi et à leur initialisation. De plus, la validation de la segmentation doit être éventuellement confirmée par un expert pour s'assurer, par exemple, qu'un organe appartienne à une seule classe et qu'il n'a pas été affecté dans plusieurs. Il existe également plusieurs variantes pour chacune de ces techniques de classification. Par exemple, Michopoulos *et al* ont utilisé une variation de l'algorithme *fuzzy Cmeans* pour classifier et segmenter des disques intervertébraux [44]. Ils ont amélioré l'efficacité de l'algorithme de base en intégrant des données provenant d'un atlas probabiliste de disques intervertébraux.

La possibilité d'utiliser une ou plusieurs des techniques de classification présentées repose sur la disponibilité d'un ensemble de données suffisamment important. Ces techniques débutent par une phase d'entraînement du modèle de classification. La qualité des résultats de la segmentation est dépendante de la qualité des données utilisées pour l'entrainement. Plus l'ensemble utilisé est important et représentatif des données réelles, plus les résultats seront intéressants. Par contre, ce genre d'ensemble de données n'est pas disponible, pour le moment, dans le cadre de ce projet. Ces techniques, bien que très intéressantes, ne seront donc pas utilisées.

## **2.3 Modèle géométrique**

Les techniques présentées dans cette section seront des techniques qui peuvent être utilisées avec des données médicales acquises entre autres par IRM. Les techniques présentées permettent de reconstruire des modèles surfaciques et volumiques. Bien que le projet porte sur la génération de modèles volumiques, quelques modèles surfaciques sont également présentés, car plusieurs modèles géométriques d'organes sont représentés à l'aide de modèles surfaciques.

### **2.3.1 Modèle surfacique**

Un grand nombre d'applications nécessitent l'extraction de surfaces à partir de données médicales. Les données utilisées proviennent généralement d'images dont la région d'intérêt a été préalablement segmentée ou encore proviennent d'un numériseur 3D. Plusieurs algorithmes de génération de surfaces à partir de données médicales sont basés sur l'algorithme *Marching Cube* [45]. Il s'agit d'un algorithme qui a bien sûr évolué, mais le principe de base demeure le même. En suivant cette méthode, une région d'intérêt est séparée en cubes. Chacune des régions est testée
avec les données et si la frontière de la surface à reconstruire la traverse, elle est subdivisée en huit plus petits cubes qui seront à leur tour testés. Les tests sont effectués récursivement jusqu'à obtenir une discrétisation suffisante, puis une surface passant par les points d'intersection est reconstruite. La méthode classique fonctionne bien dans la majorité des cas, sauf si les détails sont trop fins. La surface produite n'est pas non plus très régulière, et il est intéressant de la combiner avec des algorithmes comme les *Level Set* [35] pour obtenir une surface à la fois plus lisse et plus détaillée. Sazonov *et al* [46] ont utilisé une combinaison des *Marching Cube* et *Level Set* pour construire des surfaces triangulées d'artères. Les triangulations étaient ensuite lissées pour obtenir des maillages de meilleures qualités.

Afin d'obtenir des surfaces plus régulières, il est également possible d'avoir recours à une surface implicite. Par exemple, Skinjar *et al* [47] déforment une sphère discrétisée pour obtenir des éléments réguliers et bien espacés. Une sphère est déformée pour correspondre à chacune des quatre chambres du cœur permettant ainsi la génération d'une surface de bonne qualité. Peiro *et al*  [48] ont généré des surfaces implicites basées sur des B-Splines pour reconstruire des artères. Les courbes sont construites en faisant l'approximation d'une surface obtenue par *Marching Cube*. Cette stratégie peut être utilisée avec tous les types de contours discrétisés. Archambault [49] a employé une stratégie similaire pour obtenir une surface B-splinaire avec les données du numériseur 3D (voir section 2.1.2)*.* Pour ce même numériseur, il est également possible d'utiliser directement le modèle surfacique fourni par le numériseur. Récemment, D'Otreppe et al [50] ont développé une nouvelle méthode pour générer des maillages surfaciques à partir d'un volume médical multirégion. Ils débutent en générant des surfaces B-splinaires à partir d'un volume présegmenté en plusieurs régions. Ces surfaces sont triangulées en utilisant l'algorithme *Multimaterial marching tetrahedra* initialement développé par Müller et al [51]*.* Il s'agit d'un algorithme semblable aux *Marching Cube*, mais qui est basé sur l'utilisation de tétraèdres. La dernière approche présentée consiste à déformer un modèle générique. Il s'agit de la stratégie utilisée pour générer le modèle de la colonne vertébrale à partir des données radiographiques utilisé dans le simulateur du LIV4D. Cette méthode a été décrite et évaluée par Delorme *et al* [11]*.*

## **2.3.2 Modèle volumique**

La génération d'un modèle 3D fait souvent référence à la génération d'un maillage 3D de bonne qualité, que ce dernier soit structuré ou non structuré. Les maillages structurés sont composés d'hexaèdres ou de tétraèdres. Ils sont souvent construits en utilisant les frontières (par exemple la surface des organes) obtenues par une segmentation automatique ou semi-automatique des données médicales. Berti *et al* [52] ont développé une technique basée sur les spacetrees, qui sont une extension de l'algorithme de *Marching Cube*, pour obtenir un maillage volumique à partir de données médicales présegmentées. Les maillages volumiques sont ensuite lissés pour ne pas avoir un maillage en escalier. Fernandez *et al* [53] ont utilisé un modèle générique basé sur les données du *Visible Human Project* (VHP) [54] qu'ils ont adapté en utilisant des données provenant d'IRM et CT-Scan. Les modèles génériques sont construits à partir de numériseurs 3D pour les os ou de données médicales du VHP pour les muscles ou les organes. Un travail minutieux est effectué pour que les éléments du modèle soient réguliers. Les données spécifiques à un patient sont ensuite segmentées puis le modèle générique est déformé par un recalage élastique pour correspondre aux données du patient.

Les maillages structurés ont deux désavantages importants. Tout d'abord, la génération de ce genre de modèle nécessite généralement une présegmentation des données. Il existe plusieurs bons algorithmes de segmentation, mais aucun n'est infaillible et les erreurs de segmentation sont toujours transmises au modèle reconstruit. Ensuite, la génération d'un maillage structuré permettant de bien capturer les fins détails anatomiques mène généralement à un maillage composé d'un très grand nombre d'éléments, ce qui n'est pas le but si les simulations doivent pouvoir être réalisées rapidement. En fait, plusieurs études (voir [55, 56]) ont montré que les maillages non structurés peuvent être utilisés efficacement pour effectuer des simulations. Il est possible d'atteindre des niveaux de convergence équivalents à ceux obtenus avec un maillage structuré. De plus, ces niveaux peuvent être atteints plus rapidement en utilisant un maillage non structuré contenant moins d'éléments.

Les maillages non structurés sont également très populaires pour la génération de modèles médicaux. Différentes structures anatomiques ont d'ailleurs été reconstruites en utilisant des maillages de tétraèdres non structurés. Ces modèles peuvent être classifiés en deux souscatégories : ceux obtenus à partir de données segmentées et ceux obtenus en utilisant le volume de données complet.

Zhang *et al* ont produit des maillages volumiques à partir d'isosurfaces des os du crâne et du genou [57] et plus récemment l'intérieur des artères du cerveau [58]. Ces surfaces ont été extraites de

données CT-Scan et IRM. Leur technique de maillage débute par la génération d'un premier maillage de tétraèdre à partir d'un algorithme de *Marching Cube* qui est ensuite amélioré pour obtenir un maillage avec des éléments de tailles variables qui sont plus fins aux endroits avec plus de détails, tel que là où la courbure varie beaucoup, et plus grossiers aux endroits homogènes comme à l'intérieur du volume. La Figure 2-7 montre la variation dans la taille des éléments d'un maillage tétraédrique d'une tête humaine.

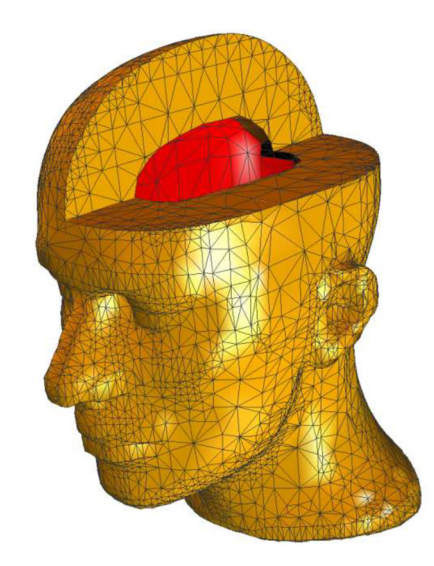

Figure 2-7 : Maillage tétraédrique d'une tête [57]

Feng *et al* utilisent également un algorithme de *Marching Cube* pour extraire des surfaces à partir d'un volume de données obtenu avec un microscope électronique. Après avoir lissé la surface en se basant sur la courbure, ils font une tétraèdralisation de Delaunay pour remplir le volume [59]. Archip *et al* font une tétraèdralisation de Delaunay des os, mais à partir d'une série de contours présegmentés. Ils utilisent la segmentation d'une séquence d'images médicales pour obtenir un nuage de points 3D. Puis, ils génèrent l'enveloppe convexe du nuage de points par une tétraèdralisation de Delaunay qui est raffinée par la suite [60]. Si et Gartner proposent une tétraèdralisation de Delaunay contrainte à partir des surfaces frontières d'un volume [61]. En fait, cette technique permet de générer des tétraèdres de bonne qualité pour tout volume fermé. Il ne s'agit donc pas ici d'un nuage de points, mais d'une géométrie fermée. Le même algorithme a été utilisé pour reconstruire le volume entre deux tranches IRM du tronc [62]. Le tronc complet était reconstruit par l'empilement d'un ensemble de tranches IRM dont le contour avait été segmenté.

Salo *et al* ont développé une méthodologie pour modifier de façon anisotrope un maillage pour correspondre à une surface présegmentée de CT-Scans du pelvis [63]. L'intérêt de cette méthode est qu'elle permet la génération d'un modèle personnalisé. Marchandise *et al* proposent une méthode pour générer automatiquement des maillages anisotropes tubulaires [64]. À partir de la segmentation de la ligne centrale d'un ensemble de structures tubulaires, tel que le réseau vasculaire ou artériel, un maillage contenant plusieurs couches est généré pour remplir les structures. La taille et la forme des éléments du maillage sont contrôlées par la définition d'une métrique ou d'une carte de taille.

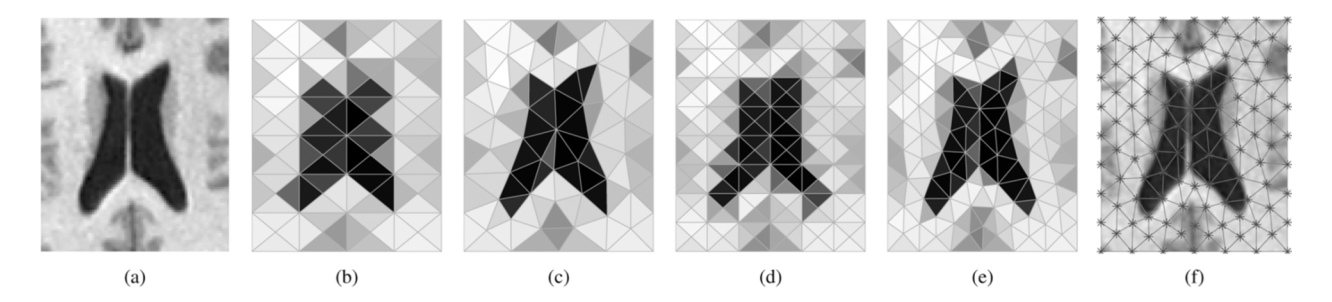

Figure 2-8: Maillage adapté d'une IRM des ventricules du cerveau en (a). Maillage initial et adapté de 59 sommets en (b) et (c) respectivement. Maillage initial et adapté de 111 sommets en (d) et (e) respectivement. Le maillage le plus fin superposé à l'image initiale en (f). Tiré de [65].

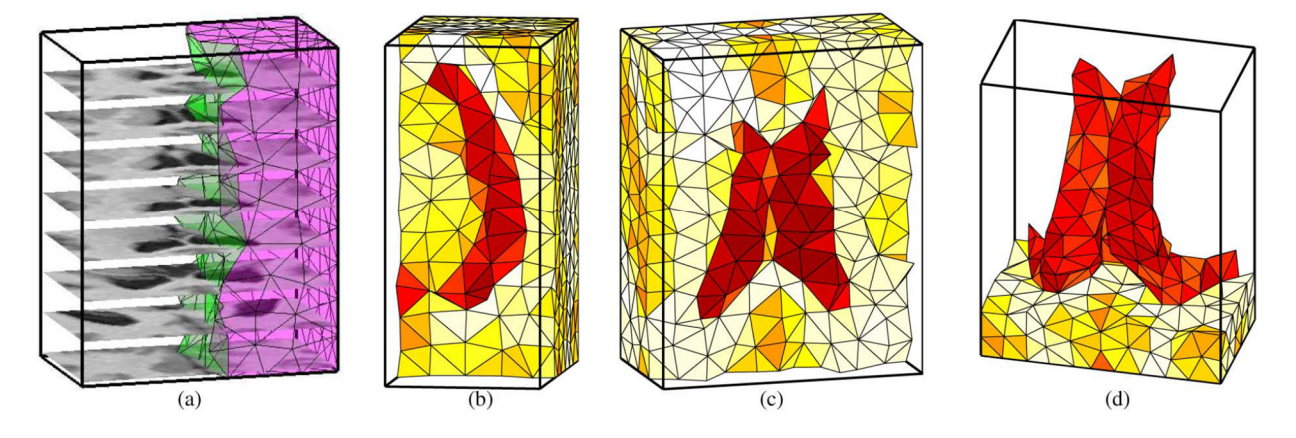

Figure 2-9: Maillage adapté d'un volume 3D du cerveau. (a) Montre une combinaison du volume avec quelques tranches du volume de données. Un maillage initial de 858 sommets (b) est adapté (c). Le maillage est ensuite segmenté en utilisant un seuil en (d). Tiré de [65].

Les techniques précédentes sont basées sur une segmentation préalable des données. D'autres techniques ont été développées pour faire l'adaptation directement en 3D en ayant pour objectif d'obtenir un modèle volumique de meilleure qualité. Dans cet ordre d'idées, Goksel *et al* [65] ont récemment présenté une nouvelle technique adaptant un maillage directement à partir d'un volume de données. Les sommets sont déplacés pour suivre le gradient des intensités et ainsi respecter la frontière des structures présentes dans l'image. Une contrainte géométrique est également appliquée aux éléments pour obtenir des éléments de tailles et formes régulières. Le maillage résultant est donc isotrope. La Figure 2-8 et la Figure 2-9 montrent le résultat du processus pour des IRM 2D et 3D du cerveau respectivement. On peut constater que l'utilisation de toutes les données disponibles dans le processus de segmentation permet d'obtenir de bons résultats. La segmentation de certaines parties du cerveau peut même être effectuée en utilisant une technique de seuillage.

Cette dernière technique est particulièrement intéressante, mais l'utilisation d'IRM du tronc est bien plus compliquée que celle du cerveau. La segmentation des tissus mous ou des muscles est plus complexe, car les intensités sont beaucoup plus semblables que celles des ventricules du cerveau et celles de la matière cervicale. Cette stratégie peut être étendue pour y intégrer la notion de carte de taille et ainsi avoir des éléments de tailles variables. Par contre, cet algorithme ne permet pas le développement de maillages anisotropes. Un maillage anisotrope est un maillage dont la taille et la forme des éléments peuvent varier. Labelle *et al* [66] ont montré qu'il est possible de capter efficacement des phénomènes physiques à l'aide de maillages anisotropes. Un maillage isotrope permettant de capter ce phénomène aussi bien serait composé d'un plus grand nombre d'éléments. Il s'agit donc d'une façon de réduire encore davantage le nombre d'éléments nécessaires dans un modèle géométrique et ainsi accélérer les simulations sans perte de précision. Les éléments d'un maillage anisotrope bien adapté aux données médicales seront concentrés dans les régions adéquates, telles que les frontières, et seront orientés et déformés pour respecter ces frontières. Les maillages anisotropes ont été très peu utilisés dans le domaine médical, mais une nouvelle tendance se dessine. Plusieurs auteurs développent des maillages anisotropes 2D et 3D basés sur le contenu des données médicales brutes (*content-based* ou *content-adaptative*). Adams [67, 68] a d'abord utilisé cette technique pour faire de la compression d'images. Hung *et al* [69, 70] ont développé une nouvelle technique pour simuler des modifications dans de grands volumes de données médicales comme la déformation d'un rein. La méthode est basée sur l'utilisation d'un

maillage intermédiaire appelé *Virtual Proxy Mesh* (VPM)*.* Un maillage anisotrope est utilisé pour modifier le volume de données dans son ensemble. Le maillage est construit en se basant sur la variation de la courbure des structures présentes dans les données. L'utilisation de ce maillage permet d'effectuer des simulations rapidement et le positionnement des points améliore la précision.

Pour conclure cette section, l'utilisation de maillages anisotropes permet de représenter des données médicales en réduisant la quantité d'information à conserver. Cette représentation peut être utilisée pour effectuer des simulations numériques précises. Les éléments des maillages seront concentrés aux endroits où l'intensité des niveaux de gris varie et seront orientés pour suivre la frontière des structures présentes.

# **2.4 Synthèse de la revue de littérature**

La segmentation de données IRM est limitée par le bruit, par les effets de volumes partiels et par la variation non uniforme de l'intensité. Premièrement, la segmentation de structures anatomiques complexes, comme les vertèbres, ne peut être réalisée avec des techniques basées uniquement sur l'intensité. Deuxièmement, les techniques de segmentation plus complexes basées sur l'utilisation de modèles déformables produisent des résultats prometteurs avec des données IRM. Par contre, les données utilisées dans la littérature ne couvraient généralement qu'une portion restreinte du tronc autour de la colonne vertébrale, surtout dans le cas des algorithmes automatiques ou semiautomatiques. Dans le cadre de ce projet, les données doivent couvrir le tronc dans son ensemble pour permettre une correspondance avec les autres modèles géométriques. Aucun des algorithmes présentés n'a été validé sur un tel ensemble de données. Ce type d'ensemble aura une résolution limitée, ce qui limitera également la qualité des données. Cet aspect est néanmoins essentiel pour être en mesure d'obtenir un modèle personnalisé complet du tronc qui pourra être utilisé pour effectuer des simulations. Finalement, les techniques ayant recours à la classification de données demandent une phase d'entrainement et la faible quantité de données à notre disposition ne nous permet pas d'avoir recours à ces méthodes.

Concernant le modèle géométrique qui sera obtenu à partir des données IRM, il doit être aussi précis et être composé d'aussi peu d'éléments que possible. Tous ces critères peuvent être atteints en générant un maillage anisotrope non structuré. Néanmoins, la génération d'un tel maillage demandera beaucoup d'ajustements pour obtenir des résultats intéressants. Il faudra donc identifier une méthodologie suffisamment flexible pour produire des modèles de densité variable.

#### **CHAPITRE 3 OBJECTIFS DE RECHERCHE**

La scoliose idiopathique est une maladie complexe. La déformation 3D qu'elle occasionne peut avoir un impact important sur la santé physique et psychologique du patient. Selon la gravité des déformations, différents traitements peuvent être envisagés passant d'un suivi clinique et un traitement effectué par un physiothérapeute pour les déformations mineures à un traitement chirurgical invasif pour les cas plus sévères. Les traitements ont pour objectifs de stopper la progression de la maladie et de corriger la courbure, mais il y a également une composante psychologique à considérer. L'adolescence est une période difficile et c'est d'autant plus vrai lorsque l'on est différent. La présence d'une bosse plus ou moins importante dans le dos du patient peut le rendre mal à l'aise et avoir un impact important sur son estime personnelle [71]. Le recours à la chirurgie correctrice peut sensiblement améliorer la qualité de vie des patients touchés par la scoliose. Il s'agit d'une motivation très importante pour eux [72]. La possibilité de leur montrer le résultat approximatif de leur chirurgie, à l'aide d'un simulateur numérique par exemple, pourrait sûrement avoir un impact important sur leur motivation. Pour que le résultat de telles simulations soit estimé avec suffisamment de précision, il faut que le modèle géométrique sous-jacent soit représentatif du patient. Dans le simulateur en cours d'élaboration au laboratoire LIV4D, la représentation 3D de la colonne vertébrale et des côtes provient de données radiographiques, la surface externe est récupérée à l'aide d'un ensemble de caméras 3D, mais les structures internes, les muscles et les tissus mous sont reconstruits artificiellement.

Il est essentiel de considérer l'effet des structures internes pour connaître l'impact sur la surface externe du tronc. Différentes études ont montré qu'une correction de la colonne vertébrale n'a pas un impact direct sur la correction de la cage thoracique [73, 74]. En d'autres mots, si deux patients ont la même correction chirurgicale au niveau de la colonne, le résultat sur la correction des côtes et donc sur la forme de la cage thoracique ne sera pas nécessairement le même. Plusieurs structures ont un impact important qui ne doit pas être négligé. Les structures musculaires jouent un rôle essentiel dans la stabilisation de la colonne vertébrale [75, 76] ainsi que sur la progression de la maladie [77]. Les tissus mous tels que les disques intervertébraux doivent également pouvoir être représentés adéquatement. Ils ont un rôle déterminant sur la flexibilité de la colonne vertébrale et donc sur le résultat final que pourra avoir la chirurgie [78]. Une représentation personnalisée

complète du tronc est par conséquent l'objectif ultime à atteindre. Le chemin vers ce modèle complet est encore long et ce projet de recherche est une étape sur celui-ci.

# **3.1 Question de recherche**

La problématique préalablement exposée fait ressortir la question de recherche suivante :

*Est-il possible de construire un modèle géométrique 3D personnalisé, précis et complet du tronc en utilisant des données acquises par résonnance magnétique et un modèle surfacique des vertèbres ?* 

# **3.2 Définition des objectifs**

La question de recherche peut être résolue par l'atteinte des deux objectifs spécifiques qui seront présentés dans cette section.

# **3.2.1 Objectif 1 : Développer un modèle 3D anisotrope du tronc complet d'un patient à partir de données IRM.**

Pour atteindre cet objectif, le modèle devra représenter le tronc dans son ensemble. C'est-à-dire que toutes les structures internes sont présentes et visibles sans avoir été préalablement segmentées. Une segmentation des données initiales pourrait causer une altération non désirée des données. Le modèle devra être composé d'aussi peu d'éléments que possible. Ce dernier pourra être utilisé pour faire des simulations numériques et le nombre d'éléments sera crucial pour avoir des temps de calcul raisonnables. La précision du modèle obtenu sera évaluée en comparant les résultats avec ceux obtenus avec une méthode similaire soit celle de Goksel *et al* [65].

# **3.2.2 Objectif 2 : Développer une méthode de segmentation automatique des vertèbres à partir de données IRM.**

Pour couvrir le tronc dans son ensemble, les données IRM auront une résolution limitée autour de la colonne vertébrale. Ceci rendra l'identification des vertèbres dans les IRM difficiles. Cette étape est néanmoins nécessaire pour augmenter la précision du modèle géométrique. La taille du modèle est importante pour son potentiel de simulation, mais la mise en correspondance avec les autres modèles l'est également. Pour y parvenir, le modèle surfacique des vertèbres, qui est produit à partir des données radiographiques, peut être utilisé pour effectuer une segmentation automatique des mêmes vertèbres dans les données IRM. Cette segmentation rendra possible le recalage du nouveau modèle géométrique avec les autres modèles pour pouvoir ensuite être utilisé dans un simulateur. Un recalage est nécessaire principalement à cause de la différence de posture entre l'acquisition des données IRM qui s'effectue en position couchée et celles des autres modalités d'imagerie qui s'effectuent debout.

# **CHAPITRE 4 MODÈLE GÉOMÉTRIQUE : MÉTHODOLOGIE ET RÉSULTATS**

Ce chapitre présente la méthode développée pour la génération du modèle géométrique 3D du tronc d'un patient scoliotique à partir des données IRM. Ce modèle est basé sur un maillage 3D anisotrope construit dans une boucle d'adaptation. L'utilisation d'un modèle anisotrope est motivée par l'objectif de produire un maillage contenant aussi peu d'éléments que possible et donc par l'obtention d'un modèle géométrique qui permettra des simulations aussi rapides que possible. La méthode de génération du modèle géométrique anisotrope, qui est présentée dans cette section, permet de contrôler le niveau d'anisotropie et la taille du maillage produit. La suite de ce chapitre est séparée de la façon suivante : présentation du fonctionnement général du processus d'adaptation, validation du processus d'adaptation, descriptions des différents ensembles de données utilisés et des résultats obtenus avec chacun d'entre eux.

# **4.1 Processus d'adaptation de maillage anisotrope**

Les outils de générations et d'adaptations de maillages modernes utilisent généralement une fonction de contrôle pour définir la forme, la taille et l'orientation des éléments du maillage. Lors du processus d'adaptation, un maillage est modifié itérativement. Des éléments sont enlevés, ajoutés ou modifiés pour respecter la fonction de contrôle. Cette fonction peut représenter plusieurs choses telles que la variation de la taille des éléments du maillage, un phénomène physique ou la variation de l'intensité dans des données IRM. À la fin du processus d'adaptation, il est possible de calculer une erreur d'interpolation globale et locale pour tout le maillage. Cette erreur permet de définir si le maillage adapté permet de bien représenter la fonction utilisée. Selon le lemme de Céa [79], l'erreur d'approximation est bornée par l'erreur d'interpolation qui est définie par :

Equation 4-1 : 
$$
\varepsilon_i = ||F - F_h||
$$

où  $F$  est une fonction continue et  $F_h$  est sa représentation discrète. Le lemme de Céa signifie que l'on ne peut obtenir un maillage permettant de mieux interpoler une solution qu'en minimisant l'erreur d'interpolation. Le processus d'adaptation, qui sera utilisé pour ce projet, distribue et minimise l'erreur d'interpolation entre tous les éléments du maillage. La capacité du processus décrit dans cette section de produire un maillage respectant une fonction de contrôle a été démontrée dans [80]. Le processus d'adaptation est séparé en trois phases distinctes : la phase d'initialisation, la phase d'adaptation et la phase d'interpolation. Le Tableau 4-1 montre les données initiales nécessaires à chacune des phases ainsi que les données qu'elles produisent.

Tableau 4-1: Description des données initiales et produites pour chacune des phases du processus d'adaptation

| <b>Données initiales</b>      | <b>Phase</b>   | Données produites   |
|-------------------------------|----------------|---------------------|
| Maillage de base<br>$\bullet$ | Initialisation | Métrique            |
| Fonction discrète             |                |                     |
| Maillage de base<br>$\bullet$ | Adaptation     | Maillage adapté     |
| Métrique                      |                |                     |
| Maillage initial<br>٠         |                |                     |
| Maillage adapté<br>٠          | Interpolation  | Fonction interpolée |
| Maillage de base<br>٠         |                |                     |
| Fonction discrète             |                |                     |

### **4.1.1 Initialisation de la métrique**

La fonction de contrôle qui sera utilisée est représentée sous la forme d'un tenseur métrique. Ce tenseur métrique est construit à partir de la fonction discrète  $F_h$ . Cette fonction est utilisée pour construire une matrice hessienne pour chacun des sommets du maillage. En 2D, la matrice hessienne est définie comme étant :

Equation 4-2 :  
\n
$$
H = \begin{bmatrix} \frac{\partial^2 F_h}{\partial x^2} & \frac{\partial^2 F_h}{\partial x \partial y} \\ \frac{\partial^2 F_h}{\partial y \partial x} & \frac{\partial^2 F_h}{\partial y^2} \end{bmatrix}.
$$

Pour calculer les valeurs de cette matrice, il faut être en mesure de faire le calcul des dérivées secondes de la fonction discrète pour chacun des sommets. Différentes techniques peuvent être utilisées pour faire ce calcul. Joubarne *et al* ont montré que la méthode *quadratic fitting* (QF) donne des résultats plus fiables [81] [82]. La méthode QF fait l'approximation d'une fonction quadratique passant par un échantillon de points pris autour d'un sommet du maillage. L'échantillon est pris au centroïde de chacun des éléments voisins du sommet étudié (voir la Figure 4-1). Il est possible d'étendre le voisinage du sommet au besoin. Généralement, un ou deux niveaux de voisinage sont utilisés.

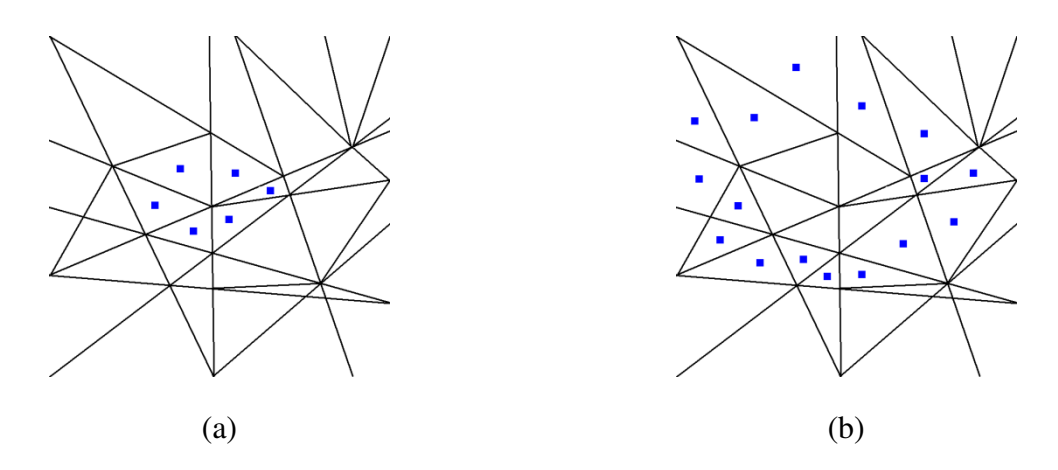

Figure 4-1 : Illustration du voisinage d'un sommet. (a) et (b) montrent le voisinage de niveau 1 et 2 respectivement.

La fonction quadratique est définie par :

Equation 4-3 : 
$$
F_h(x, y) = \sum_{l=1}^6 a_l \zeta_l
$$

où  $\zeta_l \in \{1, x, y, x^2, xy, y^2\}$ . Elle est utilisée pour obtenir les dérivées suivantes :

$$
\frac{\partial^2}{\partial x^2} \sum_{l=1}^6 a_l \zeta_l = 2a_4,
$$
  

$$
\frac{\partial^2}{\partial xy} \sum_{l=1}^6 a_l \zeta_l = 2a_5,
$$
  

$$
\frac{\partial^2}{\partial y^2} \sum_{l=1}^6 a_l \zeta_l = 2a_6.
$$

Ces dérivées complètent la reconstruction du Hessien.

La matrice hessienne est ensuite manipulée pour construire une métrique riemannienne, *M*. La matrice hessienne est décomposée pour obtenir ses vecteurs propres et ses valeurs propres. Puisque la matrice hessienne est symétrique, elle peut être diagonalisée orthogonalement telle que :

Équation 4-4 : *H = RDR<sup>T</sup>*

avec *R* la matrice des vecteurs propres et *D* la matrice diagonale des valeurs propres  $\lambda_i$ , i = 1, …, n. Pour un sommet donné, les valeurs propres agissent comme l'inverse du carré de la longueur cible dans la direction donnée par le vecteur propre correspondant. Chacune des valeurs propres est bornée selon l'équation suivante :

Equation 4-5 : 
$$
\lambda_i' = \min(\max(\beta|\lambda_i|, \lambda_{\min}), \lambda_{\max})
$$

Lors de l'application des bornes inférieures,  $\lambda_{\min}$ , et supérieures,  $\lambda_{\max}$ , on s'assure que la valeur propre est positive en prenant la valeur absolue et elle est mise à l'échelle selon le coefficient β. Les valeurs propres modifiées sont utilisées pour composer une nouvelle matrice diagonale *D*′. Chacune des valeurs propres est non-nulle, positive et bornée. Cette matrice est utilisée pour construire le tenseur métrique défini comme étant :

$$
\text{Equation 4-6:} \qquad \qquad M = RD'R^T
$$

*M* est symétrique définie positive. Ces caractéristiques sont nécessaires pour qu'il s'agisse d'une métrique riemannienne.

Finalement, la métrique est utilisée par le processus d'adaptation pour obtenir un maillage permettant de bien représenter la fonction *F*. Les détails du processus d'adaptation peuvent être consultés dans [83], mais une description simplifiée sera donnée dans la prochaine section.

## **4.1.2 Adaptation du maillage**

Lors du processus d'adaptation, deux maillages sont utilisés. Le premier, qui est appelé maillage de base, est le maillage qui sert de support discret à la fonction à partir de laquelle la métrique a été calculée. Le second maillage, qui est appelé maillage initial, est le maillage qui sera adapté. Ce dernier doit absolument être géométriquement contenu dans le maillage de base. Dans la plupart des cas, ces deux maillages partagent la même frontière externe même si ce n'est pas requis. L'objectif est de pouvoir interpoler la métrique sur le maillage initial et pour y parvenir, les sommets le composant doivent pouvoir être localisés à l'intérieur des éléments du maillage de base. Par contre, le maillage initial peut être composé d'un type d'éléments différents et avoir également une densité différente. Par exemple, il peut avoir une densité plus faible se rapprochant de celle du maillage final. Cette caractéristique permet d'accélérer le processus d'adaptation global.

Le processus d'adaptation modifie le maillage initial et cherche à obtenir un maillage unitaire dans l'espace de la métrique, c'est-à-dire un maillage dont les arêtes sont de longueur métrique unitaire. Le calcul de la distance entre deux points  $P_A$  et  $P_B$  du maillage dans l'espace de la métrique *M* est donné par :

Equation 4-7 : 
$$
l_{AB}{}^{M} = \int_{0}^{1} \sqrt{(P_{B} - P_{A})^{T} M (P_{t}) (P_{B} - P_{A})} dt
$$

$$
d\sec P_{t} = P_{A} + t (P_{B} - P_{A}).
$$

Ce calcul de distance est utilisé par les opérateurs composant le cycle d'adaptation. Celui-ci est composé de quatre opérateurs :

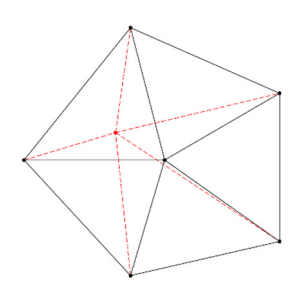

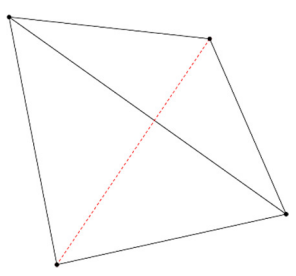

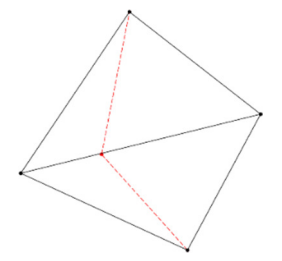

a) Déplacement de sommets b) Inversion d'arêtes ou de faces

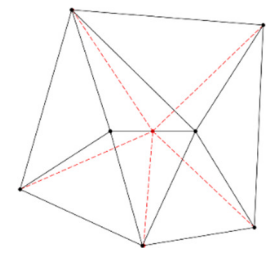

c) Raffinement d'arêtes d) Dé-raffinement d'arêtes

Figure 4-2: Représentation des opérateurs de manipulation des éléments d'un maillage 2D

Le processus d'adaptation utilise les différents opérateurs selon la séquence décrite dans le pseudocode de l'algorithme 1. Le cycle global a ses propres critères d'arrêt soit un nombre maximal d'itérations ou un seuil de convergence. Ce seuil de convergence est basé sur le calcul de l'écarttype de la métrique normalisée de chacune des arêtes du maillage. Ce seuil a été fixé à 0.15 et le nombre d'itérations à 12. Si ce seuil n'est pas atteint, les opérateurs manipulant le maillage sont utilisés pour mettre à jour le maillage. Les opérateurs sont regroupés dans un ordre précis selon

une tâche de haut niveau à effectuer. Les trois tâches sont le lissage topologique, le raffinement et le dé-raffinement du maillage. Chacun des opérateurs a son propre cycle d'adaptation avec ses paramètres.

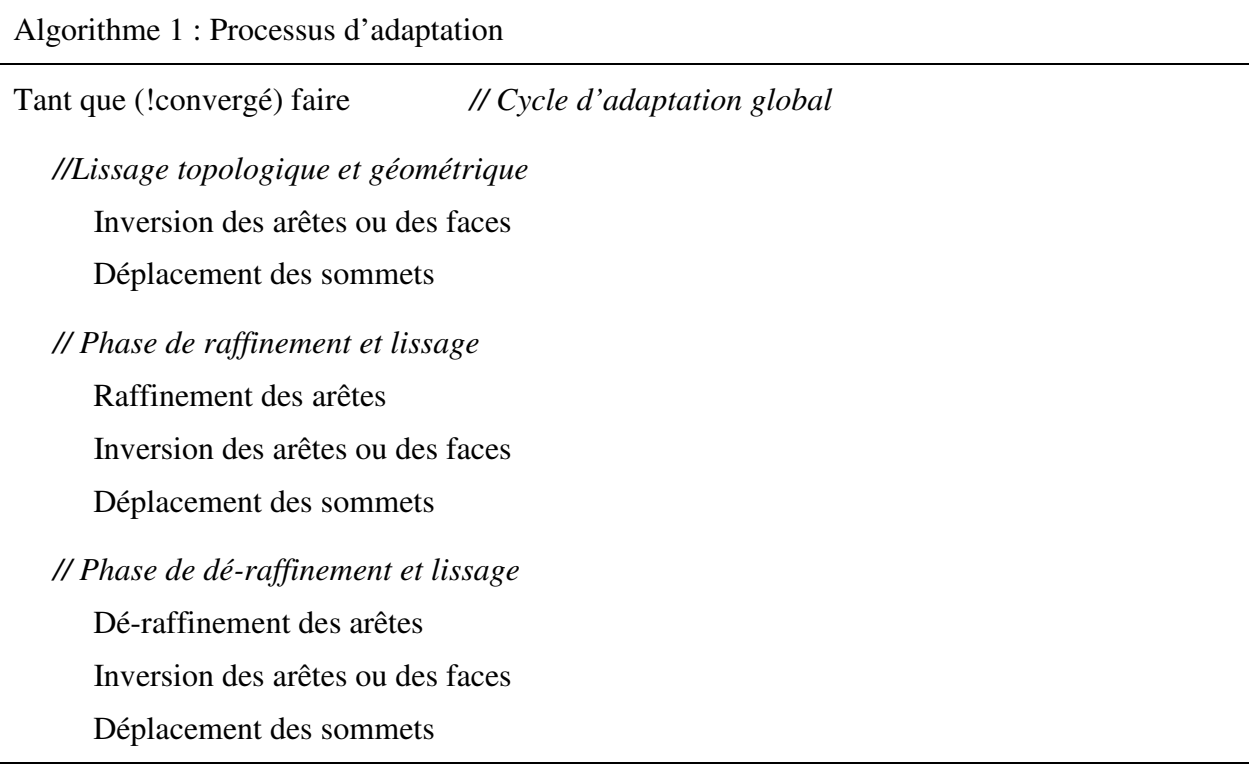

Le déplacement des sommets s'effectue en déplaçant itérativement chacun des sommets au centroïde de ses voisins. Il s'agit d'un centroïde calculé dans l'espace de la métrique. Un facteur de relaxation permet de contrôler à quelle vitesse le sommet est déplacé. Cette valeur se situe normalement autour de un. Une valeur inférieure correspond à une sous relaxation et supérieure à une surrelaxation. La valeur par défaut de 1 a été conservée pour ce paramètre. Ce cycle s'arrête lorsque le déplacement moyen des sommets est inférieur à un seuil ou lorsqu'un nombre maximal d'itérations est atteint. Le seuil utilisé était de 0.1 dans l'espace métrique pour un nombre d'itérations de 10.

L'inversion des arêtes en 2D ou des faces en 3D est utilisée pour effectuer un lissage topologique du maillage et pour améliorer la forme des éléments. Il s'agit essentiellement du même opérateur. En 2D, deux éléments adjacents partagent une arête. Il y a seulement deux configurations pour construire deux triangles avec les 4 sommets de deux éléments adjacents. Les configurations sont illustrées à la Figure 4-2 b). L'opérateur d'inversion permet le passage d'une configuration à l'autre. Le même principe s'applique en 3D sauf que les éléments adjacents partagent une face et non seulement une arête. Pour déterminer quels éléments doivent être modifiés, on calcule leur déformation dans l'espace de la métrique à chaque itération. En supposant que la distribution statistique de la déformation des éléments suit une loi normale, la sélection des éléments trop déformés ou étirés est basée sur l'écart-type. Un coefficient multipliant l'écart-type est choisi pour déterminer le pourcentage d'éléments qui seront inversés. Le Tableau 4-2 montre les pourcentages pour des coefficients entre 1 et 2.5. Le coefficient a été fixé à 2 et par conséquent environ 3% des éléments les plus déformés seront traités. De plus, un nombre d'itérations maximum pour cet opérateur a été fixé à 20.

| Coefficient | % d'éléments traités |
|-------------|----------------------|
|             | 15.87%               |
| ن .         | 6.68%                |
|             | 2.87%                |
| ت. ت        | 0.62%                |

Tableau 4-2:Pourcentage d'éléments traités en fonction du coefficient multiplicateur de l'écart-type

Le raffinement et le dé-raffinement sont effectués pour que la densité du maillage respecte la métrique. L'objectif du processus d'adaptation est d'obtenir des arêtes unitaires pour chacun des éléments du maillage dans l'espace de la métrique. Les cycles de raffinement et de dé-raffinement des arêtes sont contrôlés chacun par deux critères : un seuil et un nombre d'itérations maximum. Le seuil inférieur a été fixé à 0.7 et le seuil supérieur à 1.3. Les seuils sont exprimés en longueur métrique. Les nombres d'itérations de raffinement et de dé-raffinement sont de 1 et 10 respectivement. Ces nombres sont différents, car le maillage initial utilisé dans le processus d'adaptation est plutôt dense et les efforts du processus sont dirigés vers la réduction du nombre d'éléments. À chaque itération, un pourcentage des arêtes trop longues ou trop courtes est traité. Ce pourcentage est le même que pour l'opérateur d'inversion soit environ 3 %. Donc, les arêtes audelà des seuils sont statistiquement classifiées et celles qui sont dans le 3 % les plus extrêmes sont traitées. Si un raffinement est nécessaire, l'arête est divisée en deux dans l'espace métrique. Ce qui ajoute de nouveaux éléments dans le maillage. Par contre, si un dé-raffinement est appliqué, l'arête est supprimée et les éléments du maillage touché seront remaniés pour demeurer conformes. Ces deux cas de figure sont illustrés à la Figure 4-2. Les cycles de raffinement et de dé-raffinement s'arrêtent s'il n'y a plus aucune arête à traiter ou si le nombre d'itérations maximum est atteint.

## **4.1.3 Phase d'interpolation du champ d'intensité**

La dernière phase du processus d'adaptation est la phase d'interpolation. Lors de cette phase, les sommets du maillage adapté sont localisés dans le maillage de base. Une valeur discrète d'intensité est assignée aux sommets en fonction de l'élément dans lequel ils ont été localisés. Cette valeur correspond à une interpolation bilinéaire des valeurs d'intensité associées à chacun des sommets qui compose cet élément.

## **4.2 Validation du processus d'adaptation**

Les techniques conventionnelles pour évaluer la qualité d'un maillage tel que le calcul des rapports d'aspects ne peuvent pas être utilisées directement avec des maillages anisotropes. Un élément étiré peut l'être pour une raison précise et n'est donc pas le signe de la présence d'éléments dégénérés ou d'un maillage de faible qualité. Par exemple, un élément peut être étiré pour mieux représenter une frontière dans les données discrètes. Si l'évaluation des rapports d'aspects est requise, celle-ci devrait être effectuée dans l'espace de la métrique et non dans l'espace euclidien. Si la métrique qui a été calculée permet d'obtenir un maillage composé d'éléments ayant les bonnes caractéristiques de tailles, de formes et d'orientations, un bon maillage serait celui qui respecte cette métrique. Il est par conséquent important d'évaluer la capacité du processus d'adaptation à produire des maillages respectant la métrique qui lui est fournie.

Il est possible d'évaluer la qualité du processus d'adaptation en comparant le maillage final au maillage qui respecterait de manière optimale la métrique. Pour faire cette comparaison, deux métriques sont définies. La première, définie par  $\mathcal{M}_S$ , est la métrique permettant de transformer un élément défini dans l'espace riemannien en un élément de référence. Si cet élément est un triangle, il sera composé de trois arêtes unitaires. L'espace riemannien est défini à partir du champ d'intensité. La seconde métrique, ℳ0, est associée à un élément spécifique *K*. Elle permet de transformer cet élément, défini dans l'espace euclidien, en un élément de référence. Pour un élément simple, la transformation d'un espace à un autre est linéaire. Si le maillage est parfaitement adapté, ces deux métriques seront égales ou encore  $\mathcal{M}_K = \mathcal{M}_S$ . Il est possible de définir une mesure de distance entre les deux métriques. Cette mesure, appelée coefficient de non-conformité, a été définie par Labbé *et al* [84] comme étant:

Equation 4-8 : 
$$
\mathcal{T}_{NC_K} = \mathcal{M}_S^{-1} \mathcal{M}_K + \mathcal{M}_K^{-1} \mathcal{M}_S - 2I
$$

Ce coefficient permet d'évaluer à quel point un élément du maillage final respecte la métrique riemannienne qui a été calculée. Plus la valeur du coefficient est près de zéro, plus le maillage se conforme à la métrique. Sur le maillage entier, il est possible d'obtenir un coefficient de nonconformité global en calculant le coefficient moyen pour tous les éléments composant le maillage.

## **4.3 Utilisation du processus avec des données médicales**

Cette section présente les différentes modifications qui ont été apportées au processus d'adaptation pour son utilisation avec des données médicales. Chacune des phases du processus a été révisée pour évaluer les ajustements nécessaires. Premièrement, la phase d'initialisation a été modifiée pour que la métrique utilisée soit basée sur les données médicales discrètes. Deuxièmement, la phase d'adaptation a été ajustée pour minimiser le coefficient de non-conformité. Finalement, la phase d'interpolation a été utilisée pour mettre en place une boucle d'adaptation qui sera particulièrement utile pour l'évaluation du processus sur les différents cas tests qui seront présentés dans la section 4.4. Tous ces ajustements seront présentés après à une brève description des choix technologiques qui ont été effectués.

#### **4.3.1 Choix technologiques**

Le logiciel de génération de maillage servant de base à notre méthode est appelé *Object Oriented Remeshing Toolkit* ou *OORT* [85]. Il a été développé par le laboratoire MAGNU de l'École Polytechnique de Montréal. Ce logiciel a été choisi pour différentes raisons. Tout d'abord, en plus d'être disponible gratuitement, son code source est ouvert, ce qui nous permet de le modifier pour l'adapter à nos besoins. Ensuite, tel que mentionné précédemment, les outils de maillage modernes définissent souvent la forme, la taille et l'orientation des éléments du maillage grâce à une fonction de contrôle. *OORT* peut produire un maillage respectant avec précision cette fonction comme il a été démontré dans [80].

## **4.3.2 Initialisation de la métrique**

Afin d'adapter le processus d'adaptation aux données médicales, le premier aspect qui a été modifié est la phase d'initialisation de la métrique. Tout d'abord, pour construire la métrique, il faut une fonction continue représentant le phénomène physique à capturer. Dans notre cas, le champ scalaire des niveaux de gris est considéré comme étant une fonction continue qui peut être interpolée linéairement. Ces niveaux de gris reflètent la réaction des différents tissus lorsqu'ils sont soumis au champ magnétique de l'appareil IRM.

Un maillage de base est construit comme une grille régulière avec un sommet au centre de chacun des pixels de l'image. Chaque quadrangle de la grille est divisé en deux triangles en prenant le sommet du quadrangle ayant l'index le moins élevé pour le relier au sommet opposé du quadrangle. Une fonction scalaire  $F_h$  est définie sur ce maillage en utilisant le niveau de gris constant de chaque pixel et cette valeur est assignée au sommet correspondant dans le maillage de base. La Figure 4-3 montre le résultat de la construction d'un maillage de base de quadrangle et de la fonction scalaire sur une image RM d'une section d'un bras humain à des résolutions différentes. Des quadrangles ont été utilisés pour simplifier la visualisation des éléments du maillage. En pratique, ce sont des éléments triangulaires qui ont été utilisés.

Une métrique est ensuite construite à partir de la fonction scalaire. Elle peut être contrainte à partir de plusieurs paramètres. Parmi ceux-ci, quatre ont un impact direct et important sur la métrique utilisée, soit la borne minimale euclidienne de la métrique, la borne maximale euclidienne de la métrique, l'étirement maximum de la métrique et la longueur cible d'une arête dans la métrique. Ils ont tous été minutieusement ajustés pour obtenir des résultats robustes et utilisables avec notre type de données. Intuitivement, la borne minimale a été fixée à 1 pixel. Cette valeur correspond à la résolution des données utilisées. Il n'y a par contre pas vraiment de raison de restreindre la taille maximale, des éléments très grands ne surviendront que si le champ d'intensité est parfaitement constant sur une grande région. Le paramètre d'étirement maximal contrôle l'anisotropie des éléments. En mettant une valeur assez élevée à ce paramètre, tel que 100 ou 1000, les éléments sont libres de s'étirer pour respecter les frontières qui sont présentes dans le champ de données. Le dernier paramètre, la longueur cible des arêtes dans la métrique, est probablement le plus important. Il permet d'ajuster le nombre total d'éléments du maillage par un seul facteur d'échelle global.

La métrique contrainte résultante va contrôler la taille, la forme et l'orientation des éléments du maillage. Elle va également aligner leurs frontières selon la direction des variations dans le champ scalaire. De plus, la densité des éléments sera plus importante dans les régions où le champ scalaire varie beaucoup et elle sera plus faible dans les régions où l'intensité est constante.

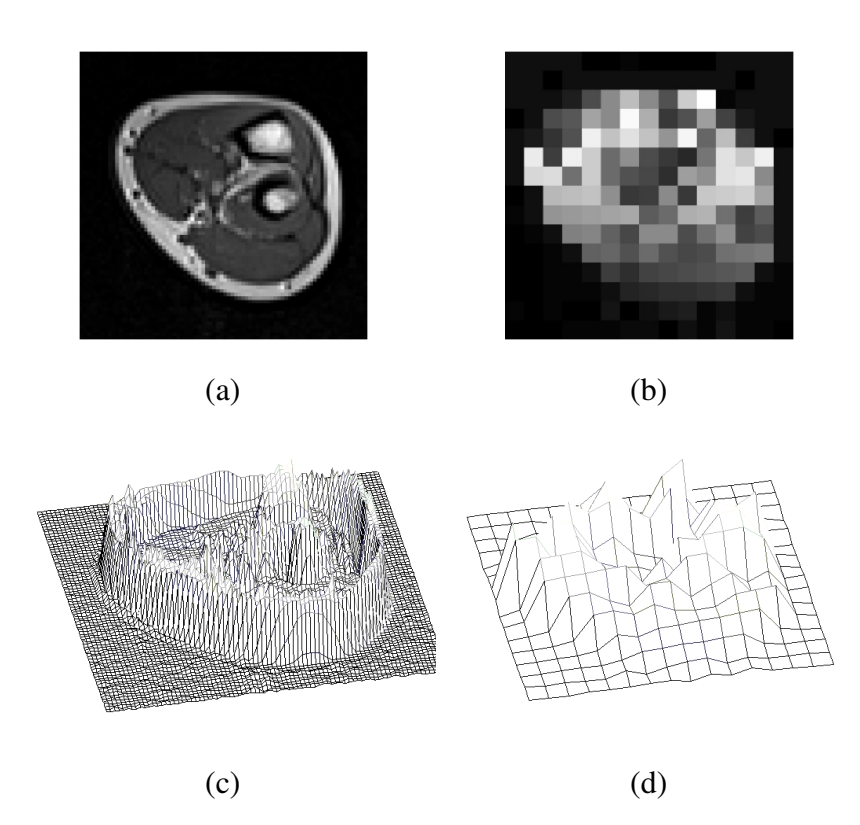

Figure 4-3 : D'une image à un maillage. (a) Image originale de 80x80 pixels. (b) Image originale avec une résolution diminuée à 16x16 pixels. (c et d) Maillage régulier utilisant la valeur du niveau de gris comme élévation pour les deux images. Des maillages de quadrangles ont été utilisés pour simplifier leur visualisation.

## **4.3.3 Adaptation du maillage initial**

La phase d'adaptation du maillage est complètement automatique. Il existe plusieurs paramètres permettant de modifier les différents seuils de convergence. Les valeurs par défaut donnent de bons résultats. Par contre, il existe également différentes versions du logiciel qui modifie légèrement le choix des éléments qui sont modifiés à chaque itération. La version de base est uniquement basée

sur la longueur métrique des arêtes des éléments. Un processus statistique sélectionne les arêtes classifiées comme étant trop longues ou trop courtes. Il y a d'autres critères de choix qui peuvent être utilisés en modifiant légèrement le code du programme d'adaptation. La version alternative qui a été choisie exploite le principe du coefficient de non-conformité décrit à l'Équation 4-8. Le choix des éléments à modifier est fait dans l'objectif d'améliorer la conformité globale des éléments du maillage à la métrique.

## **4.3.4 Interpolation du champ d'intensité**

La phase d'interpolation n'a pas été modifiée, mais elle a été utilisée pour améliorer la résolution des données initiales. Pour y parvenir, un cycle d'adaptation préliminaire est effectué. Lors de ce premier cycle, la valeur du paramètre de la *taille minimale des arêtes de la métrique* est réduite à un demi-pixel pour obtenir, lors de l'interpolation, un champ d'intensité plus régulier et continu. Le maillage final produit par ce cycle d'adaptation peut servir de maillage de base en remplacement de la grille régulière correspondant à l'image IRM. Lors de l'exploration des différents cas tests, des maillages de résolution différente ont été générés en faisant varier seulement le paramètre de la *longueur cible des arêtes dans la métrique*. Tous les maillages générés pour un même cas test utilisent un maillage de base raffiné commun. Cette étape permet de partir d'un maillage de base plus précis sans avoir à répéter ce cycle d'adaptation préliminaire plus d'une fois.

## **4.4 Sélection des cas tests et évaluations**

Plusieurs cas tests différents ont été évalués tout au long de ce projet. Chacun de ceux qui sont présentés dans cette section a été sélectionné pour mettre en relief un aspect précis de la méthodologie qui a été développée. Le premier cas se concentre sur la capacité du processus à produire un maillage respectant la métrique. L'étude de cette caractéristique a été présentée lors d'une conférence spécialisée en génération de maillage à l'automne 2011 [86]. Le second cas montre le fonctionnement du processus lorsqu'une frontière segmentée est disponible et a été présenté deux ans plus tard à la même conférence [87]. Le troisième et le quatrième cas test ont été tous les deux comparés avec une autre méthode d'adaptation de maillage. Il s'agit respectivement d'un cas analytique et de données IRM de patients scoliotiques. L'étude de ces deux cas tests a été présentée dans un article scientifique dans l'*International Journal of Biomedical Engineering* [83]. Le dernier cas test montre le comportement de notre méthode avec un nouveau protocole d'acquisition.

## **4.4.1 Respect de la métrique**

Le premier cas test a été sélectionné pour démontrer que les modifications apportées à la phase d'adaptation de *OORT* permettent d'obtenir des maillages de qualité, à partir d'images médicales, qui respectent la métrique. L'objectif est de mesurer la variation du coefficient de non-conformité entre le début et la fin du processus d'adaptation. Les données utilisées sont deux séquences IRM 2D. Il s'agit d'un protocole d'acquisition particulier permettant la visualisation d'une grille sur les tissus cardiaques. Cette grille, qui demeure visible durant au moins un cycle cardiaque complet, permet de suivre plus facilement la contraction du muscle cardiaque. Ce type de données est appelé *tagged MRI*. Lors de cette étude, quatre images ont été extraites de chacune des séquences d'acquisition. Elles correspondent à des moments précis du cycle cardiaque. Elles ont été utilisées pour obtenir des maillages adaptés anisotropes. Le Tableau 4-3 et le Tableau 4-4 montrent l'évolution du nombre de sommets et du coefficient de non-conformité avant et après le processus d'adaptation. Ces deux valeurs sont considérablement réduites dans tous les cas. Cela signifie que les maillages produits ont moins de sommets que les maillages initiaux, mais que la forme, la taille et l'orientation des éléments respectent davantage la métrique calculée. Par conséquent, la modification apportée à l'algorithme d'adaptation, c'est-à-dire de corriger d'abord les éléments les moins conformes lors du processus d'adaptation, permet de produire des maillages respectant la métrique fournie.

|              |                                | Nombre d'éléments Coefficient de non-Nombre d'éléments Coefficient de non- |       |
|--------------|--------------------------------|----------------------------------------------------------------------------|-------|
| dans         | le maillage conformité initial | dans le maillage conformité final                                          |       |
| initial      |                                | adapté                                                                     |       |
| 4830 sommets | 138                            | 1758 sommets                                                               | 0.892 |
| 4830 sommets | 116                            | 1514 sommets                                                               | 0.873 |
| 4830 sommets | 106                            | 1470 sommets                                                               | 0.784 |
| 4830 sommets | 96.1                           | 1391 sommets                                                               | 0.733 |

Tableau 4-3: Variation du coefficient de non-conformité pour la première séquence

|                                     |      | Nombre d'éléments Coefficient de non-Nombre d'éléments Coefficient de non- |       |
|-------------------------------------|------|----------------------------------------------------------------------------|-------|
| dans le maillage conformité initial |      | dans le maillage conformité final                                          |       |
| initial                             |      | adapté                                                                     |       |
| 135261 sommets                      | 143  | 4799 sommets                                                               | 0.860 |
| 135261 sommets                      | 105  | 3685 sommets                                                               | 0.778 |
| 135261 sommets                      | 93.4 | 3207 sommets                                                               | 0.850 |
| 135261 sommets                      | 90.7 | 3103 sommets                                                               | 0.822 |

Tableau 4-4: Variation du coefficient de non-conformité pour la seconde séquence

Il est également possible d'apprécier visuellement le résultat du processus d'adaptation. Le Tableau 4-5 et le Tableau 4-6 montrent les résultats obtenus en appliquant le processus d'adaptation sur les quatre images extraites de chacune des séquences. La colonne de gauche présente les images initiales utilisées pour la génération des maillages et de leur métrique respective. La colonne du centre contient le maillage anisotrope adapté. Il est difficile de voir à cette échelle la précision de l'alignement des éléments du maillage. Par contre, on peut voir que la densité des sommets est plus importante aux endroits où le champ d'intensité des niveaux de gris varie. Finalement, la colonne de droite montre le maillage adapté avec le champ d'intensité interpolé pour chacun des sommets du maillage. Il y a également une interpolation linéaire qui est faite pour l'affichage de la couleur à l'intérieur des éléments. On peut constater que les formes principales, telles que les frontières du muscle cardiaque et la grille d'activation, sont toujours présentes malgré une diminution importante du nombre de sommets composant les maillages adaptés. L'information pertinente présente dans les données initiales a donc été conservée.

| Numéro         | Image initiale | Maillage adapté | Maillage adapté avec<br>champ interpolé |
|----------------|----------------|-----------------|-----------------------------------------|
|                |                |                 |                                         |
| $\,1\,$        |                |                 |                                         |
| $\sqrt{2}$     |                |                 |                                         |
| $\overline{3}$ |                |                 |                                         |
| $\overline{4}$ |                |                 |                                         |

Tableau 4-5: Résultats de l'adaptation pour la première séquence

| Numéro                  | Image initiale | Maillage adapté | Maillage adapté avec<br>champ interpolé |
|-------------------------|----------------|-----------------|-----------------------------------------|
| $\,1\,$                 |                |                 |                                         |
| $\overline{2}$          |                |                 |                                         |
| $\overline{\mathbf{3}}$ |                |                 |                                         |
| $\overline{4}$          |                |                 |                                         |

Tableau 4-6: Résultats de l'adaptation pour la seconde séquence

### **4.4.2 Adaptation sur une région présegmentée**

Cet ensemble de données a été choisi, car il permet de montrer une particularité intéressante du processus d'adaptation qui pourrait être utilisée si une partie des données étaient préalablement segmentée. Lors de la phase d'initialisation, le maillage initial doit être contenu géométriquement dans le maillage de base. Généralement, les deux maillages, même s'ils sont différents, ont la même frontière externe. Dans notre méthodologie, le maillage de base a un sommet pour chacun des pixels de l'image alors que le maillage initial respecte la même frontière extérieure, mais contient un nombre de sommets moins important. Par contre, rien n'oblige les deux maillages à avoir la même frontière externe. Il faut uniquement que les sommets du maillage initial puissent être localisés géométriquement dans les éléments du maillage de base.

Les données utilisées pour cette étude sont des données IRM cardiaques 2D ainsi que les frontières du muscle cardiaque segmentées par un expert. Les maillages produits ont permis l'évaluation de la déformation du myocarde et les résultats de cette évaluation sont présentés dans [87]. Par contre, cet article ne portait pas sur le processus d'adaptation. Les maillages initiaux ont été générés à l'intérieur des contours qui ont été segmentés alors que les maillages de base correspondent à l'ensemble des données IRM non segmentées. Pour une image donnée, le maillage initial a été adapté en utilisant différentes métriques pour obtenir des maillages avec différents niveaux d'anisotropie. Ces maillages ont ensuite été utilisés pour faire des calculs numériques de stress sur le muscle cardiaque. Les calculs effectués sur les différents maillages montrent l'intérêt des maillages anisotropes pour leur capacité à aligner les éléments le long des frontières segmentées. Pour un nombre de nœuds cibles, les niveaux d'erreurs obtenus lors de cette étude étaient inférieurs à ceux obtenus avec les maillages isotropes. La Figure 4-4 et Figure 4-5 montrent respectivement les résultats obtenus en utilisant des métriques isotropes et anisotropes. Ce sont quelques-uns des maillages utilisés pour faire l'interpolation du résultat du calcul de stress. La régularité des frontières est également améliorée lors du processus d'adaptation. Lorsqu'une arête formant le contour est subdivisée pendant le processus d'adaptation, le nouveau sommet est projeté sur la courbe définissant le contour. La qualité du support géométrique a donc un impact direct sur les frontières du maillage produit.

Le processus permet de produire des maillages contenus à l'intérieur d'une frontière géométrique. Ces maillages permettent d'effectuer des simulations et d'obtenir des résultats de bonne qualité. Évidemment, pour utiliser cette caractéristique du processus d'adaptation, il faut être en mesure de segmenter efficacement les données pour obtenir une bonne représentation géométrique. Plus la segmentation sera précise, plus la frontière de la région d'intérêt le sera également.

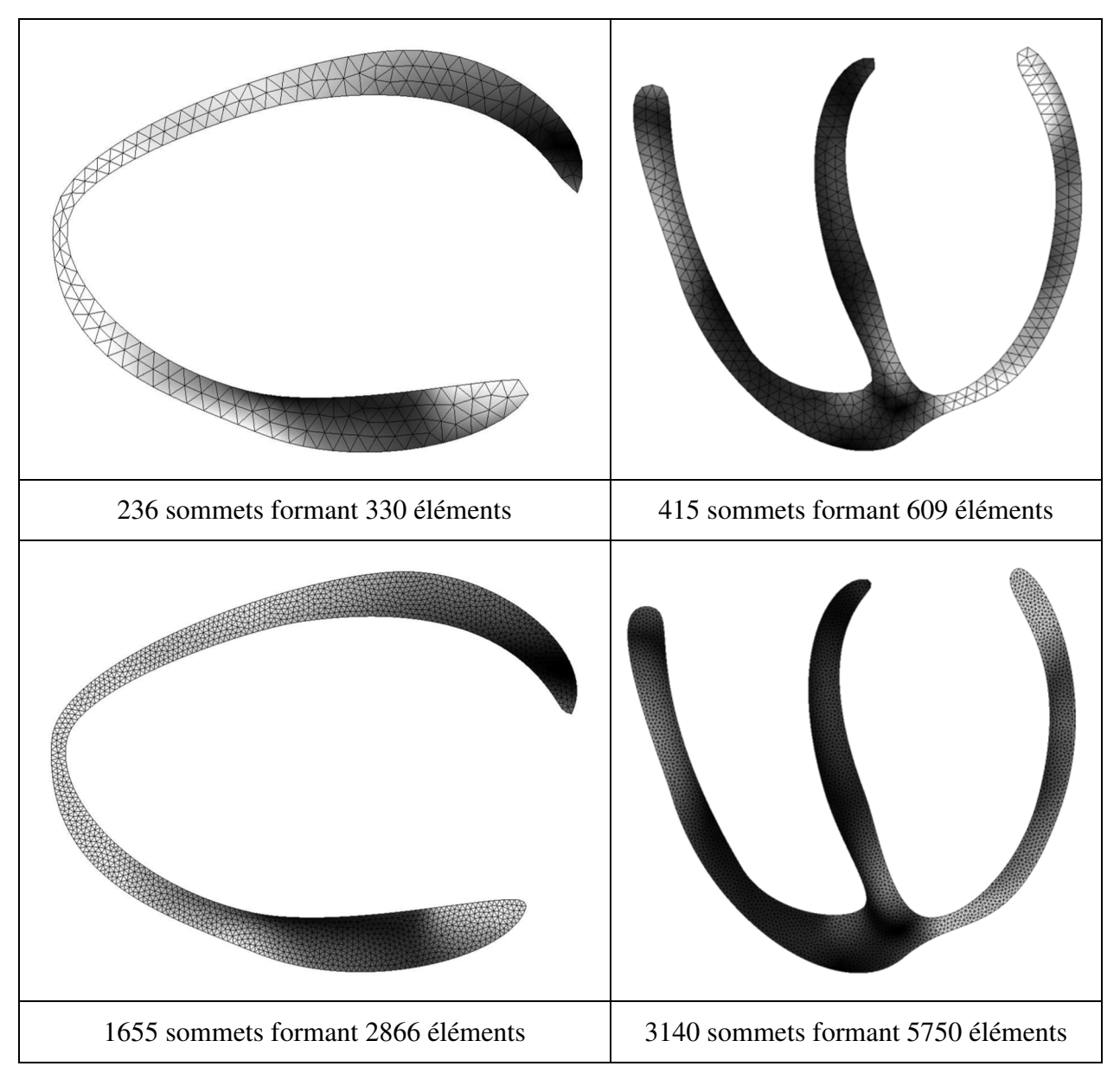

Figure 4-4: Maillages adaptés à l'intérieur d'un contour segmenté avec une métrique isotrope. Les maillages de la rangée supérieure sont les maillages isotropes utilisés comme maillage initial du processus. Les maillages de la seconde rangée sont le résultat du processus d'adaptation avec une métrique isotrope.

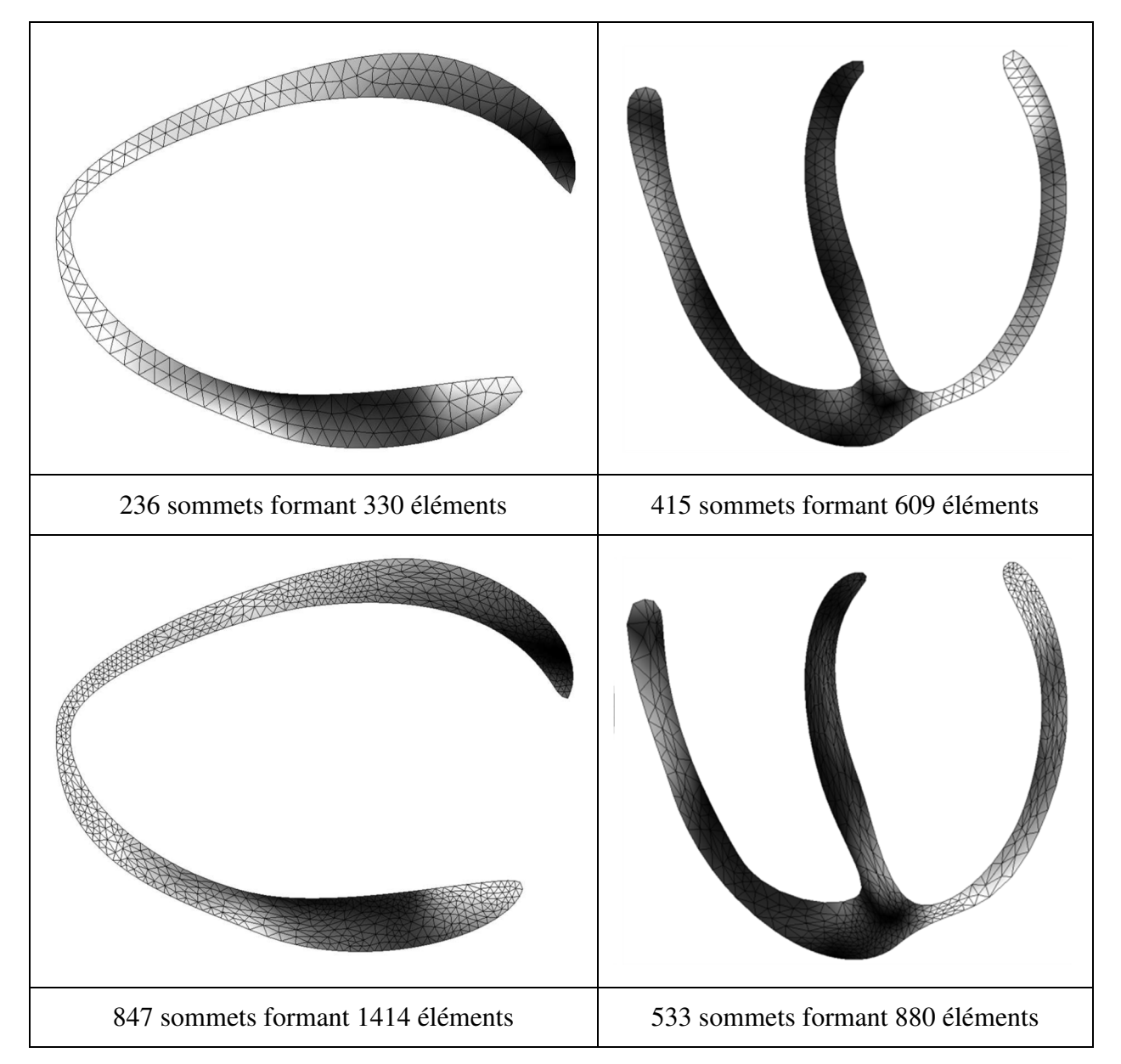

Figure 4-5: Maillages adaptés à l'intérieur d'un contour segmenté avec une métrique anisotrope. Les maillages de la rangée supérieure sont les maillages isotropes utilisés comme maillage initial du processus. Les maillages de la seconde rangée sont le résultat du processus d'adaptation avec une métrique anisotrope.

### **4.4.3 Comparaison avec un cas analytique**

Cet ensemble de données a été choisi pour des fins de comparaison avec la méthode *VIM* proposée par Goksel *et al*[65]. Leur méthode permet de générer des maillages isotropes à partir d'un volume de données sans faire de segmentations préalables. Pour comparer la précision de notre méthode, nous avons reproduit le même cas test analytique qu'ils ont utilisé pour illustrer leur méthode. Ce cas test sera également utilisé pour illustrer le rôle de la métrique.

#### **4.4.3.1 Évaluation de la précision de notre méthode**

Les données utilisées représentent une sphère de rayon 1 centrée dans un cube ayant des côtés de longueur 3. Le maillage initial est une grille de 100x100x100 décomposée en tétraèdres. Le maillage initial est composé d'un million de sommets et de 4.85 millions d'éléments tétraédriques. La solution utilisée pour construire la métrique est un masque binaire avec des zéros à l'extérieur de la sphère et des uns à l'intérieur. Pour comparer la précision de notre méthode avec celle de *VIM*, différents maillages ont été générés en utilisant différentes métriques avec notre méthodologie pour obtenir des maillages avec des résolutions variées. Finalement, chacun des maillages est segmenté pour conserver uniquement les tétraèdres complètement inclus à l'intérieur de la sphère. Deux mesures sont calculées pour évaluer la précision : le volume des éléments extraits et la distance d'Hausdorff entre la surface analytique et la surface de l'enveloppe des éléments extraits.

Le volume théorique de la sphère est d'environ 4.18, mais le volume reconstruit ne peut être plus précis que le maillage de la solution initiale pour lequel le volume de la sphère est de 3.97. La Figure 4-6 montre la convergence des deux méthodes pour des maillages avec des résolutions variables. Notre méthodologie converge beaucoup plus rapidement que la méthode *VIM*. Un maillage adapté d'environ 10 000 éléments avec notre méthode permet d'obtenir une sphère segmentée ayant un volume correspondant à 97 % du volume cible de 3.97. Par contre, un maillage adapté avec la méthode *VIM* d'environ 150 000 éléments permet d'obtenir une sphère segmentée ayant un volume d'environ 95 % du volume cible. L'évaluation de la précision en calculant la distance d'Hausdorff donne des résultats similaires. La distance d'Hausdorff est calculée en projetant chacun des points d'une surface initiale sur une surface cible. Pour nos tests, la surface cible est la sphère et les surfaces initiales sont composées de toutes les facettes appartenant à l'enveloppe externe des éléments segmentés ou extraits de chacun des maillages adaptés.

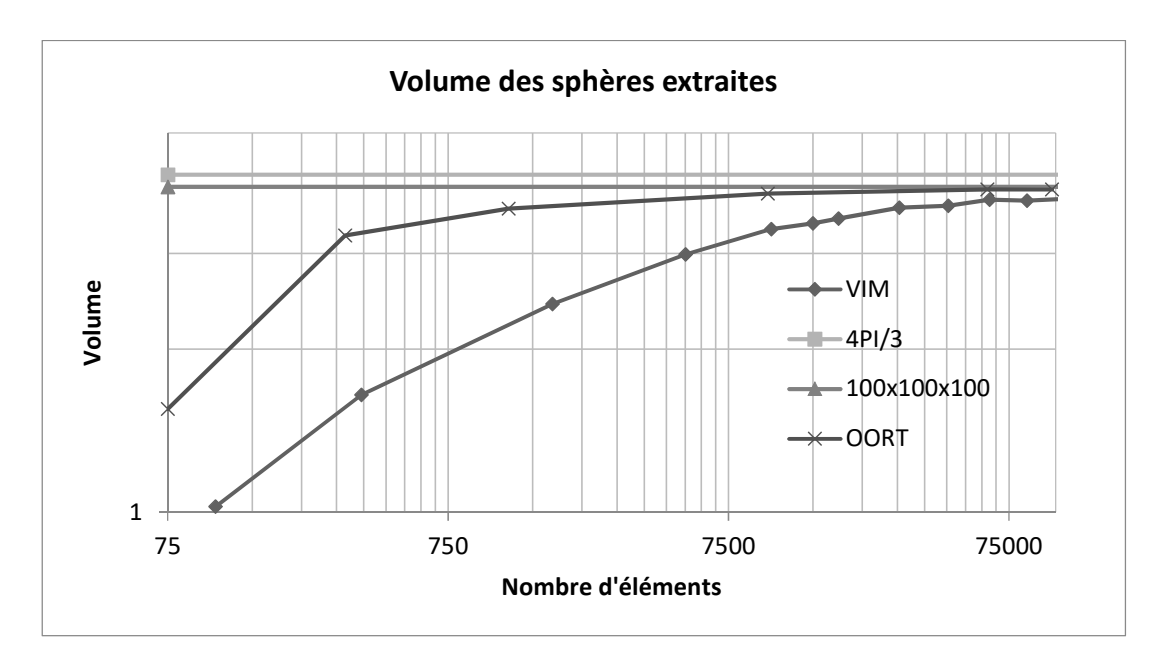

Figure 4-6: Volume total des sphères segmentées

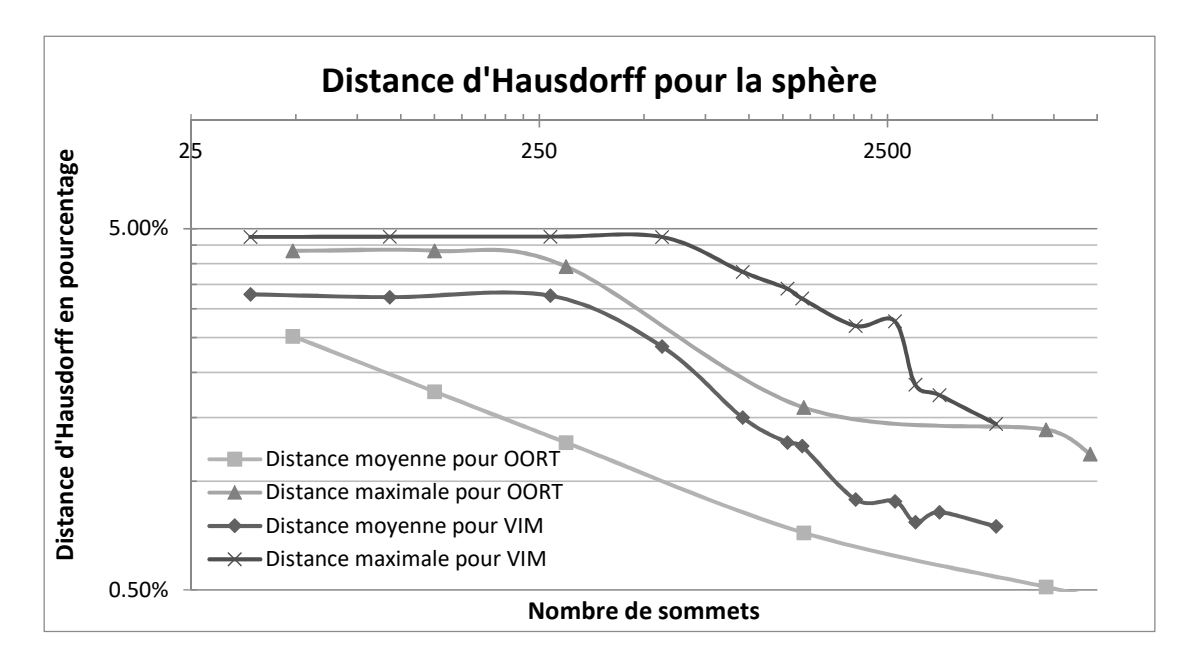

Figure 4-7: Distance d'Hausdorff pour la sphère exprimée en pourcentage

La Figure 4-7 montre que les distances d'Hausdorff moyennes et maximales diminuent lorsque le nombre de sommets dans les maillages augmente pour les deux méthodes. Cela signifie que les

maillages respectent de plus en plus la frontière de la sphère. De plus, notre méthode converge plus rapidement que la méthode *VIM* et donc que pour un nombre donné de sommets, notre méthode est plus précise.

#### **4.4.3.2 Illustration du rôle de la métrique**

La métrique définie la forme, la taille et l'orientation de tous les éléments du maillage. Par définition, l'intérieur et l'extérieur de la sphère n'ont initialement pas la même valeur. Lors du processus d'adaptation, les valeurs associées aux sommets du maillage deviennent moins dichotomiques suite à la phase d'interpolation. Pour des fins de visualisation et pour mieux comprendre qualitativement le type de maillage produit, il est possible de segmenter un maillage adapté avec notre méthode en utilisant un simple seuillage. La Figure 4-8 expose différentes parties de maillage volumique pour illustrer ses caractéristiques. Tout d'abord, l'image a) montre le résultat du seuillage. On peut voir que les éléments formant la frontière sont de tailles et formes plutôt régulières. Les images b) et c) montrent les éléments à l'intérieur et à l'extérieur de la sphère. La métrique guidant le processus d'adaptation cherche à limiter le nombre d'éléments dans les régions ou les valeurs numériques uniformes. On peut constater que les éléments sont effectivement plus gros en s'éloignant de la frontière. Les images d) et f) montrent une superposition de la sphère segmentée et de la surface d'une sphère idéale de rayon 1. On peut observer que la sphère segmentée n'est pas parfaite, que certains éléments percent la surface de la sphère idéale, mais il s'agit d'une bonne approximation.

Le paramètre ayant le plus d'impact sur la taille du maillage final est la *longueur cible des arêtes dans la métrique*. La Figure 4-9 montre l'effet sur le maillage adapté de fixer ce paramètre aux valeurs de 2, 5, 10 et 20. On constate d'abord qu'en augmentant la longueur cible, le nombre de sommets est réduit, mais la frontière générale de la sphère est conservée. Même dans le cas limite ayant seulement 200 sommets distribuer dans tous le maillage, la frontière est visible. Pour ce cas, une longueur cible de 5 serait suffisante pour faire passer le nombre de sommets de 1 million à 5 832 avec une frontière très précise. Cette valeur doit néanmoins être ajustée pour chaque cas test.

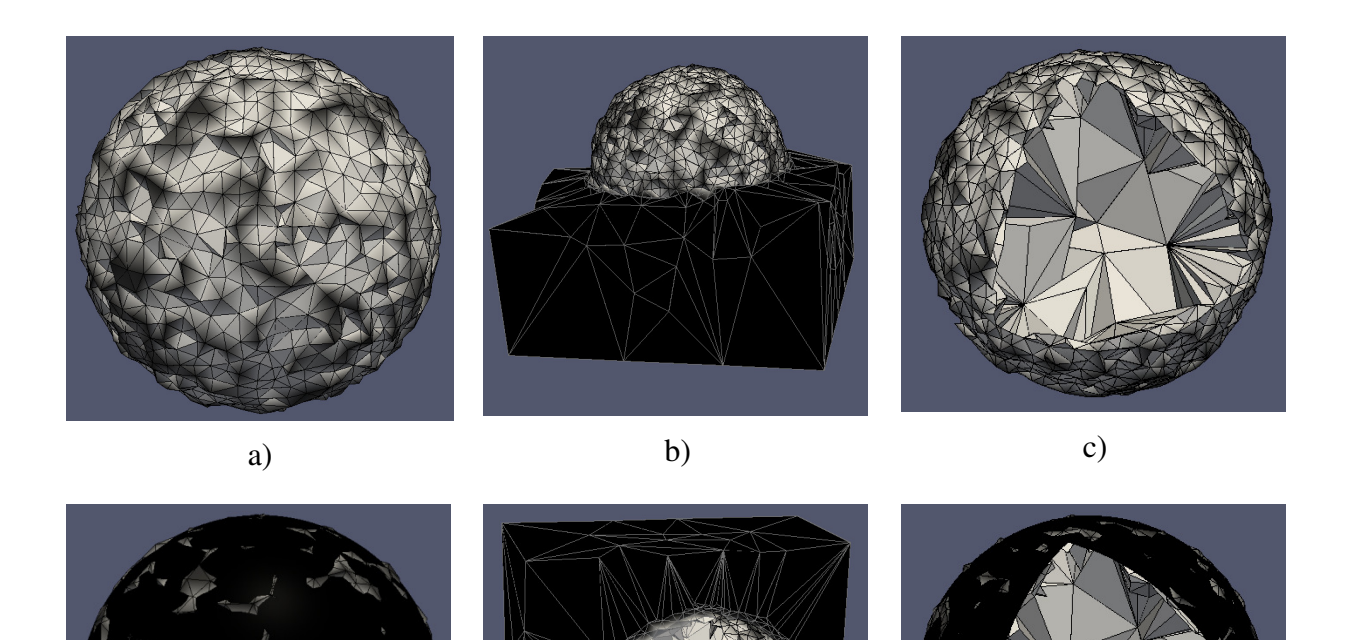

Figure 4-8: Vues d'un maillage adapté segmenté par seuillage et avec des plans de coupes. a) Maillage segmenté par seuillage. b) Maillage segmenté entouré des éléments complètement inclus sous un plan de coupe. c) Maillage segmenté par seuillage et avec des plans de coupe permettant de voir l'intérieur du maillage volumique. d) Surface sphérique superposée au maillage segmenté par seuillage. e) Combinaison de c) et b). f) Combinaison de c) et d).

d)  $e)$  f)

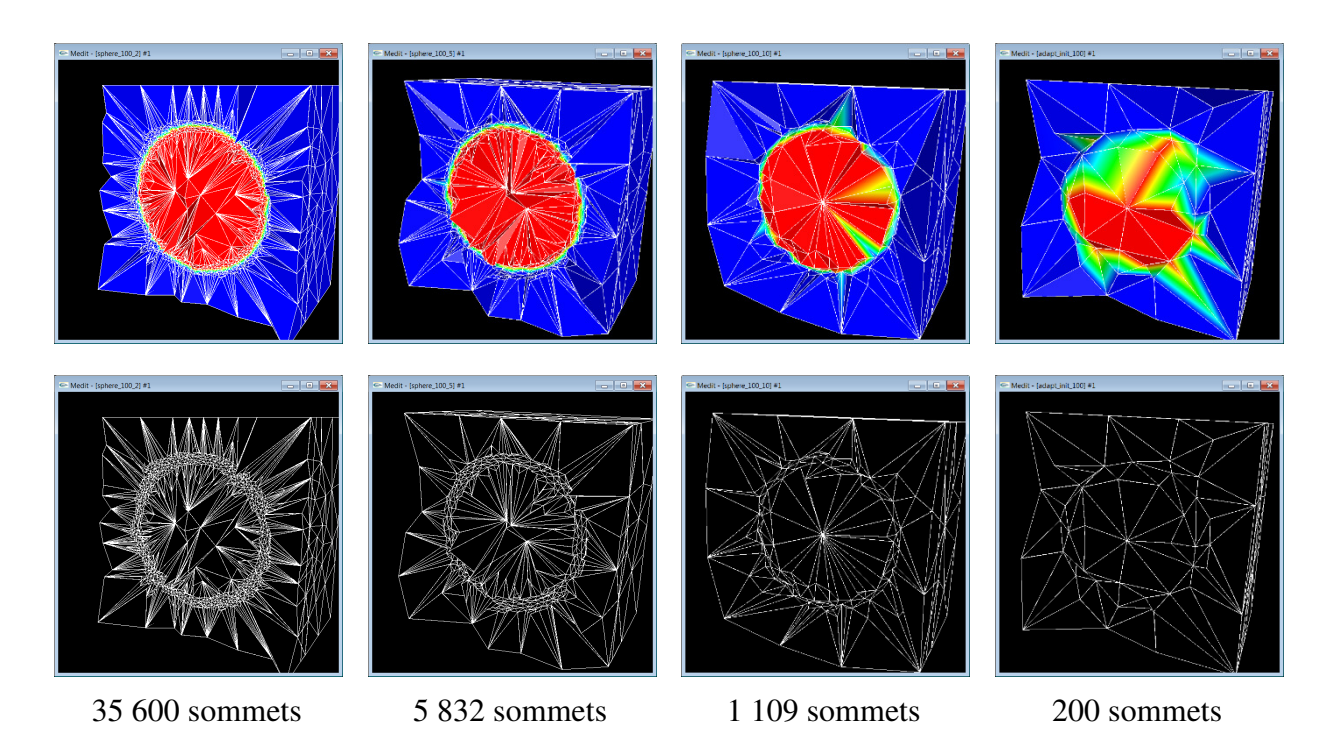

Figure 4-9: Maillages obtenus en faisant varier seulement le paramètre *longueur cible des arêtes dans la métrique*. Chacune des colonnes représente le même maillage. Le paramètre prend successivement les valeurs de 2, 5, 10 et 20. La rangée supérieure montre les maillages avec une interpolation des valeurs scalaires aux sommets. La couleur passe du rouge au bleu à mesure que la valeur scalaire diminue. La rangée inférieure montre les maillages en format fils de fer.

## **4.4.4 Comparaison avec des données IRM thoraciques**

Cet ensemble de données a également été sélectionné pour comparer la précision de notre méthode avec celle de Goksel *et al*, mais avec un cas plus réaliste. Les données utilisées proviennent d'une étude faite par Joyce *et al* sur des patientes scoliotiques [88]. En collaboration avec le centre hospitalier universitaire Ste-Justine de Montréal, le tronc de 20 patientes scoliotiques a été imagé avec un appareil IRM 1.5 Teslas. La séquence d'acquisitions utilisée est appelée *3D gradient-écho* aussi appelée séquence FFE sans suppression du gras (TR/TE = 7.6/4.6, angle de flip: 12 degrés, champs de vision: 340 x 340 x 220 mm, NSA: 1, temps d'acquisition: 3m40s). Les patientes ont également été positionnées de sorte à limiter les artéfacts de respiration. Elles sont positionnées sur le ventre avec la poitrine libre pour être bien en mesure visualiser le tissu mammaire. L'acquisition est faite avec une antenne spécialisée pour des acquisitions de la poitrine.

Comme pour le cas analytique, un ensemble de maillages adaptés de résolutions variées a été produit avec les deux méthodes. Le détail des maillages générés peut être trouvé dans [83]. La colonne de gauche de la Figure 4-10 montre un exemple de maillage obtenu avec la méthode *VIM*  et la colonne de droite montre le résultat avec notre méthode. Les résultats montrent que notre méthode produit des maillages anisotropes alors que *VIM* produit des maillages hautement isotropes. De plus, le champ d'interpolation est différent avec les deux méthodes. Pour la méthode *VIM*, il y a une valeur par élément alors que pour notre méthode, il y a une valeur par sommet.

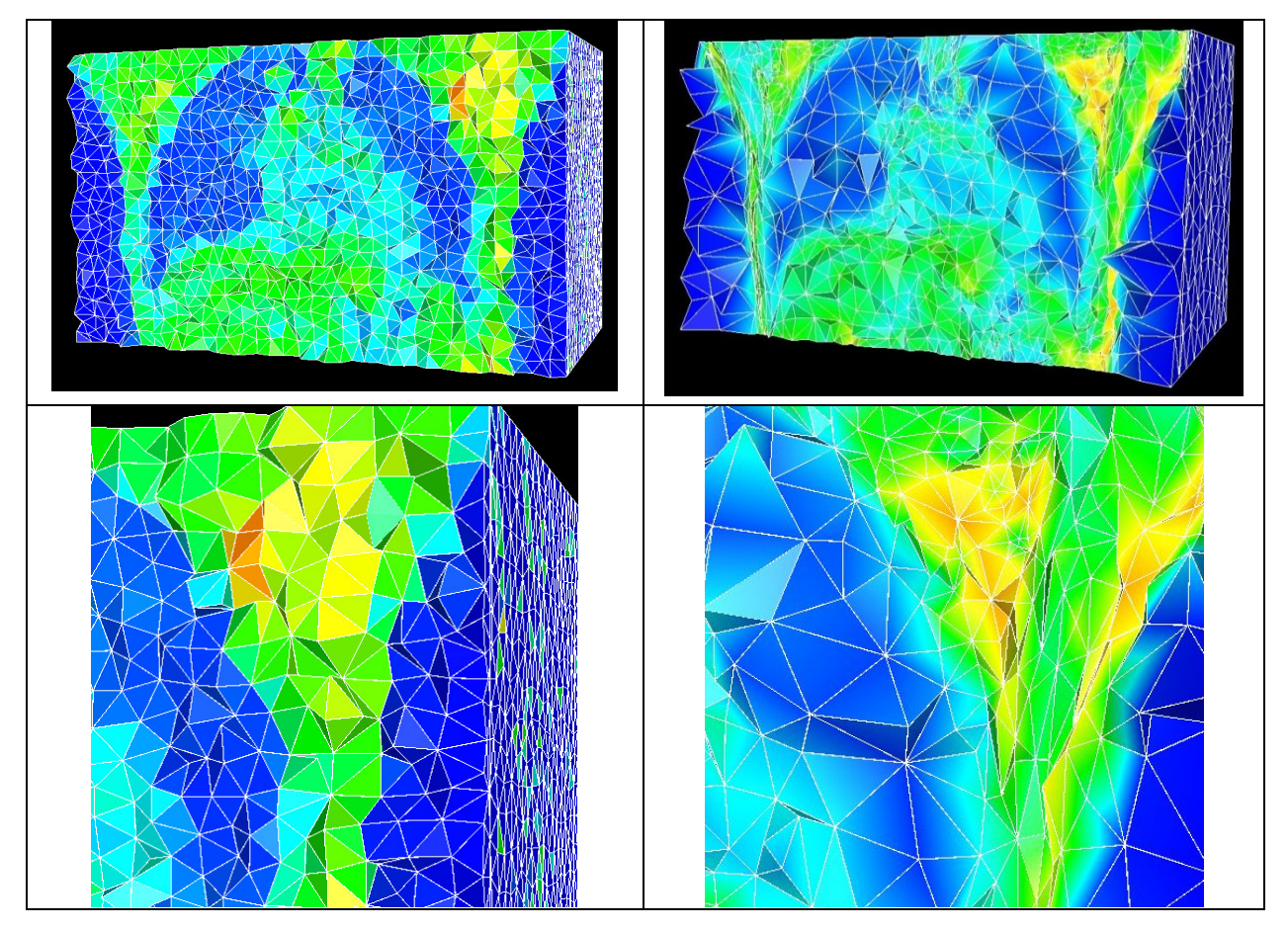

Figure 4-10: Comparaison visuelle du résultat obtenu avec la méthode VIM, présenté dans la colonne de gauche, et notre méthode, présenté dans la colonne de droite.

L'évaluation de la précision a été faite de la même façon que pour le cas analytique, c'est-à-dire la comparaison des volumes et le calcul de la distance d'Hausdorff. Pour faire ces calculs, le volume de référence utilisé dans ce cas-ci est le résultat de la segmentation effectuée par un expert. L'expert a utilisé le logiciel ITK-SNAP 2.4.0 [36] pour effectuer une segmentation semi-automatique du volume mammaire, suivi d'une validation manuelle pixel par pixel pour obtenir une segmentation aussi précise que possible.

#### **4.4.4.1 Comparaison du rapport des volumes**

Le rapport des volumes est calculé pour chacun des maillages générés en calculant le volume de tous les tétraèdres contenus à l'intérieur d'un volume mammaire qui a été segmenté par l'expert et le volume lui-même. La Figure 4-11 et la Figure 4-12 montrent la comparaison des rapports des volumes pour le sein gauche et droit du sujet 15. On peut constater que les éléments positionnés avec notre méthode permettent une représentation plus précise du volume segmenté. Pour un maillage d'environ 50 000 éléments, notre méthode est de 4 à 5 % plus précise avec cet ensemble de données. Le Tableau 4-7 montre une comparaison plus exhaustive du rapport des volumes pour chacun des maillages générés avec les deux méthodes. Au moment où cette étude a été menée, les résultats pour 5 patientes seulement étaient disponibles. Pour des nombres d'éléments cibles de 10 000, 30 000 et 50 000 éléments, notre méthode produit des résultats aussi bons ou meilleurs que la méthode *VIM* dans environ 90 % des cas (le gagnant de chaque comparaison est identifié par un astérisque dans le tableau).
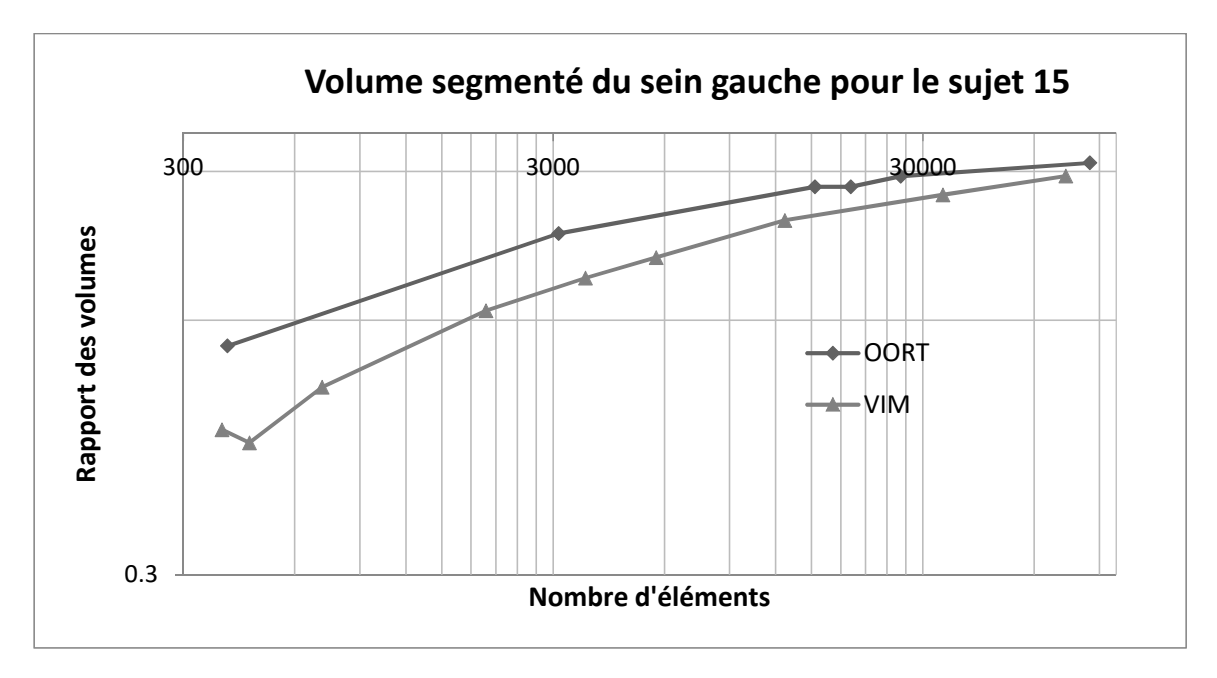

Figure 4-11: Rapport des volumes pour le sein gauche du sujet 15

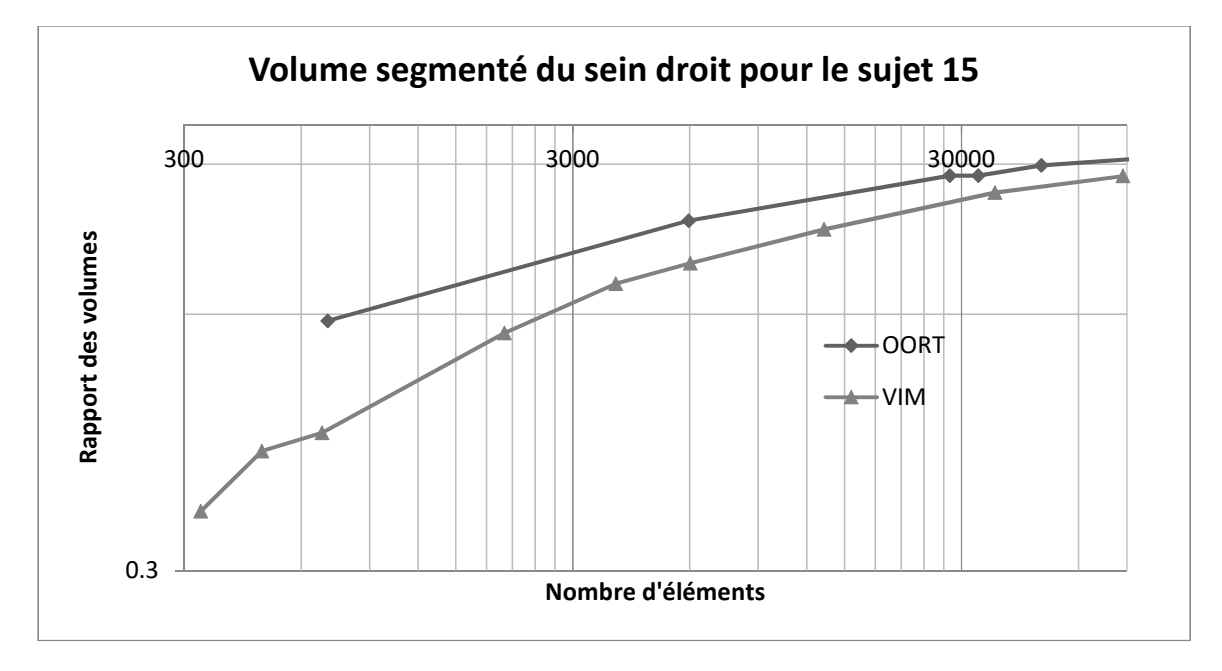

Figure 4-12: Rapport des volumes pour le sein droit du sujet 15

|           | 10 000 éléments |         | 30 000 éléments |            | 50 000 éléments |         |
|-----------|-----------------|---------|-----------------|------------|-----------------|---------|
|           | <b>OORT</b>     | VIM     | <b>OORT</b>     | <b>VIM</b> | <b>OORT</b>     | VIM     |
| 15 Droit  | $0.79*$         | 0.72    | $0.87*$         | 0.81       | $0.90*$         | 0.85    |
| 15 Gauche | $0.82*$         | 0.76    | $0.89*$         | 0.83       | $0.90*$         | 0.86    |
| 16 Droit  | $0.77*$         | 0.75    | 0.83            | 0.83       | 0.86            | 0.86    |
| 16 Gauche | $0.77*$         | 0.76    | 0.83            | 0.83       | 0.86            | 0.86    |
| 17 Droit  | $0.76*$         | 0.75    | $0.84*$         | 0.83       | $0.88*$         | 0.86    |
| 17 Gauche | 0.77            | 0.77    | 0.82            | $0.84*$    | 0.86            | $0.87*$ |
| 18 Droit  | $0.76*$         | 0.74    | $0.84*$         | 0.82       | $0.88*$         | 0.85    |
| 18 Gauche | 0.72            | $0.77*$ | $0.87*$         | 0.84       | $0.89*$         | 0.87    |
| 20 Droit  | $0.80*$         | 0.75    | $0.84*$         | 0.82       | $0.87*$         | 0.86    |
| 20 Gauche | $0.79*$         | 0.77    | $0.85*$         | 0.83       | $0.87*$         | 0.86    |

Tableau 4-7: Comparaison du rapport des volumes pour la méthode VIM et notre méthode

#### **4.4.4.2 Comparaison de la distance d'Hausdorff**

Le second test effectué pour comparer notre méthode à la méthode *VIM* est le calcul de la distance d'Hausdorff. Cette distance est calculée entre les volumes extraits des maillages adaptés avec les deux méthodes et le volume segmenté par l'expert qui est considéré comme celui de référence. Cette distance est normalisée par la diagonale de la plus petite boite englobant le volume segmenté par l'expert. La Figure 4-13 et Figure 4-14 montrent la variation de la distance moyenne et maximale d'Hausdorff en fonction du nombre de sommets composant les maillages obtenus pour le sujet 15. Les distances moyennes diminuent à un rythme similaire pour les deux méthodes, mais notre méthode donne toujours des distances moyennes plus basses. Les distances maximales d'Hausdorff sont similaires pour les deux méthodes, mais les valeurs calculées par la méthode *VIM* sont légèrement plus faibles. Des résultats similaires ont été obtenus avec tous les sujets. Les Tableau 4-8 et Tableau 4-9 montrent respectivement les distances moyennes et maximales obtenues pour tous les ensembles de données étudiés. La distance maximale est similaire, elle est même identique dans 60 % des cas. Lorsque le nombre de sommets augmente, la méthode *VIM* offre des résultats légèrement meilleurs. Par contre, la méthode proposée produit toujours des maillages avec une distance d'Hausdorff moyenne égale ou inférieure à celle obtenue avec la méthode *VIM*.

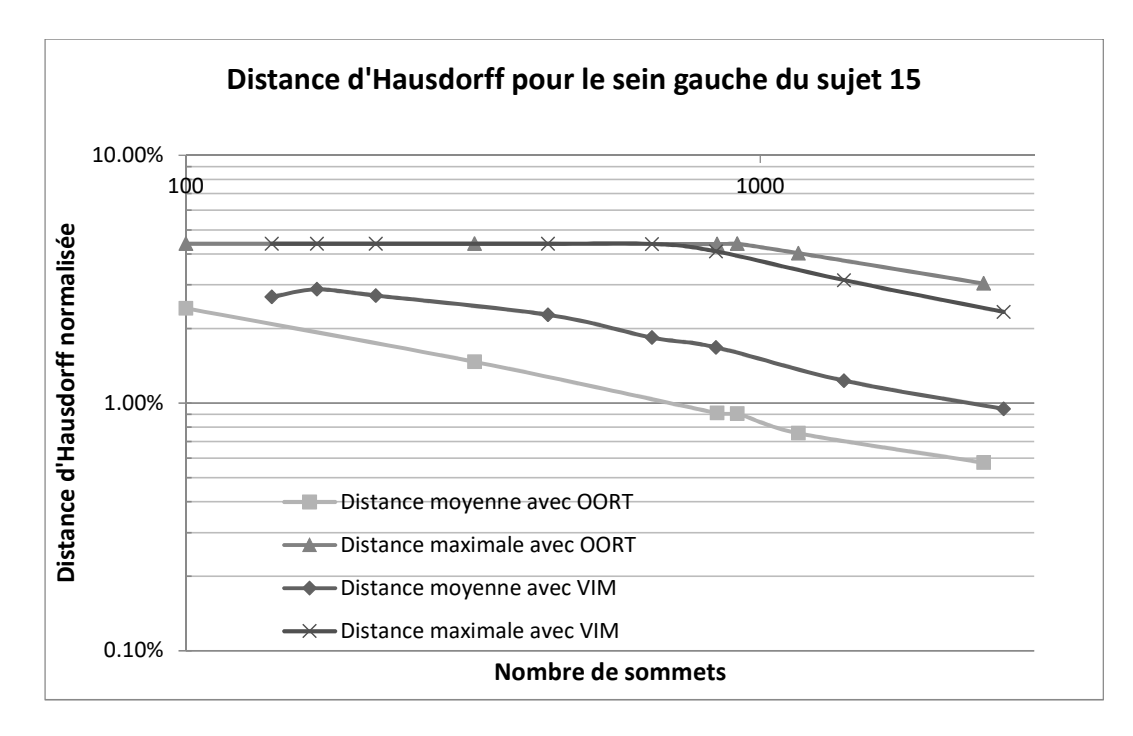

Figure 4-13: Distance d'Hausdorff moyenne et maximale pour le sein gauche du sujet 15

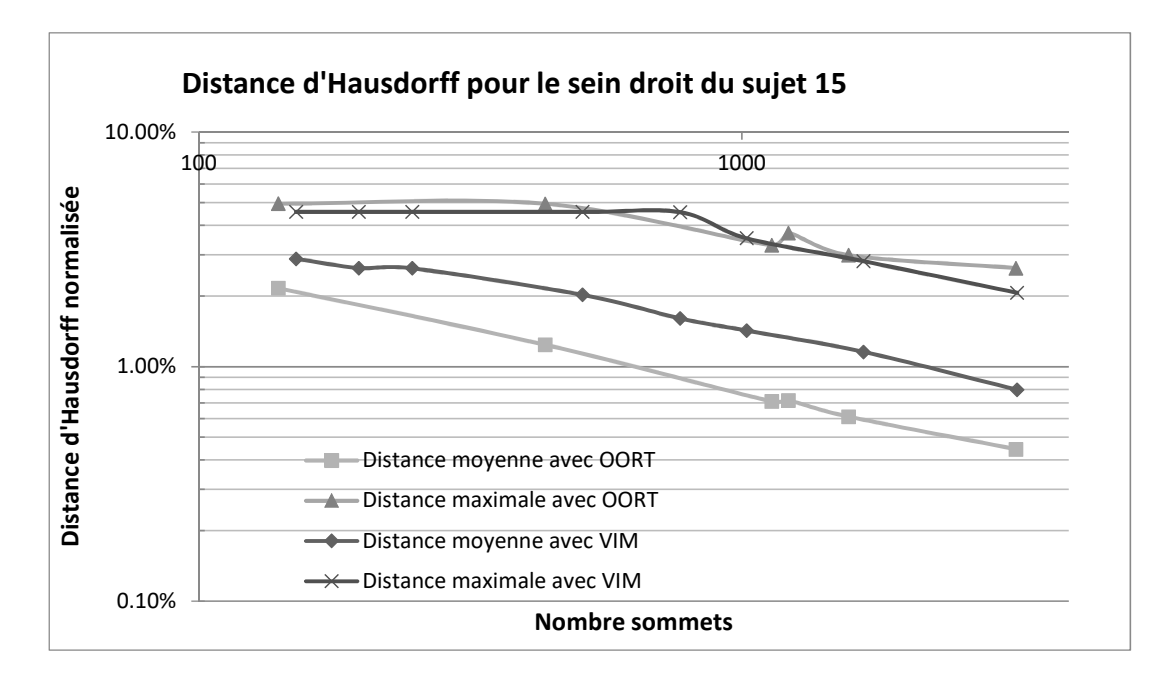

Figure 4-14: Distance d'Hausdorff moyenne et maximale pour le sein droit du sujet 15

|           | 250 sommets |      | 1000 sommets |            | 2500 sommets |      |
|-----------|-------------|------|--------------|------------|--------------|------|
|           | <b>OORT</b> | VIM  | <b>OORT</b>  | <b>VIM</b> | <b>OORT</b>  | VIM  |
| 15 Droit  | 0.02        | 0.03 | 0.01         | 0.01       | 0.01         | 0.01 |
| 15 Gauche | 0.02        | 0.03 | 0.01         | 0.02       | 0.01         | 0.01 |
| 16 Droit  | 0.02        | 0.03 | 0.01         | 0.01       | 0.01         | 0.01 |
| 16 Gauche | 0.02        | 0.03 | 0.01         | 0.01       | 0.01         | 0.01 |
| 17 Droit  | 0.02        | 0.03 | 0.01         | 0.02       | 0.01         | 0.01 |
| 17 Gauche | 0.02        | 0.03 | 0.01         | 0.01       | 0.01         | 0.01 |
| 18 Droit  | 0.02        | 0.03 | 0.01         | 0.01       | 0.01         | 0.01 |
| 18 Gauche | 0.02        | 0.02 | 0.01         | 0.01       | 0.01         | 0.01 |
| 20 Droit  | 0.02        | 0.03 | 0.01         | 0.01       | 0.01         | 0.01 |
| 20 Gauche | 0.02        | 0.03 | 0.01         | 0.01       | 0.01         | 0.01 |

Tableau 4-8: Distance d'Hausdorff moyenne pour VIM et notre méthode

Tableau 4-9: Distance d'Hausdorff maximal pour VIM et notre méthode

|           | 250 sommets |            | 1000 sommets |         | 2500 sommets |            |
|-----------|-------------|------------|--------------|---------|--------------|------------|
|           | <b>OORT</b> | <b>VIM</b> | <b>OORT</b>  | VIM     | <b>OORT</b>  | <b>VIM</b> |
| 15 Droit  | 0.05        | 0.05       | 0.04         | 0.04    | 0.03         | $0.02*$    |
| 15 Gauche | 0.04        | 0.04       | 0.04         | 0.04    | 0.03         | $0.02*$    |
| 16 Droit  | 0.04        | 0.04       | $0.03*$      | 0.04    | 0.02         | 0.02       |
| 16 Gauche | 0.05        | 0.05       | 0.04         | $0.03*$ | 0.02         | 0.02       |
| 17 Droit  | 0.04        | 0.04       | 0.04         | 0.04    | 0.04         | $0.02*$    |
| 17 Gauche | $0.04*$     | 0.05       | 0.04         | $0.03*$ | 0.04         | $0.02*$    |
| 18 Droit  | 0.05        | 0.05       | 0.04         | $0.03*$ | 0.02         | 0.02       |
| 18 Gauche | 0.04        | 0.04       | 0.04         | $0.03*$ | 0.03         | $0.02*$    |
| 20 Droit  | 0.05        | 0.05       | 0.04         | 0.04    | 0.03         | 0.02       |
| 20 Gauche | $0.04*$     | 0.05       | 0.04         | 0.04    | 0.03         | 0.02       |

### **4.4.5 Comparaison sur des données thoraciques LAVA\_FLEX**

Le dernier cas test évalué avec notre méthode de génération de maillage est celui du nouveau protocole d'acquisition LAVA-FLEX. L'ensemble de données utilisé couvrait la partie inférieure du tronc d'un sujet. La résolution des données est de 512x512x248 voxels. Ce qui donne un maillage de base contenant plus de 65 millions de sommets et 390 millions d'éléments. Avec cet ensemble de données, l'adaptation du maillage a pris un temps considérable, soit environ 1 mois de calculs. Le maillage résultant est composé de 24.6 millions de sommets qui forment 145.9 millions d'éléments. Il s'agit donc d'une réduction significative du nombre de sommets. La Figure 4-15 montre une vue de coupe du modèle adapté. Il est facile de constater que les structures

anatomiques sont toujours identifiables. C'est-à-dire que les informations pertinentes ont été conservées lors du processus d'adaptation. Une vue rapprochée du modèle adapté est présentée à la Figure 4-16. Les arêtes sont affichées en bleu sur l'un des plans de coupes pour être en mesure de voir plus facilement la forme des éléments. On peut constater une augmentation de la densité des éléments près des frontières des structures anatomiques et de la frontière externe du tronc. Au contraire, la densité des éléments est moins importante aux endroits où l'intensité est constante tel que l'extérieur du tronc qui est d'un noir plus uniforme.

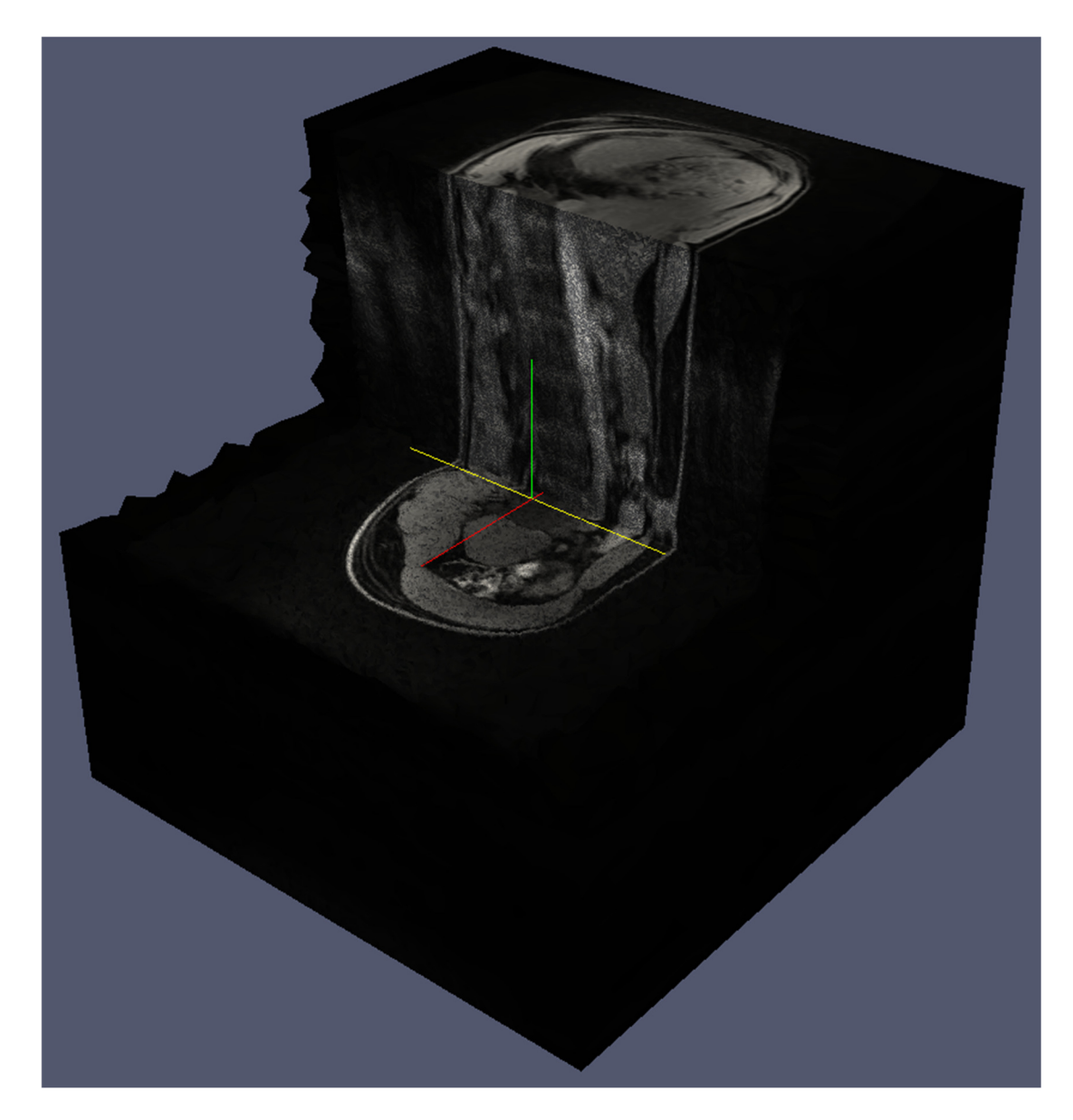

Figure 4-15: Vue de coupe du maillage adapté

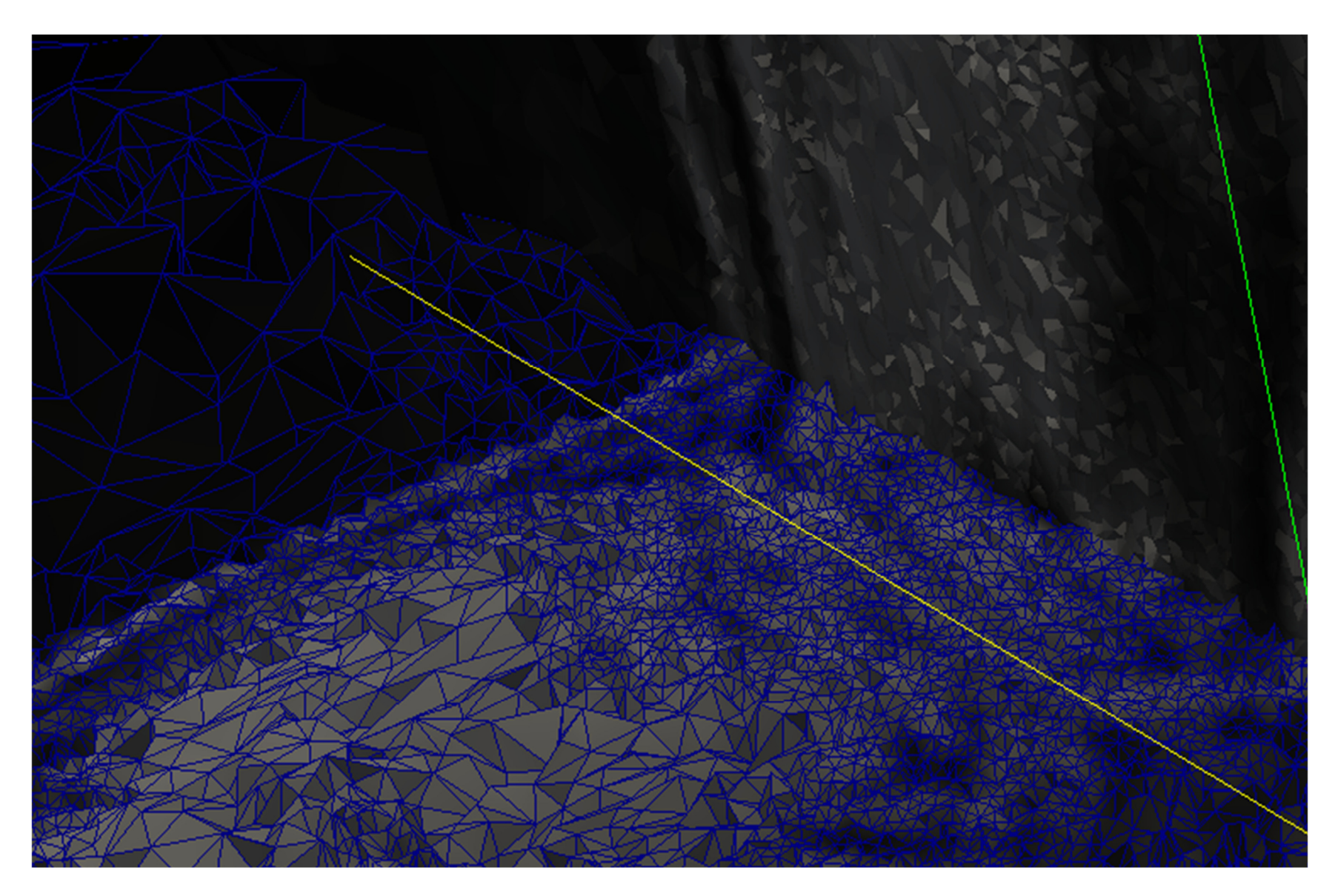

Figure 4-16: Vue rapprochée du maillage avec les arêtes superposées en bleu

# **4.5 Discussion des résultats de l'adaptation de maillages**

La méthodologie présentée permet de générer des maillages anisotropes à partir de données médicales. La génération du maillage représentant le tronc complet est effectuée sans segmentation préalable du tronc. Tous les maillages obtenus sont basés sur une métrique calculée à partir des données IRM. Cette métrique contrôle la taille, la forme et l'orientation des éléments du maillage. L'utilisation de la métrique a également permis de réduire considérablement le nombre d'éléments composant les maillages.

Notre méthodologie donne de bons résultats avec les données analytiques et médicales. Dans chacun des ensembles de données qui ont été évalués, les éléments des maillages respectaient la frontière des structures présentes. Notre méthodologie donne d'aussi bons résultats, sinon de meilleurs, qu'une méthode produisant des maillages isotropes (*VIM*) si l'on considère les rapports des volumes et les distances d'Hausdorff moyennes. Par contre, en se basant sur la distance d'Hausdorff maximale, la méthode *VIM* positionne légèrement mieux les sommets par rapport à notre méthode.

Notre méthodologie est robuste sur plusieurs aspects. Premièrement, la façon dont la métrique est construite la rend moins sensible au bruit potentiellement présent dans les données. Pour réduire l'effet du bruit, la métrique est calculée sur un voisinage autour de chacun des sommets, ce qui produit un lissage implicite des données. La présence de bruit étant inévitable dans bien des processus d'acquisition dont les IRM, cette caractéristique est importante pour ces travaux. Deuxièmement, le comportement de l'outil utilisé, c'est-à-dire *OORT*, peut être contrôlé en modifiant ses nombreux paramètres. Par contre, le même ensemble de paramètres de base a été utilisé avec tous les exemples qui ont été présentés et plus particulièrement avec tous les cas tests d'une même étude. Ceci montre que le processus d'adaptation peut être ajusté à un protocole d'acquisition en particulier et que ces ajustements peuvent être réutilisés pour produire des résultats de qualité équivalente. La qualité des maillages est donc reproductible pour un même type de données et un même ensemble de paramètres. Finalement, les résultats montrent qu'en augmentant le nombre cible d'éléments, le processus converge vers une solution optimale. Il est donc possible de trouver un compromis entre le temps de calcul et la précision du modèle. Par exemple, si la

génération du modèle géométrique doit impérativement être complétée durant la visite du patient, la taille du modèle, et donc la précision obtenue, peut être ajustée en conséquence.

# **CHAPITRE 5 SEGMENTATION DES VERTÈBRES DANS LES DONNÉES IRM: MÉTHODOLOGIE ET RÉSULTATS**

Une étape essentielle à la construction d'un modèle géométrique complet représentant le tronc d'un patient est le recalage des données IRM avec les autres données du patient. Les autres données en question sont la topographie de surface et les données radiographiques. Ces données ont permis de reconstruire la surface externe du tronc et un modèle surfacique des structures osseuses respectivement. Les IRM fournissent l'information sur les tissus mous et les organes internes. Il s'agit donc d'un complément d'information important. Par contre, l'information provenant des IRM ne peut être recalée facilement avec ces modèles surfaciques principalement à cause de la différence de posture entre l'acquisition des types de données. Les radiographies et la topographie de surface sont acquises en position debout et les IRM sont acquises en position couchée. Pour permettre le recalage de données multimodales, il faut identifier une ou des structures communes visibles dans les différentes modalités. Des structures pouvant être utilisées sont chacune des vertèbres composant la colonne vertébrale. Les vertèbres ont été préalablement segmentées par un expert dans les données radiologiques. Les modèles surfaciques qui ont été obtenus peuvent être utilisés pour simplifier la segmentation des vertèbres dans les données IRM. Ce qui pourra mener à un recalage des données.

Ce chapitre présente la méthodologie développée pour segmenter les vertèbres dans les données IRM. Cette nouvelle méthodologie sera d'abord décrite en détail. Par la suite, plusieurs cas tests seront présentés pour permettre une évaluation des résultats qu'il est possible d'obtenir à partir de cette méthodologie.

# **5.1 Méthodologie pour la segmentation des vertèbres**

La méthodologie permettant la segmentation semi-automatique des vertèbres est représentée à la Figure 5-1. Cette segmentation est effectuée en utilisant un algorithme de recalage par information mutuelle. La colonne de gauche de la figure présente les données initiales de la méthode soit les données IRM et le modèle surfacique des structures osseuses. Le recalage du modèle surfacique avec les données IRM non segmentées ne peut être fait de manière complètement automatique. Néanmoins, le recalage peut être guidé, car la forme générale des vertèbres est visible dans les données IRM produite avec le nouveau protocole. La colonne du centre donne la méthodologie à proprement parler. Celle-ci peut être séparée en trois étapes principales : positionnement initial des vertèbres, recalage des vertèbres et évaluation de la robustesse. Chacune des étapes est décrite dans les sections qui suivent. La dernière colonne montre le résultat de la segmentation, soit chacune des vertèbres 3D segmentées dans le volume IRM.

| Données d'entrées                                                | Étapes de la méthodologie                                                                                                    | Données de sorties                         |
|------------------------------------------------------------------|----------------------------------------------------------------------------------------------------|--------------------------------------------|
| Modèle surfacique des<br>vertèbres<br>Volume IRM non<br>segmenté | Positionnement initial des vertèbres<br>1.<br>Segmentation des vertèbres visibles<br>2.<br>Construction d'un pseudo-volume<br>a.<br>Recalage par informations mutuelles<br>$\mathbf{b}$ .<br>3. Évaluation de la robustesse | Vertèbres segmentées<br>dans le volume IRM |

Figure 5-1: Méthodologie pour la segmentation automatique des vertèbres. Les colonnes contiennent de gauche à droite : les données initiales, les étapes décrivant la méthodologie et le résultat de la segmentation.

### **5.1.1 Positionnement initial des vertèbres**

Pour améliorer le taux de succès de l'algorithme de recalage, il est pertinent de positionner les vertèbres aussi près de leur position finale que possible. La stratégie choisie pour distribuer les

vertèbres repose sur la création d'une courbe paramétrique. La création de la courbe se fait en définissant un ensemble de points de contrôle. La courbe construite est une spline cubique dont les tangentes sont calculées en utilisant la méthode de Catmull-Rom. Ce type de courbe a une courbure continue et passe par les points de contrôle. Ces points sont choisis pour que la courbe passe par le centre des corps vertébraux des vertèbres qui sont visibles dans les données. Chacun des points de contrôle peut être ajusté dans les différents plans soit le plan axial, le plan frontal et le plan sagittal. Un ajustement qualitatif est suffisant pour centrer la courbe. Comme il s'agit d'une courbe paramétrique, il est possible de connaître la position 3D précise de n'importe quel point sur cette courbe à l'aide d'un seul paramètre, *u,* qui est défini sur l'intervalle couvrant la courbe sur toute sa longueur soit 0 ≤ *u* ≤ 1. La valeur de zéro correspond au début de la courbe et la valeur de un à la fin. Pour distribuer les vertèbres le long de la courbe, on sépare l'intervalle [0 1] en sous-intervalles égaux. Pour *n* vertèbres, le pas entre les intervalles sera de  $1/(n-1)$ . Un exemple de courbe générée avec notre outil est présenté à la Figure 5-2. La courbe est affichée en bleu et jaune. Les portions en jaunes sont celles qui ne seraient pas visibles dans le plan de coupe sélectionné. L'image de droite est dans le plan sagittal alors que l'image centrale est dans le plan frontal. Ces plans ont été choisis, car ils permettent de visualiser la colonne dans son ensemble. La représentation à droite provient d'un volume cylindrique interpolé autour de la courbe qui a été tracée. Cette représentation permet de voir si les points sont bien centrés dans les corps vertébraux. Ceux-ci sont les rectangles plus foncés que l'on peut voir dans les images.

Par la suite, l'usager spécifie le nombre de vertèbres visibles dans les données utilisées. Les vertèbres sont positionnées le long de la courbe, mais elles ne sont pas orientées le long de cette dernière. L'orientation des vertèbres se base uniquement sur celle qui a été définie lors de sa reconstruction à partir des données radiographiques. Celle-ci étant acquise en position debout et les IRM en position couchée, une rotation de 90 degrés est néanmoins effectuée pour compenser globalement le changement de posture. La précision requise pour la position initiale est évaluée à la section 5.2.3. Plus concrètement, l'ensemble de données utilisé dans cette section pour illustrer la méthodologie couvre la moitié inférieure du tronc d'un sujet volontaire en bonne santé. Les vertèbres visibles sont les 7 vertèbres inférieures soit les deux dernières vertèbres thoraciques et les cinq vertèbres lombaires. Celles-ci sont distribuées uniformément le long de la courbe qui a été tracée. Le positionnement des vertèbres est fait soit selon le centre du corps vertébral ou selon le centre géométrique du modèle surfacique des vertèbres. Lorsque l'information sur les repères

anatomiques est disponible, le centre du corps vertébral est défini par la moyenne entre le centre du plateau inférieur et supérieur de chacune des vertèbres. Ces repères sont identifiés par l'expert lors de la construction des modèles surfaciques à partir des données radiographiques. La Figure 5-3 montre le positionnement initial des sept vertèbres inférieures en utilisant le centre géométrique à gauche et en utilisant le centre du corps vertébral à droite. L'outil sélectionne automatiquement la seconde méthode si les données sur les marqueurs anatomiques sont présentes. La différence sur le positionnement est principalement une translation dans le plan sagittal.

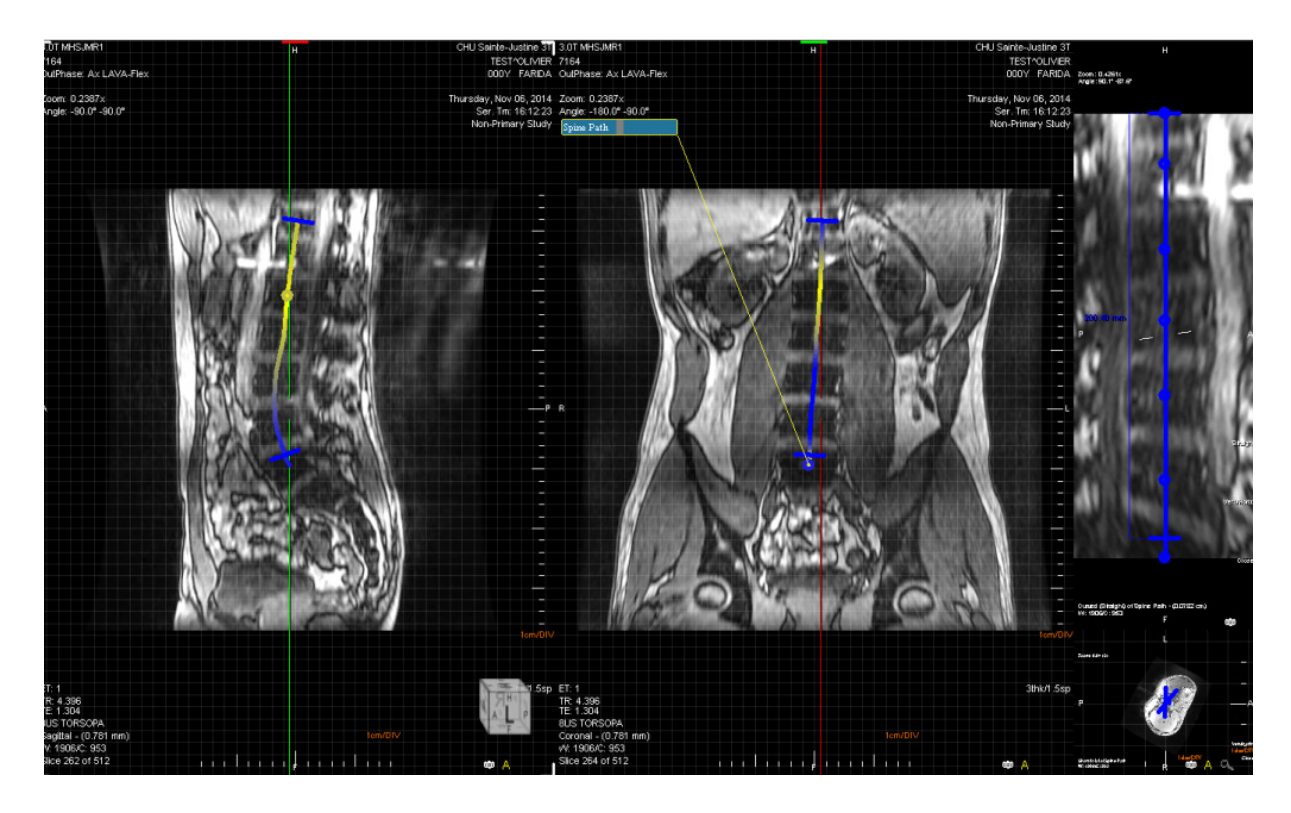

Figure 5-2: Traçage d'une courbe de référence. La courbe est affichée dans le plan sagittal à gauche et dans le plan frontal au centre. La représentation de droite est un plan de coupe d'un volume cylindrique interpolé autour de la courbe.

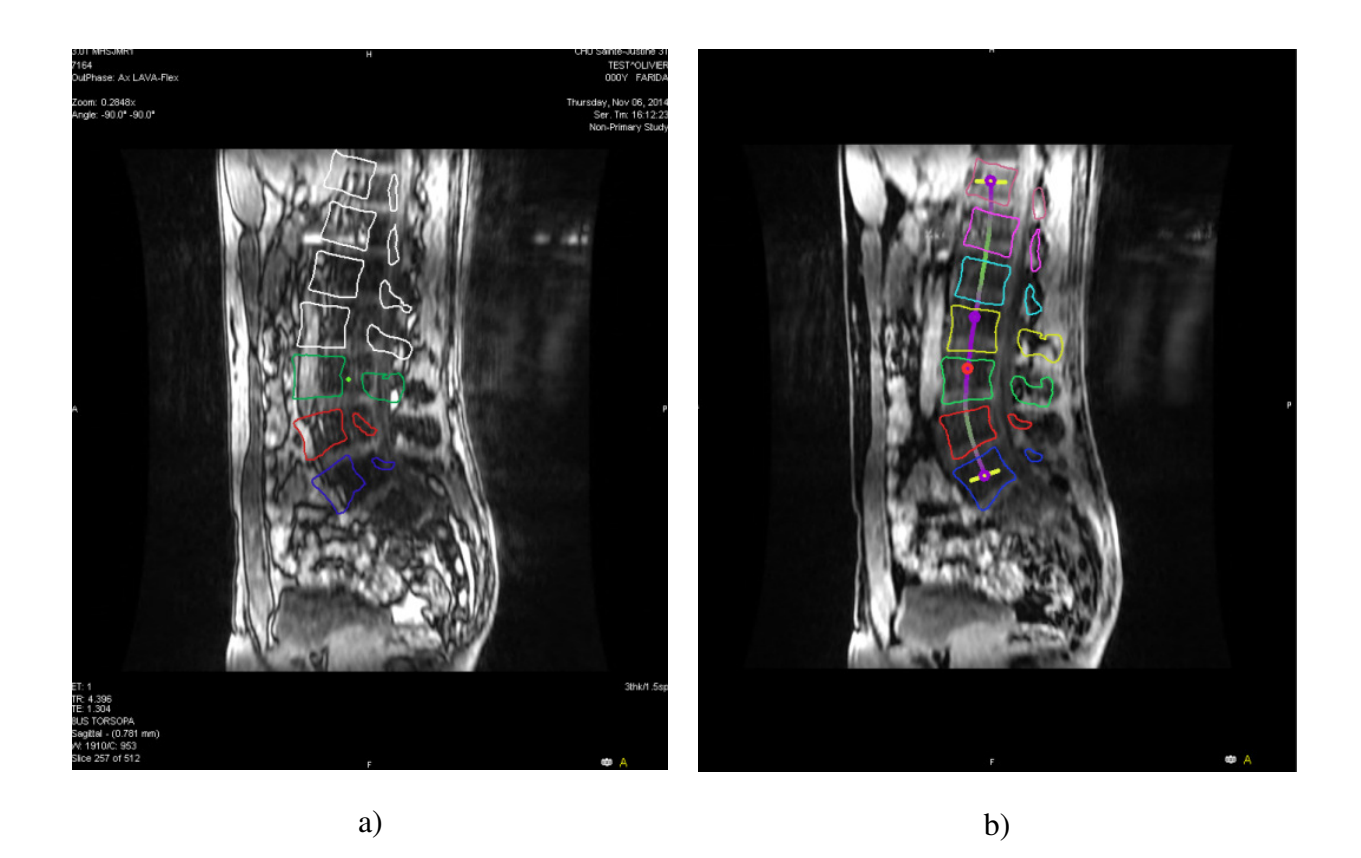

Figure 5-3: Positionnement initial des vertèbres. a) Positionnement en utilisant le centre géométrique des vertèbres. b) Positionnement en utilisant le centre des corps vertébraux.

### **5.1.2 Segmentation des vertèbres**

La segmentation des vertèbres avec le volume IRM est effectuée en utilisant un algorithme de recalage maximisant l'information mutuelle. L'information mutuelle entre deux images est définie comme étant la quantité d'information d'une image contenue dans l'autre. Cette quantité sera maximale si les deux images sont identiques et parfaitement recalées. Cela veut également dire que la modification d'une image pour qu'elle ressemble à une seconde peut être considérée comme un processus pour maximiser l'information mutuelle. Cette fonction de coût qu'il faut maximiser est basée sur la notion d'entropie. L'entropie est la quantité d'information contenue ou émise par une source d'information. Shannon [89] a proposé la définition suivante :

Equation 5-1 : 
$$
H = \sum_{i} p_i \log \frac{1}{p_i} = -\sum_{i} p_i \log p_i.
$$

Cette équation montre que plus la probabilité  $p_i$  qu'une information soit présente est faible, plus sa présence est significative. Si une image est composée de pixels ayant des tons de gris variés, l'image émet une plus grande quantité d'information. L'entropie de Shannon définit l'information moyenne qui est probablement contenue dans chacun des pixels de l'image. L'information mutuelle entre deux images *A* et *B* peut être définie par :

Equation 5-2 : 
$$
MI(A, B) = H(A) + H(B) - H(A, B)
$$
.

L'entropie de chacune des images mesure leur complexité alors que l'entropie jointe,  $H(A, B)$ , mesure la quantité d'information commune aux deux images. Si les deux images sont similaires, l'entropie jointe sera minimale et l'information mutuelle maximale.

Plus concrètement, pour effectuer le recalage d'une vertèbre dans le modèle IRM, un pseudo volume est construit à partir du modèle surfacique de chacune des vertèbres. Le volume construit est 10 % plus grand qu'une boite englobant la surface de la vertèbre. Tout d'abord, le volume est séparé en 200x200x200 voxels, initialisés à la valeur zéro. Ensuite, une valeur de cent est assignée à tous les voxels interceptant la surface. Comme il s'agit d'une surface fermée, cette valeur est également assignée à tous les voxels inclus à l'intérieur de la surface. Évidemment, ce volume n'a pas un aspect très naturel. Le passage entre la vertèbre et l'extérieur de celle-ci est trop franc. Une convolution 3D est donc appliquée au volume pour lisser les frontières et ainsi les rendre plus réalistes. La Figure 5-4 montre une représentation 3D du volume et le Tableau 5-1 montre des coupes du volume avant et après la convolution.

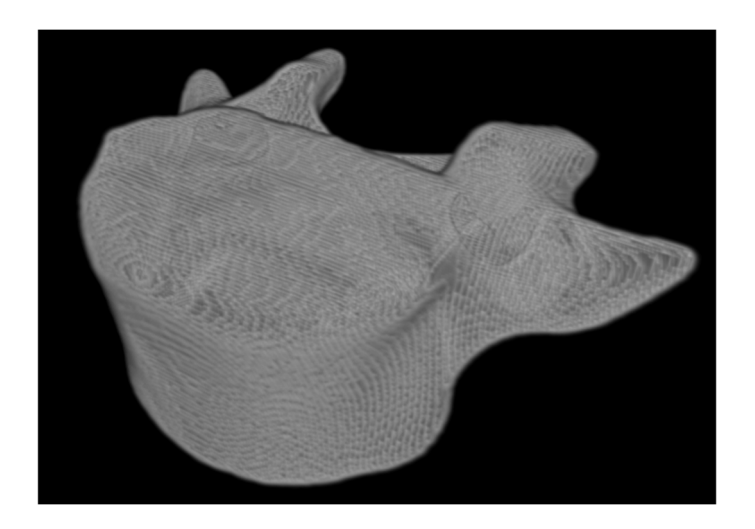

Figure 5-4: Volume 3D lissée d'une vertèbre

Tableau 5-1: Coupe du pseudo volume généré à partir du modèle 3D d'une vertèbre

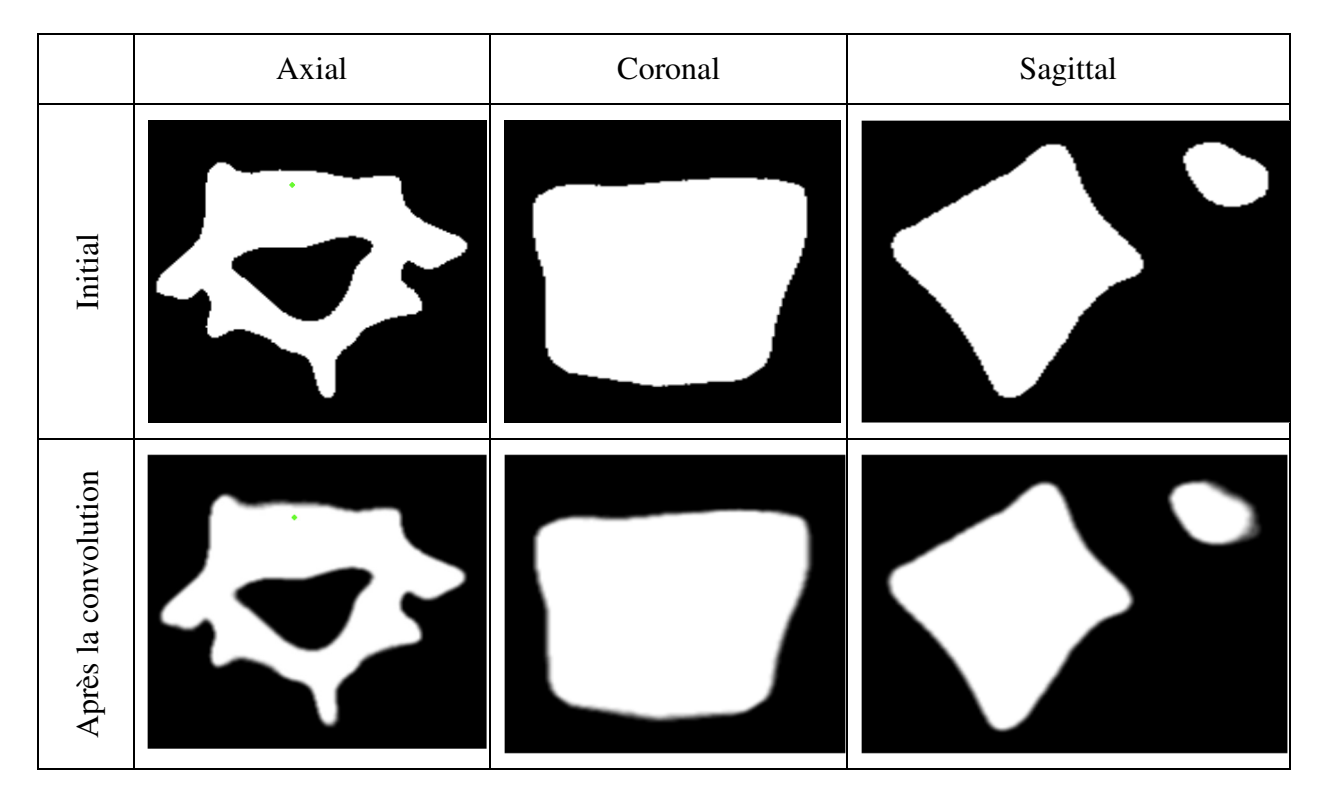

Pour maximiser l'information mutuelle, il faut identifier la fonction Γ définissant la ou les transformations à appliquer sur le pseudo volume pour le faire correspondre au second volume. Typiquement, les transformations appliquées sont des transformations de rotation, de translation et de mise à l'échelle. Par contre, pour accélérer le recalage des vertèbres, on considère qu'il s'agit de structures rigides et que les deux ensembles de données sont à la même échelle. Cette hypothèse

repose sur le fait que les deux modèles de données sont à l'échelle physique réelle. Les données IRM, à même le format DICOM, définissent l'espace qu'occupe chacun des voxels dans l'espace physique réel et la surface représentant la vertèbre reconstruite par l'expert est aussi exprimée dans cet espace. La fonction de transformation Γ correspond donc à une transformation rigide à 6 paramètres soit 3 paramètres pour les translations 3D et 3 paramètres pour les rotations 3D. Cette fonction, donnant la position de la vertèbre transformée, est définie par:

Equation 5-3 : 
$$
Vert
$$
  $Vert$   $Vert$   $Vert$   $Vert$   $Vert$   $Vert$   $Vert$   $Vert$   $Vert$   $Vert$   $Vert$   $Vert$   $Vert$   $Vert$ 

où *t* sont les paramètres de la transformation donnés par

$$
t = \left[\Delta_x \, \Delta_y \, \Delta_z \, \theta_x \, \theta_y \, \theta_z\right]
$$

et  $\Gamma_t$  est la fonction appliquant la transformation sur le volume des vertèbres.

L'algorithme utilisé pour effectuer le recalage par information mutuelle est décrit dans [90]. La méthode de Powell, tel que décrite dans [91], est utilisée comme pour optimiser la combinaison des transformations optimales qui vont minimiser l'entropie conjointe des deux volumes,  $H(A, B)$ tel que donné à l'Équation 5-2. La méthode fait une recherche bidirectionnelle selon chacun des vecteurs de recherche alternativement. Ceux-ci sont les 6 paramètres de la transformation décrits précédemment. Après chacun des déplacements, l'entropie conjointe est calculée et les vecteurs de recherche sont ajustés à la nouvelle position. Un pas de recherche est défini pour les translations et les rotations. Lorsqu'une valeur minimale est trouvée, le pas de recherche est réduit de la moitié et l'optimisation est relancée. La valeur minimale finale est définie lorsque la valeur de l'entropie conjointe cesse de varier de façon significative. Le recalage est effectué pour chacune des vertèbres individuellement. Le Tableau 5-2 donne les pas initiaux et minimaux utilisés pour chacun des six paramètres de transformations. Ceux-ci sont les mêmes pour toutes les rotations et pour toutes les translations. Il s'agit des valeurs recommandées pour la version utilisée de l'algorithme. Les pas sont basés sur les dimensions des vertèbres, principalement pour les translations. Les pas initiaux sont définis, selon chacune des directions, à 5% de la taille d'une boite englobant chacune des vertèbres. La Figure 5-5 montre le résultat du recalage pour les vertèbres.

| Direction   | $\Delta_{\chi}$ , $\Delta_{\chi}$ et $\Delta_{z}$ | $\theta_x$ , $\theta_y$ et $\theta_z$ |
|-------------|---------------------------------------------------|---------------------------------------|
| Pas initial | 5 % du volume de la vertèbre                      | $0.3142$ radian                       |
| Pas minimal | $0.9\%$ du volume de la vertèbre                  | $0.0565$ radian                       |

Tableau 5-2: Valeurs des pas pour le recalage par information mutuelle

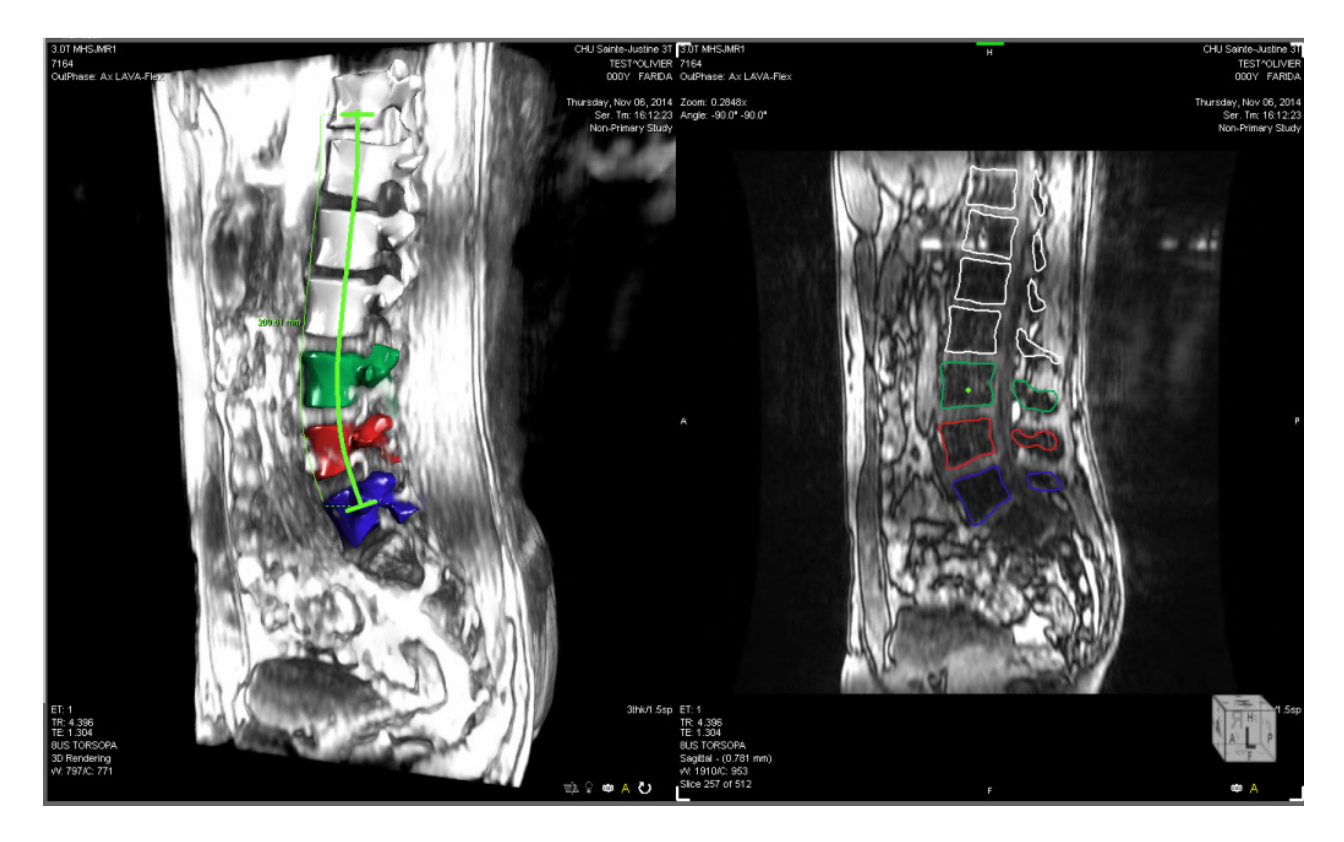

Figure 5-5: Vertèbres recalées par information mutuelle. L'image de gauche montre le modèle surfacique des vertèbres superposées aux données IRM. L'image de droite est une vue en coupe dans le plan sagittal du modèle surfacique recalé et des IRM.

Lorsque la phase de recalage est terminée, le pseudo volume de la vertèbre qui a été reconstruit est aligné avec la vertèbre correspondante dans les données IRM. La transformation calculée pour positionner le pseudo volume est alors appliquée à la surface triangulée de la vertèbre correspondante ainsi qu'aux repères anatomiques. Cette étape est primordiale pour une intégration de notre méthode de segmentation des vertèbres dans une méthodologie telle que celle de Harmouche *et al* pour la modélisation 3D d'un tronc complet [92]. Celle-ci est basée sur un modèle articulé reliant les vertèbres en formant une représentation cohérente de la colonne vertébrale.

# **5.1.3 Évaluation de la robustesse du processus de recalage**

L'aspect semi-automatique rend cet algorithme particulièrement intéressant, mais il faut évaluer les limites des différents aspects de la méthode. Tout d'abord, il est important d'évaluer la précision nécessaire lors du positionnement initial des vertèbres. Cet aspect est évalué en éloignant de plus en plus les vertèbres étudiées de leur position initiale proposée. Pour identifier les positions de départs valides, c'est-à-dire les positions menant à un bon recalage, il faut utiliser une mesure quantifiant la transformation entre la position de référence et les positions finales. La position d'une vertèbre peut être simplifiée à la position et l'orientation d'un système d'axe. L'Équation 5-3 montre que la transformation dépend des paramètres de la translation et de la rotation. Le système d'axe que l'on veut comparer à celui de la vertèbre de référence est donné par :

Equation 5-4 : 
$$
y = R \cdot x + t
$$

avec *y* le système d'axe final, *x* le système d'axe de référence, *R* la matrice de rotation et *t* le vecteur de translation. Il est facile de définir la distance entre deux points dans l'espace vectoriel. Les translations sont dans cet espace, mais pas les rotations. Pour définir une distance tenant également compte des rotations, il est nécessaire d'utiliser la notion de variété riemannienne. Pour utiliser cette notion, il faut d'abord représenter la rotation sous forme vectorielle. Toute rotation s'effectuant en trois dimensions peut être représentée par un angle unique autour d'un axe de rotation. En utilisant la formule de Rodrigue, on passe de la représentation matricielle à la représentation vectorielle de la façon suivante :

$$
R = I + \sin(\theta) \cdot S(n) + (1 - \cos(\theta)) \cdot S^{2}(n)
$$
  
Equation 5-5 :  

$$
\text{avec } S(n) = \begin{bmatrix} 0 & -n_{z} & n_{y} \\ n_{z} & 0 & -n_{x} \\ -n_{y} & n_{x} & 0 \end{bmatrix} \text{ et } n = \begin{bmatrix} n_{x} \\ n_{y} \\ n_{z} \end{bmatrix}
$$

*n* est l'axe unitaire de rotation et  $\theta$  est l'angle de rotation pour:  $R \Leftrightarrow r = \theta \cdot n$ Avec cette représentation, il est possible de définir une distance, invariante par composition à gauche, entre deux transformations rigides  $\Gamma_1$ et  $\Gamma_2$  par :

Equation 5-6: 
$$
d(\Gamma_1, \Gamma_2) = N_w(\Gamma_2^{-1} \circ \Gamma_1)
$$
 avec  $N_w(\Gamma)^2 = N_w({r, t})^2 = ||r||^2 + ||wt||^2$ 

et d
$$
\Gamma = \sqrt{\|r\|^2 + \|wt\|^2}
$$

La distance de transformation, dΓ, est donc basée sur la norme du vecteur rotation *r* et d'un facteur de pondération *w* multiplié par la norme du vecteur translation *t*. En se basant sur les travaux de Boisvert *et al* [93], qui utilisaient des modèles de vertèbres similaires, le facteur de pondération a été fixé à 20. Les travaux mentionnés donnent plus de détails sur cette mesure permettant de comparer deux transformations rigides.

Le second aspect à considérer est la robustesse de la méthode de segmentation elle-même. Pour ce faire, la méthode sera appliquée sur une variété d'ensembles de données produits par des protocoles d'acquisitions différents. Il sera ainsi possible de faire des recommandations sur un niveau minimal de qualité des données IRM permettant d'assurer la robustesse du processus de segmentation.

# **5.2 Application de notre méthodologie**

Cette section a pour objectif de présenter les résultats obtenus en appliquant la méthodologie décrite dans la section précédente à différents ensembles de données. Premièrement, les choix technologiques effectués pour la mise en place de la méthode seront présentés. Deuxièmement, une description des données initiales nécessaires pour l'utilisation de la méthode sera fournie. Troisièmement, une évaluation de la phase d'initialisation de l'algorithme sera présentée. Finalement, chacun des ensembles de données, qui ont été choisis pour mettre en évidence les forces et faiblesses de la méthode, seront décrits et les résultats obtenus présentés.

### **5.2.1 Choix technologiques**

Le recalage par information mutuelle est une méthode ayant fait ses preuves pour le recalage de données multimodales. Cet algorithme est disponible dans plusieurs librairies et logiciels qui en ont développé des versions très efficaces, dont celle du logiciel *ORSVisual*. L'utilisation de ce logiciel commercial a été rendue possible grâce à une entente entre la compagnie *Object Research System* et le laboratoire *MAGNU*. Le logiciel *ORSVisual* est un logiciel de visualisation et de traitements d'images médicales et industrielles [94]. Deux caractéristiques rendent ce logiciel particulièrement utile. La première est qu'il permet de représenter facilement, dans le même espace physique, les données de différentes modalités d'imageries. Cet aspect simplifie grandement le recalage multimodal. La seconde est qu'il possède une interface publique permettant de combiner les algorithmes spécialisés de segmentation et de recalage de données de l'application dont le recalage par information mutuelle. Notre contribution à ce logiciel consiste au développement d'un nouveau module d'extension ou *plugin* qui permettra à un utilisateur d'interagir avec l'interface graphique d'*ORSVisual*. Ce module permet un enchainement simple de toutes les étapes de notre méthodologie.

### **5.2.2 Description des données initiales nécessaires**

La segmentation des vertèbres dans les données IRM peut être effectuée en exploitant les données multimodales. Trois sources de données seront combinées pour effectuer la segmentation des vertèbres : les repères anatomiques des vertèbres, les modèles surfaciques et les données IRM.

Les repères anatomiques sont contenus dans les fichiers O3 qui sont produits par le technicien lors du traitement des données radiographiques pour obtenir le modèle surfacique des vertèbres. Ces fichiers contiennent une version simplifiée des vertèbres. Chacune des vertèbres est identifiée par son nom et, en moyenne, 28 points de références correspondants à des repères anatomiques tels que l'apophyse épineuse, les centres des plateaux vertébraux supérieur et inférieur, les sommets des pédicules, etc.

Le modèle reconstruit de la colonne vertébrale à partir des données radiographiques est une triangulation de l'ensemble des repères identifiés. Il s'agit d'une représentation géométrique uniquement. Lors de la génération du modèle surfacique et de leur sauvegarde en format VRML, l'information sur les repères anatomiques n'est pas conservée. Elle peut être récupérée et permettre l'identification des vertèbres du modèle surfacique en comparant le centre géométrique des vertèbres du fichier VRML et celles du fichier O3. Si la distance entre les deux centres géométriques est plus petite qu'un seuil de 5 millimètres, la vertèbre est considérée comme étant identifiée.

Du point de vue des données IRM, il faut que les données couvrent la région d'intérêt, c'est-à-dire le tronc du patient. Pour la segmentation des vertèbres uniquement, le tronc dans son ensemble n'est techniquement pas nécessaire. Il serait possible d'obtenir une meilleure résolution en limitant l'acquisition à une région restreinte autour de la colonne. Par contre, une acquisition couvrant le tronc a un impact sur la résolution globale des données. C'est pourquoi il faut que les données reflètent autant que possible celles qui seront utilisées pour construire le modèle géométrique complet. Ainsi, la méthode de segmentation utilisée sera appropriée pour traiter ce type de données.

### **5.2.3 Évaluation de l'étape d'initialisation**

La phase d'initialisation de notre algorithme repose sur la définition d'une courbe passant par le centre des corps vertébraux visibles dans les données IRM. Cette courbe peut être ajustée avec beaucoup de précision par l'utilisateur, mais il est important de connaître le niveau de précision nécessaire pour que le recalage fonctionne. La connaissance de la sensibilité, si cet algorithme est éventuellement utilisé de manière plus routinière, évitera des pertes de temps inutiles. Pour évaluer cet aspect, une vertèbre sera éloignée de la position initiale suggérée. La Figure 5-6 montre les vertèbres dans leur position initiale à gauche et les vertèbres après le recalage à droite.

En examinant le positionnement initial, présenté à la Figure 5-6 a), on peut voir que le positionnement n'est pas parfait pour toutes les vertèbres. Par exemple, la deuxième vertèbre lombaire, qui est au centre et représentée en vert, n'est pas centrée sur la vertèbre correspondante dans les données IRM. Elle est décalée vers le bas pour chevaucher le disque intervertébral, une zone gris plus pâle, entre la deuxième et la troisième vertèbre lombaire. Le recalage du modèle surfacique obtenu pour cette vertèbre, qui est présenté à la Figure 5-6 b), semble être néanmoins satisfaisant. La frontière des vertèbres suit celles visibles dans les données IRM.

#### **5.2.3.1 Évaluation générale de l'impact d'un décalage en translation**

Pour évaluer la précision limite nécessaire, le volume IRM a été déplacé selon le plan frontal et sagittal. Tout d'abord, les données ont été déplacées dans le plan frontal d'environ une demivertèbre. Il serait étonnant qu'un usager avec des connaissances anatomiques de base trace une courbe initiale conduisant à un tel décalage. La Figure 5-7 montre la position initiale des vertèbres à gauche et le résultat du processus de recalage à droite. L'image de droite montre qu'une seule vertèbre a été recalée correctement. Il s'agit de la cinquième vertèbre lombaire qui est la plus basse dans l'image. Il ne faut pas oublier que l'algorithme de recalage cherche un minimum local. Si la position initiale est trop éloignée de la position finale, l'algorithme peut diverger.

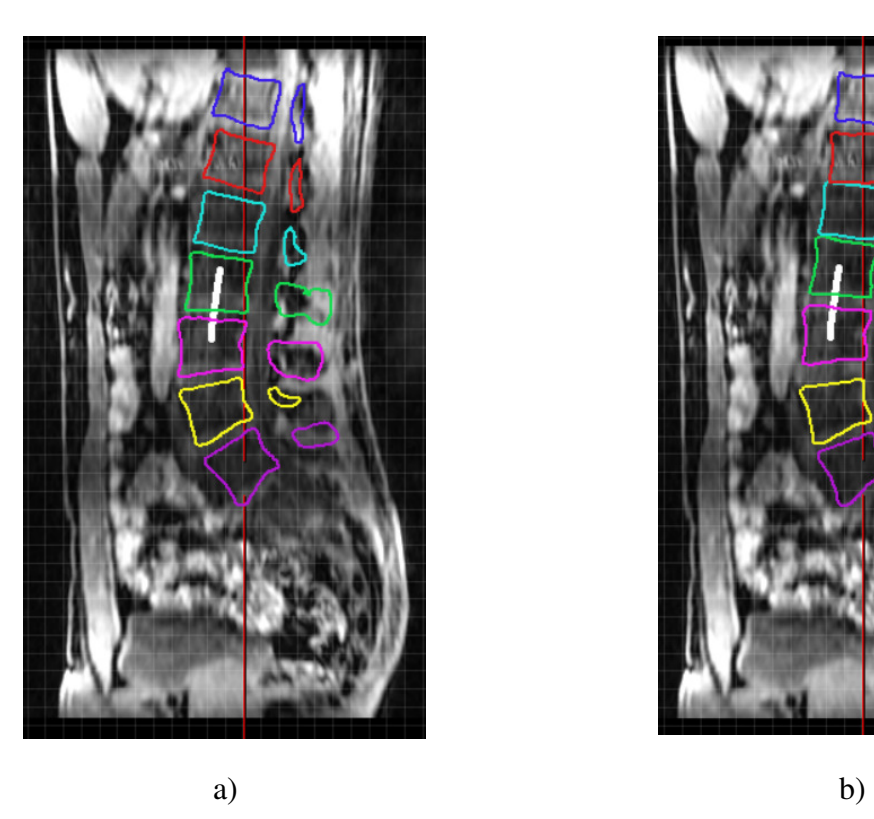

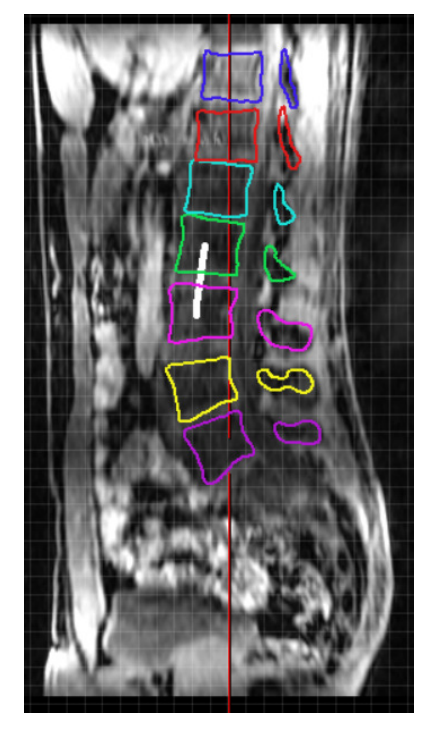

Figure 5-6: Recalage selon la position initiale des vertèbres le long de la courbe passant par le centre des corps vertébraux. a) Position initiale des vertèbres visibles. b) Résultats du recalage des modèles surfaciques des vertèbres.

Le second test est plus conservateur. Les données ont été déplacées horizontalement dans le plan frontal d'environ un quart de vertèbre. La Figure 5-8 montre dans la partie supérieure le positionnement initial des vertèbres et dans la partie inférieure le résultat du recalage. Les résultats sont significativement meilleurs surtout en observant le positionnement dans le plan frontal. Par contre, on peut observer, dans le plan sagittal, que le résultat du recalage des trois vertèbres supérieures est incorrect. Leurs positions ne s'alignent visiblement pas avec la courbure régulière de la colonne vertébrale.

Les deux premiers tests sont basés sur un déplacement des données vers la gauche dans le plan frontal. Le test suivant montre un déplacement vers le bas dans le même plan. Les vertèbres se retrouvent dans une position initiale chevauchant les joints intervertébraux. La Figure 5-9 montre la position initiale des vertèbres dans la partie supérieure et le résultat du recalage dans la partie inférieure. Les résultats sont plutôt bons, mais la première vertèbre lombaire, qui est en bleu pâle, s'est déplacée jusqu'à la position de la seconde vertèbre lombaire. L'algorithme de recalage a également divergé pour les deux vertèbres supérieures.

Généralement, on peut conclure que le recalage des vertèbres a bien fonctionné dans la plupart des situations où les vertèbres étaient près de leur position finale. On peut également constater que la courbe n'a pas besoin d'être précise au millimètre près. Un léger décalage, de quelques millimètres, ne nuit pas à l'algorithme de recalage. Ce décalage maximal sera quantifié à la prochaine section.

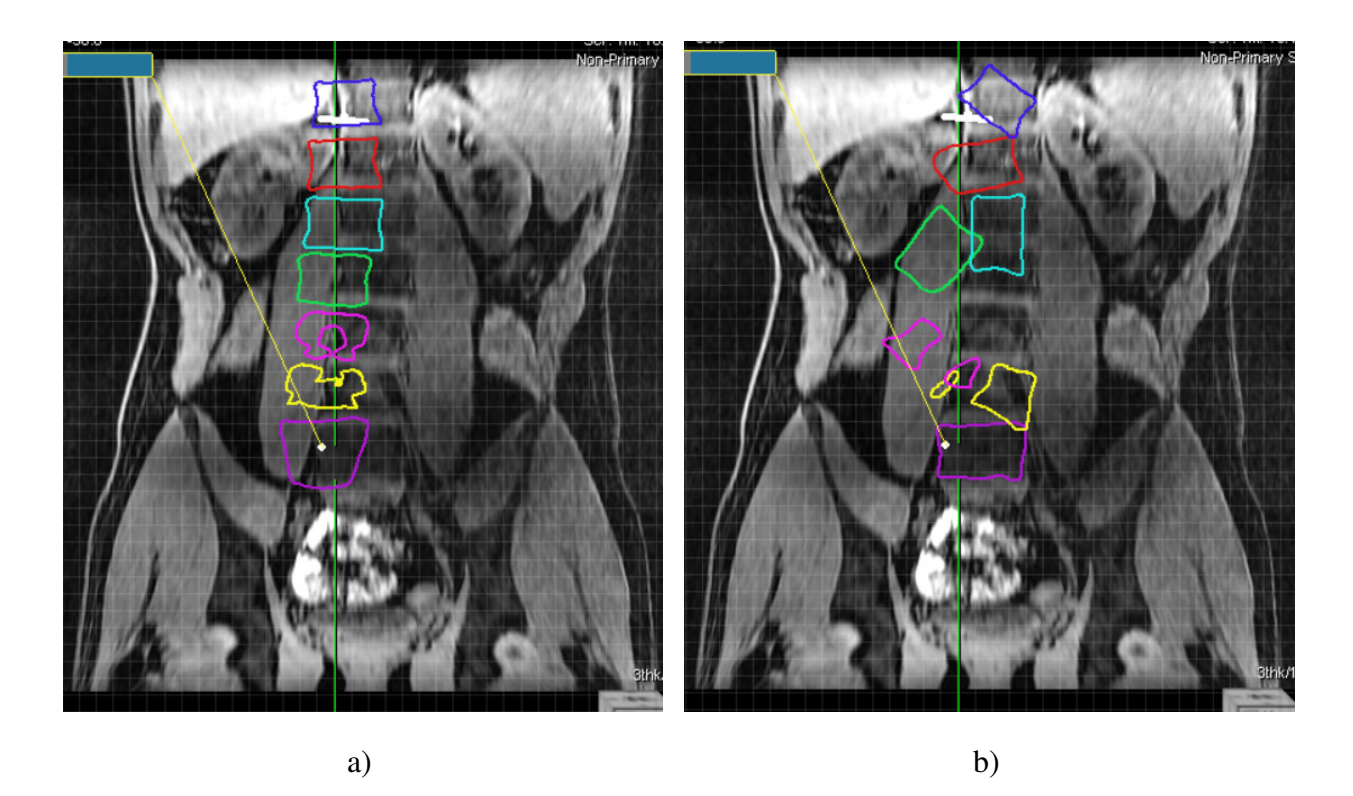

Figure 5-7: Recalage selon la position initiale décalée dans le plan frontal d'une demi-vertèbre. a) Position initiale décalée des vertèbres visibles. b) Résultat du processus de recalage des vertèbres.

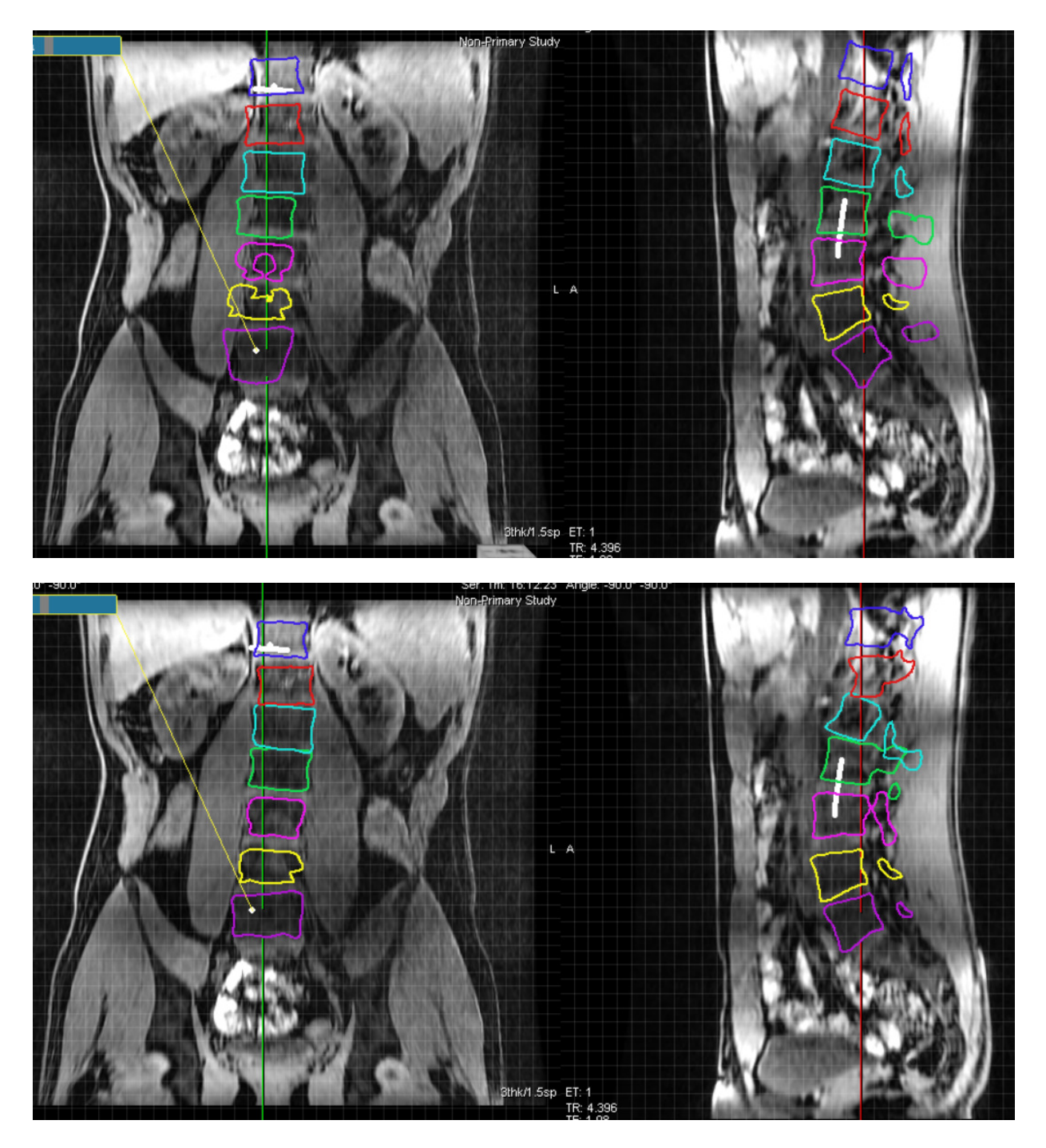

Figure 5-8: Recalage selon la position initiale décalée dans le plan frontal d'un quart de vertèbre. En haut : Position initiale des vertèbres. En bas : Vertèbres recalées.

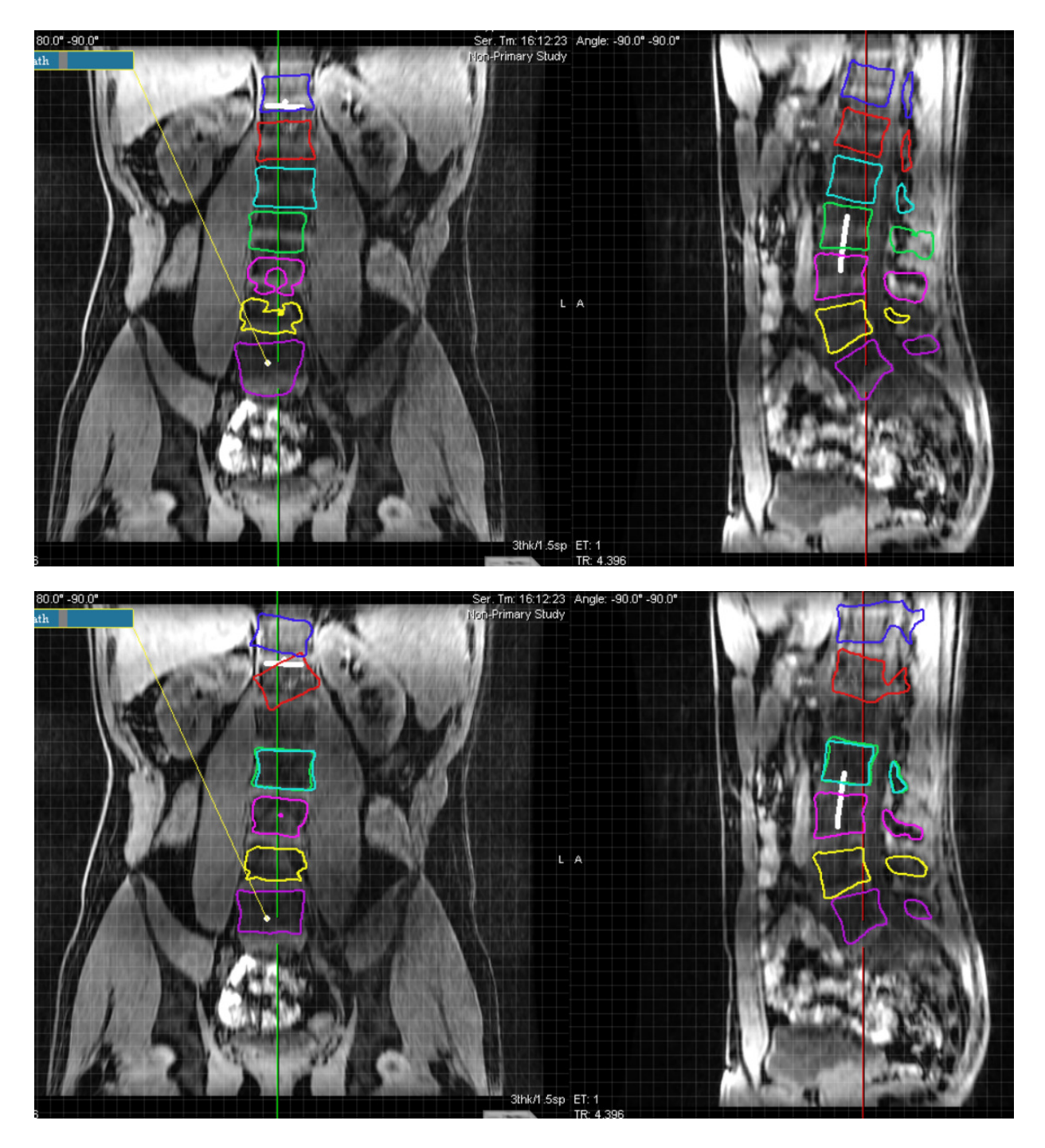

Figure 5-9: Recalage selon la position initiale décalée dans le plan frontal vers le bas. En haut : Positionnement initial des vertèbres. En bas : Vertèbres recalées.

#### **5.2.3.2 Évaluation précise de l'impact de la translation**

En se basant sur les résultats obtenus lors des tests généraux, une méthodologie pour déterminer le seuil de précision nécessaire pour le traçage de la courbe initiale a été établie. Il est possible d'évaluer l'impact du mauvais positionnement d'une vertèbre indépendamment des autres, car l'orientation des vertèbres ne dépend pas de la position des autres vertèbres. La courbe est utilisée pour positionner les vertèbres, mais pas pour les orienter dans l'espace. Chaque vertèbre conserve globalement l'orientation qu'elle possédait dans le modèle surfacique de la colonne. Pour tester la précision nécessaire, chacune des vertèbres a été déplacée de 15 millimètres dans chacune des directions pour faire un intervalle de validation de 30 millimètres selon chacun des axes autour de la position de références. Cette dernière est la position obtenue après le recalage en utilisant la position initiale suggérée comme point de départ. Le passage d'une extrémité à l'autre de l'intervalle est effectué avec un pas de 3 millimètres. Le nombre total de positions évaluées pour chacune des vertèbres est donc de 11x11x11 soit 1331 positions, sauf pour la onzième vertèbre thoracique. Celle-ci étant à la limite supérieure du volume de données IRM. la plage de positions initiales a été limitée à celles qui se situent à l'intérieur du volume. La Figure 5-10 montre la plage de position initiale évaluée pour la première vertèbre lombaire. Il s'agit d'un cube centré autour de la position de référence. Chaque position est représentée par un système d'axe, chacun d'eux étant le regroupement d'un axe rouge, bleu et vert. Le système d'axe est positionné au centre de la vertèbre et possède la même orientation. Cette représentation a pour but de faciliter la visualisation des transformations.

L'algorithme de recalage est ensuite utilisé avec chacune de ces positions initiales pour obtenir un ensemble de positions finales. La Figure 5-11 montre les positions finales obtenues pour chacune des positions initiales évaluées pour la première vertèbre lombaire. Visiblement, un grand nombre de positions initiales n'ont pas mené à un résultat satisfaisant. Des sous-groupes ayant des positions et des orientations différentes sont identifiables. Pour conserver seulement les bons résultats automatiquement, il faut utiliser la mesure, décrite à l'Équation 5-6, permettant de quantifier la transformation entre la position de référence et les positions finales.

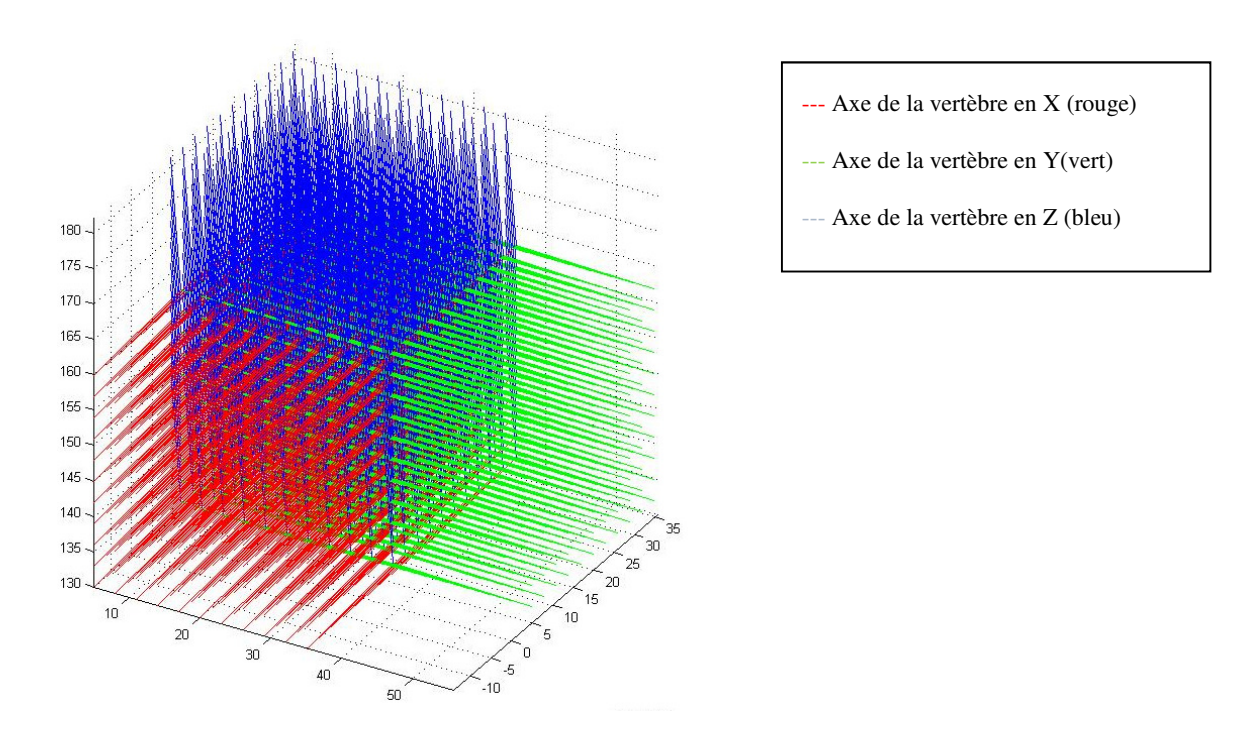

Figure 5-10: Plage de positions initiales pour la première vertèbre lombaire

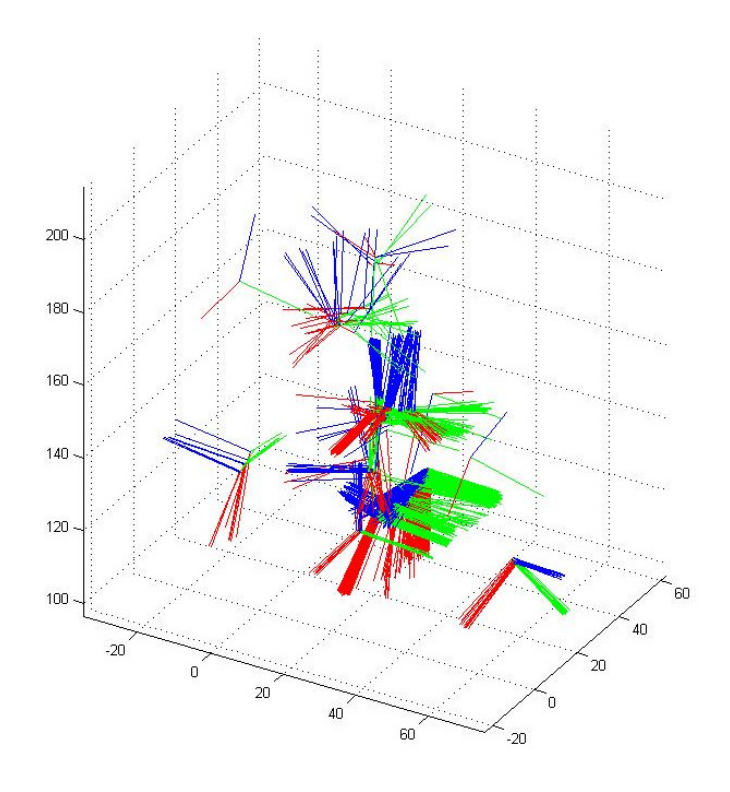

Figure 5-11: Positions finales pour la première vertèbre lombaire

Les mesures de distance tenant compte de la rotation et de la translation ont été calculées pour chacune des positions finales par rapport à leur position de référence. Pour établir les distances de transformation valide, il faut trouver un seuil adéquat. La Figure 5-12 montre les distances obtenues pour la première vertèbre lombaire. Des résultats similaires ont été obtenus avec toutes les vertèbres. On constate une assez grande variation représentative des mesures de distance montrées à la Figure 5-11 qui vont de 0 à 60. En observant la Figure 5-12, un seuil de 2.5 unités a été choisi, car il permettait de retirer toutes les positions finales trop éloignées de la position de référence. La distribution des cas jugés valides est montrée à la Figure 5-13. Cette figure montre que bien que le seuil ait été fixé à 2.5 unités, les mesures des distances sont toutes inférieures à 1.6 unités. La Figure 5-14 montre les positions finales qui seront considérées comme étant valides pour la première vertèbre lombaire en utilisant ce seuil comme mesure maximale de la distance de transformation.

La méthodologie de validation a été appliquée pour chacune des vertèbres. Le Tableau 5-3 et la Figure 5-15 montrent le taux de succès, c'est-à-dire le nombre de cas menant à un recalage valide sur le nombre total de positions initiales évaluées. Le taux de succès est donné pour chacune des vertèbres en fonction de la distance de translation entre les positions initiales et la position de référence. Pour obtenir un taux de succès plus réaliste, les positions considérées doivent être contenues à l'intérieur de la vertèbre étudiée. Elles ont donc été bornées en utilisant l'information des repères anatomiques. Les taux de succès sont similaires pour toutes les vertèbres. En s'éloignant de la position de référence, le taux de succès diminue lentement. Les variations sont reliées à la clarté des frontières des vertèbres. Certains déplacements rapprochent une vertèbre des frontières des autres vertèbres. Ceci peut faire diverger l'algorithme de recalage. Néanmoins, pour un positionnement initial situé à l'intérieur d'un intervalle de 13 millimètres autour de la position de référence, le taux de succès est supérieur à 93 %. Cet intervalle correspond à environ 1/3 de la largeur d'une vertèbre. Cela confirme les observations faites lors de l'évaluation générale de l'impact de la translation. Il est donc possible d'affirmer que la précision nécessaire lors de la création de la courbe initiale pourra être atteinte par un utilisateur ayant seulement des connaissances de base en anatomie.

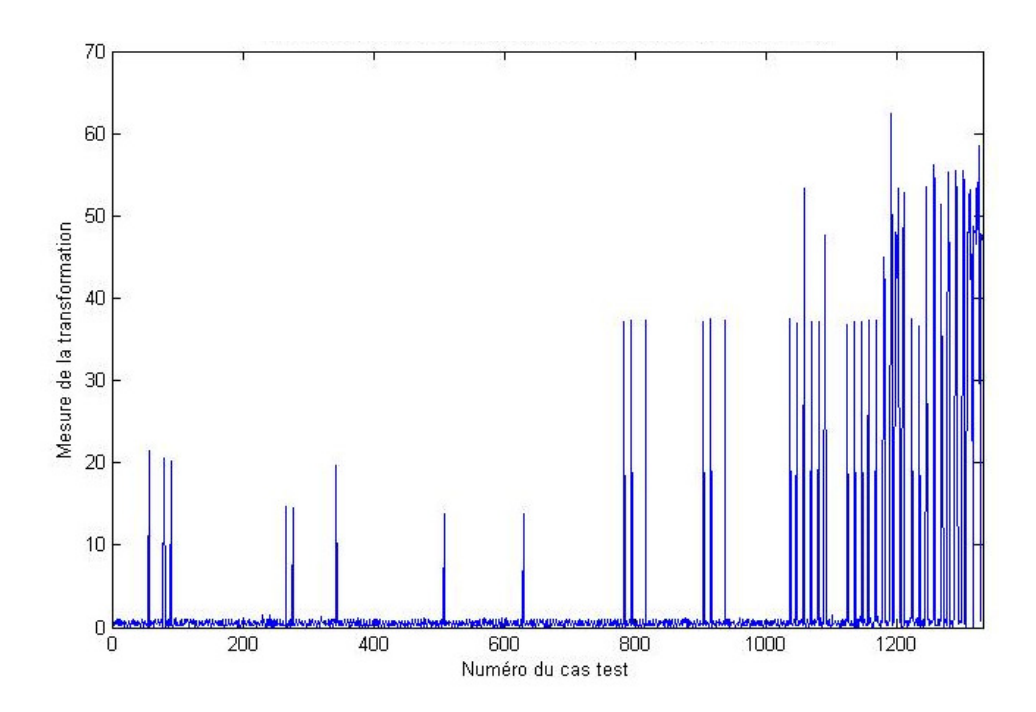

Figure 5-12: Distance de la transformation entre les positions finales et la position de référence pour la première vertèbre lombaire.

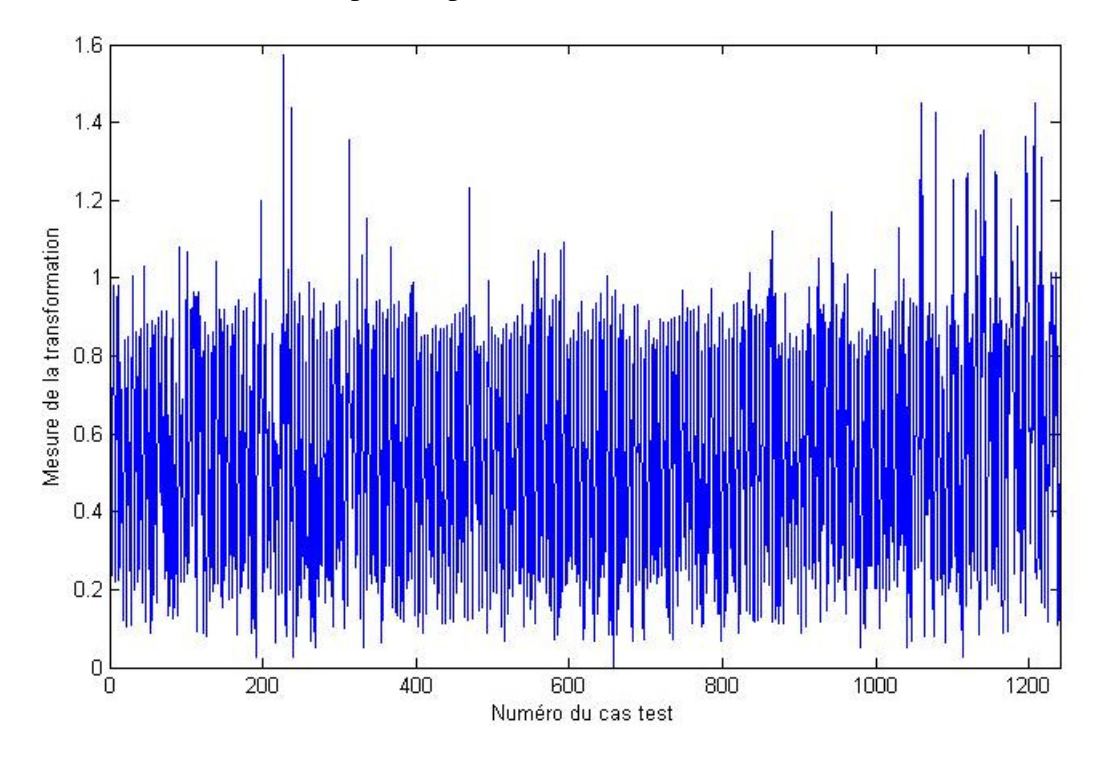

Figure 5-13: Distance pour toutes les positions initiales dont la distance de transformation est inférieure à 2.5 pour la première vertèbre lombaire.

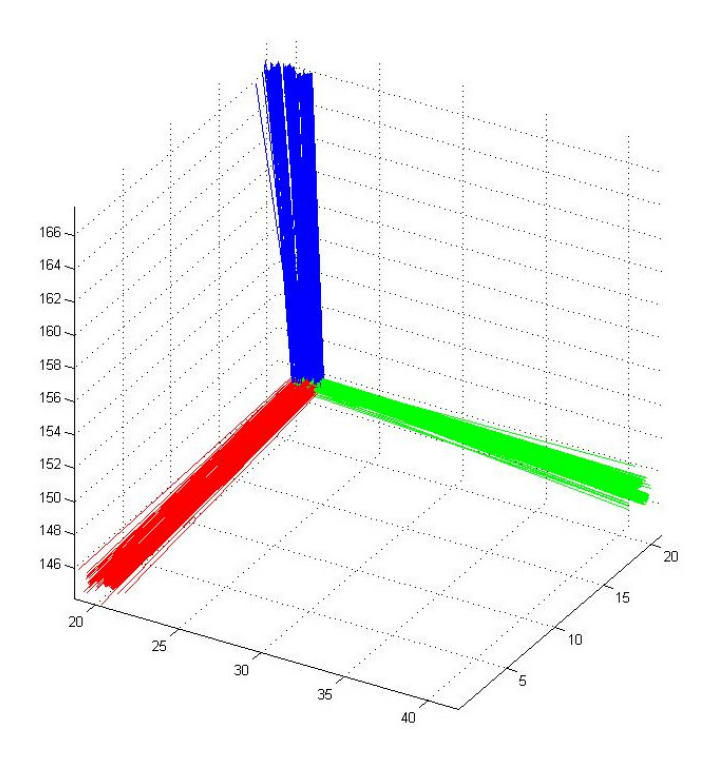

Figure 5-14: Positions finales sélectionnées pour la première vertèbre lombaire. Les distances de transformation pour ces positions sont sous le seuil de 2.5.

Tableau 5-3: Taux de succès du recalage de chaque vertèbre en fonction de la translation entre les positions valides et la position de référence pour chacune des vertèbres

|                         | Variation 9 mm | Variation 11 mm | Variation 13 mm | Variation 15 mm |
|-------------------------|----------------|-----------------|-----------------|-----------------|
| Vertèbre L1             | 100 %          | 99 %            | 93%             | 85 %            |
| Vertèbre L <sub>2</sub> | $100\%$        | $100\%$         | 98 %            | 94 %            |
| Vertèbre L3             | $100\%$        | $100\%$         | 100 %           | $100\%$         |
| Vertèbre L4             | $100\%$        | 100 %           | 99 %            | 99 %            |
| Vertèbre L5             | 100 %          | 98 %            | 94 %            | 91 %            |
| Vertèbre T11            | 100 %          | 100 %           | 96 %            | 90 %            |
| Vertèbre T12            | 99 %           | 100 %           | 96 %            | 91 $%$          |

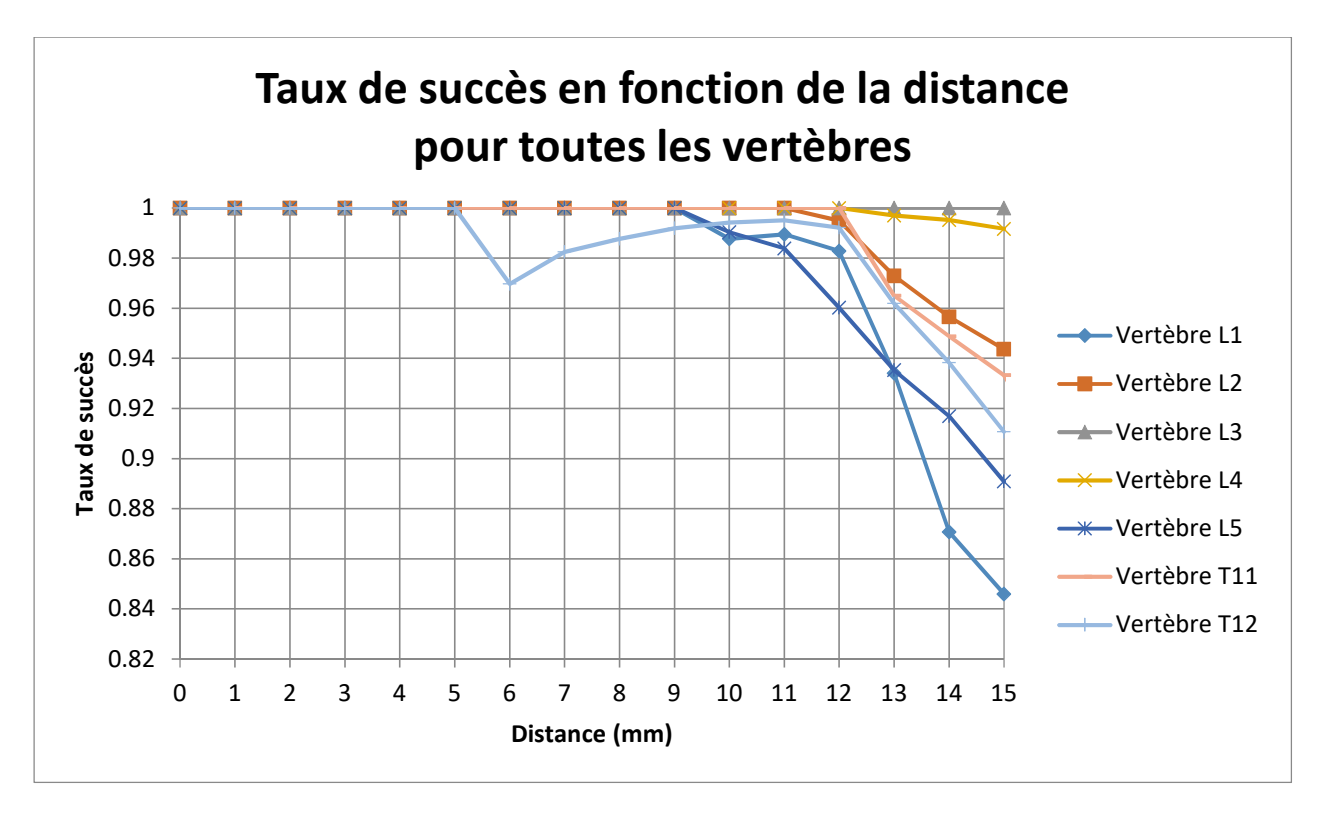

Figure 5-15: Graphique du taux de succès pour chacune des vertèbres en fonction de la translation entre les positions valides et la position de référence pour chacune des vertèbres

# **5.2.4 Évaluation qualitative des données**

La technique de segmentation développée est une étape importante pour la génération d'un modèle géométrique représentatif et complet du tronc d'un patient. Cette technique a été développée pour tirer profit des données provenant d'un nouveau protocole d'acquisition. L'objectif de cette section est d'évaluer les nouvelles possibilités offertes par le nouveau protocole, mais également ses limites. L'algorithme a été appliqué sur différents ensembles de données pour évaluer son efficacité. Ces résultats seront présentés après la présentation du nouveau protocole d'acquisition.

#### **5.2.4.1 Présentation du nouveau protocole**

Les données IRM utilisées jusqu'à maintenant dans le laboratoire LIV4D provenaient principalement d'un appareil 1.5 Tesla. Les protocoles étaient bien définis, mais le temps d'acquisition limitait la résolution des images ou la portion du tronc couverte. Un nouvel appareil 3 Tesla est maintenant disponible ce qui ouvre de nouvelles possibilités. Les nouvelles données sont qualitativement ou du moins visuellement beaucoup plus prometteuses que celles de l'ancien protocole. Les vertèbres sont suffisamment claires pour être identifiables par quelqu'un sans formation médicale poussée.

Dans le cadre de ce projet de recherche, les données proviennent d'un appareil IRM à 3 teslas de l'hôpital Ste-Justine de Montréal. Il s'agit d'un nouvel appareil ce qui signifie que de nouveaux protocoles d'acquisition doivent être mis en place. Plusieurs études montrent les avantages de l'utilisation d'un appareil à 3 plutôt que 1.5 tesla pour acquérir des données cliniques sur la colonne vertébrale [95, 96]. Par contre, le choix des protocoles doit être réévalué pour le nouvel appareil et les besoins de la recherche. Tout d'abord, il doit être possible de visualiser l'extérieur du tronc. C'est essentiel, car il faudra également recaler ces données avec la topographie de surface. De plus, il faut autant que possible être en mesure de différencier les différentes couches de tissus. Plus particulièrement, pour être en mesure de recaler les structures osseuses, il faut que la frontière des vertèbres soit également visible. L'imagerie IRM ne permet pas une segmentation simple des structures osseuses, mais il est néanmoins possible que les frontières des corps vertébraux soient visibles. Le protocole qui est présentement à l'essai s'appelle LAVA-FLEX [97]. Il permet de faire l'acquisition de 4 séquences simultanément dont chacune met l'emphase sur un type de tissus différent. La première exploite la présence d'eau dans les tissus. La seconde met l'accent sur la présence de tissus adipeux ou de gras. Les deux dernières, appelées en phase et hors phase, sont une combinaison des deux premières soit l'addition et la soustraction de leurs signaux respectifs. Le Tableau 5-4 montre des images acquises avec ce protocole sur un volontaire sain. Cette séquence couvre la partie inférieure du tronc. Une autre séquence a été acquise pour la partie supérieure du tronc. Les deux séquences ont une résolution de 512x512x248 pixels avec une taille de 0.7813 mm x 0.7813 mm x 1.5 mm respectivement. Ce protocole, développé par GE, est très rapide. Chacune des acquisitions a pris moins de 5 minutes. Ce qui fait de ce protocole un excellent candidat pour un usage clinique.

#### **5.2.4.2 Évaluation du protocole LAVA-FLEX (premier jeu de données)**

Le protocole LAVA-FLEX générant quatre différentes séquences à la fois, il est nécessaire d'évaluer le comportement de l'algorithme de segmentation sur chacune d'elles pour identifier laquelle permet d'obtenir les meilleurs résultats. Pour chacune des séquences, une courbe a été tracée par l'utilisateur et les vertèbres visibles, c'est-à-dire les cinq vertèbres lombaires et les deux dernières vertèbres thoraciques, ont été distribuées le long de cette courbe. L'algorithme de

recalage a ensuite été appliqué sur chacune d'entre elles. Les résultats obtenus sont montrés à la Figure 5-16 pour la séquence pondérée pour l'eau, à la Figure 5-17 pour la séquence pondérée pour le gras, à la Figure 5-18 pour la séquence pondérée en phase et à la Figure 5-19 pour la séquence pondérée hors phase.

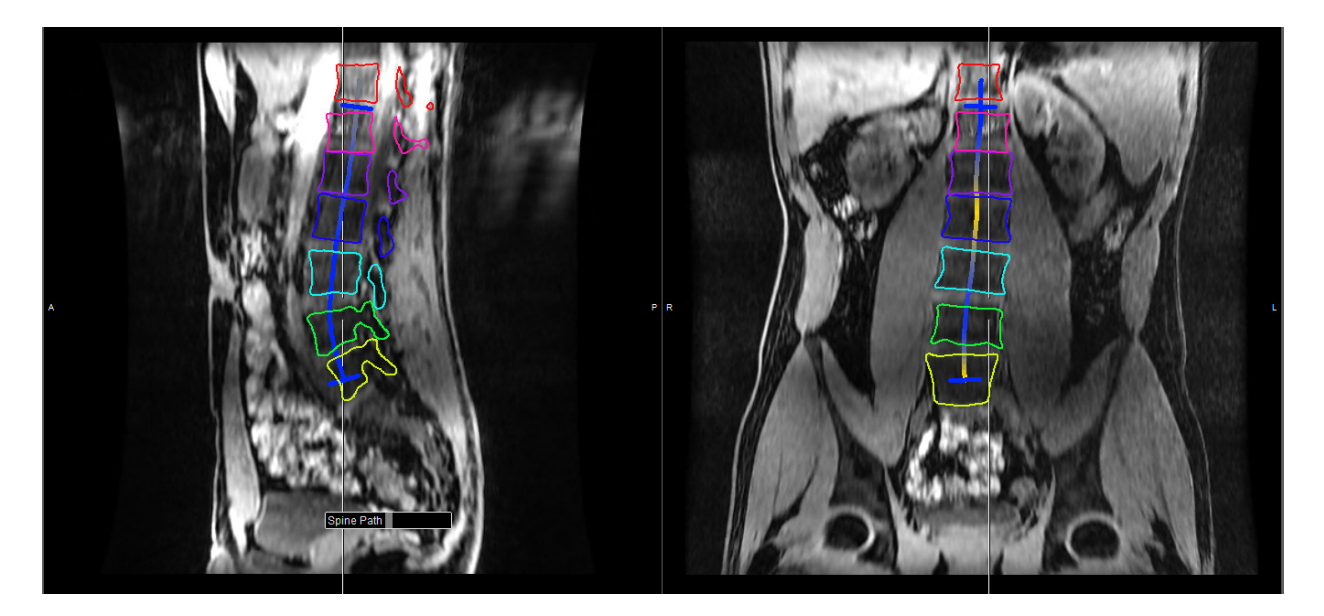

Figure 5-16: Vertèbres recalées pour la séquence pondérée pour l'eau

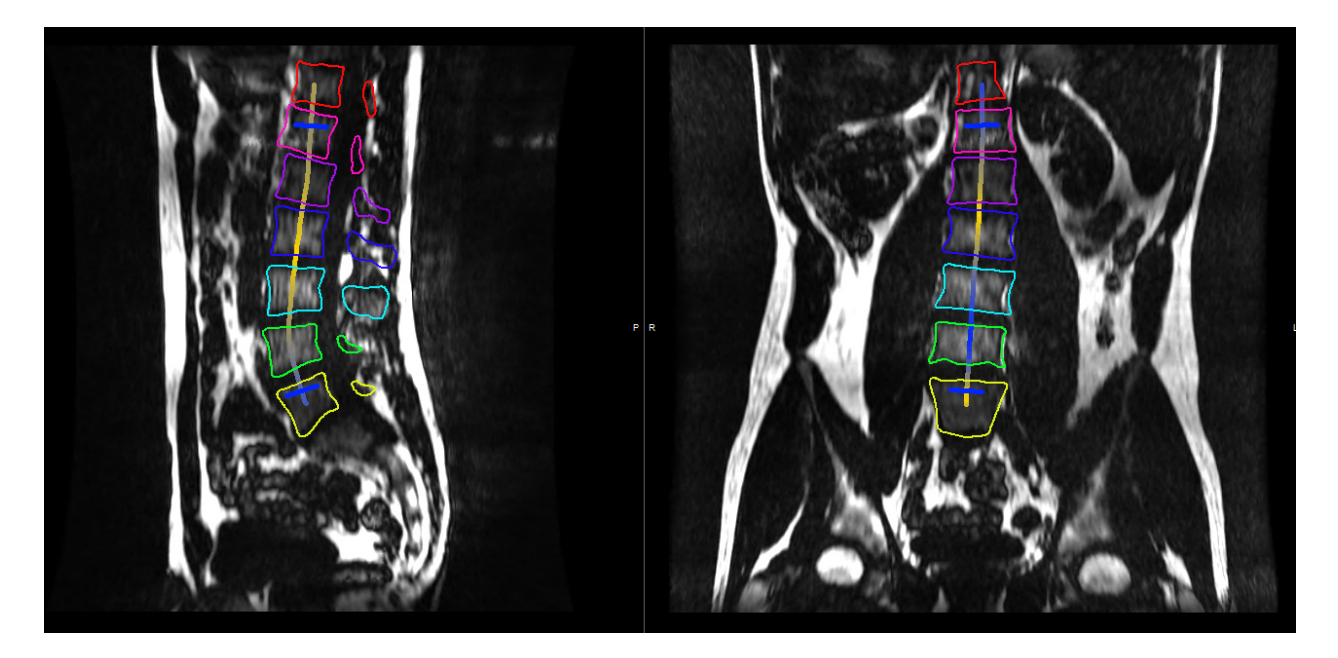

Figure 5-17: Vertèbres recalées pour la séquence pondérée pour le gras

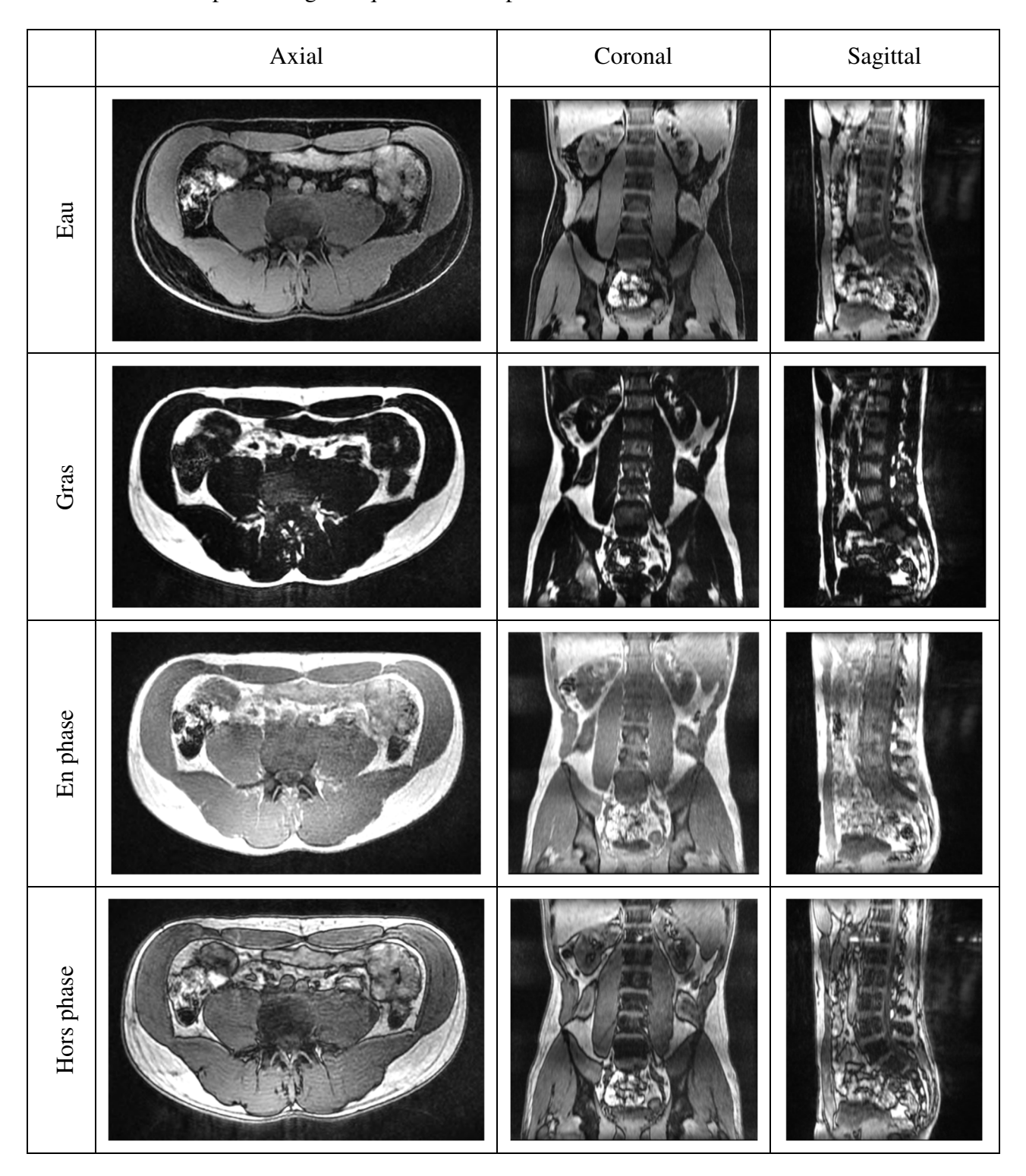

Tableau 5-4: Exemple d'images acquises avec le protocole LAVA-FLEX

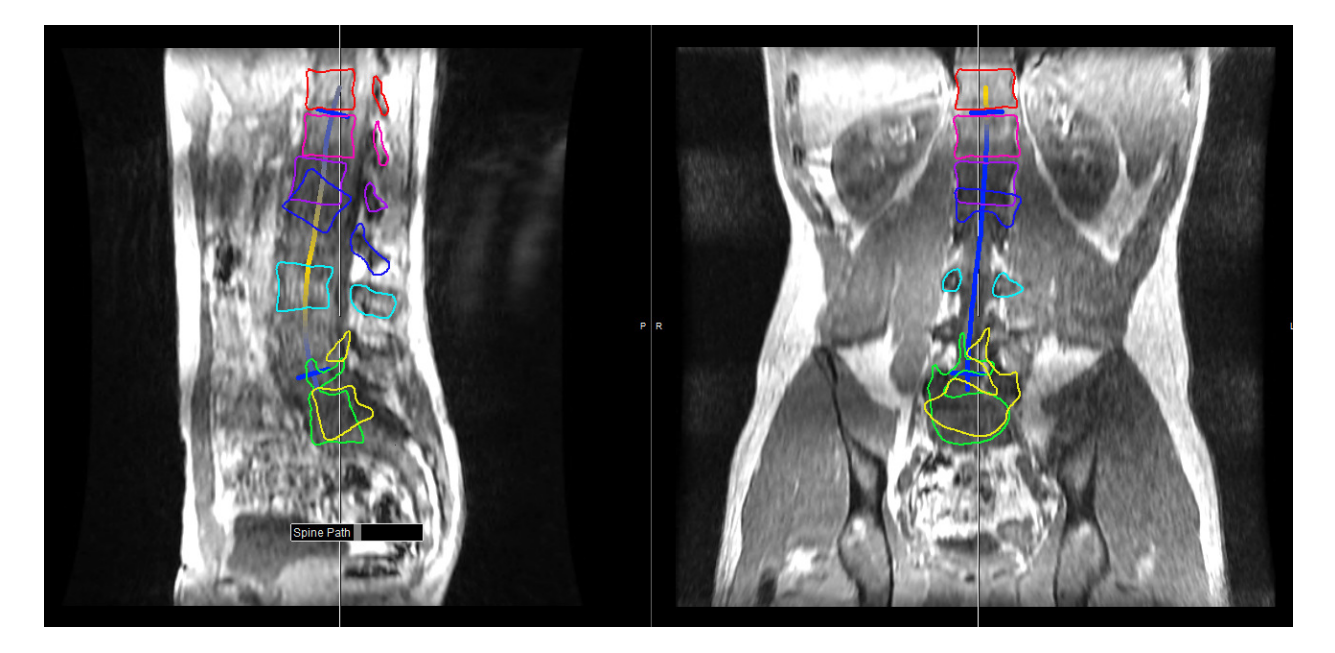

Figure 5-18: Vertèbres recalées pour la séquence pondérée en phase

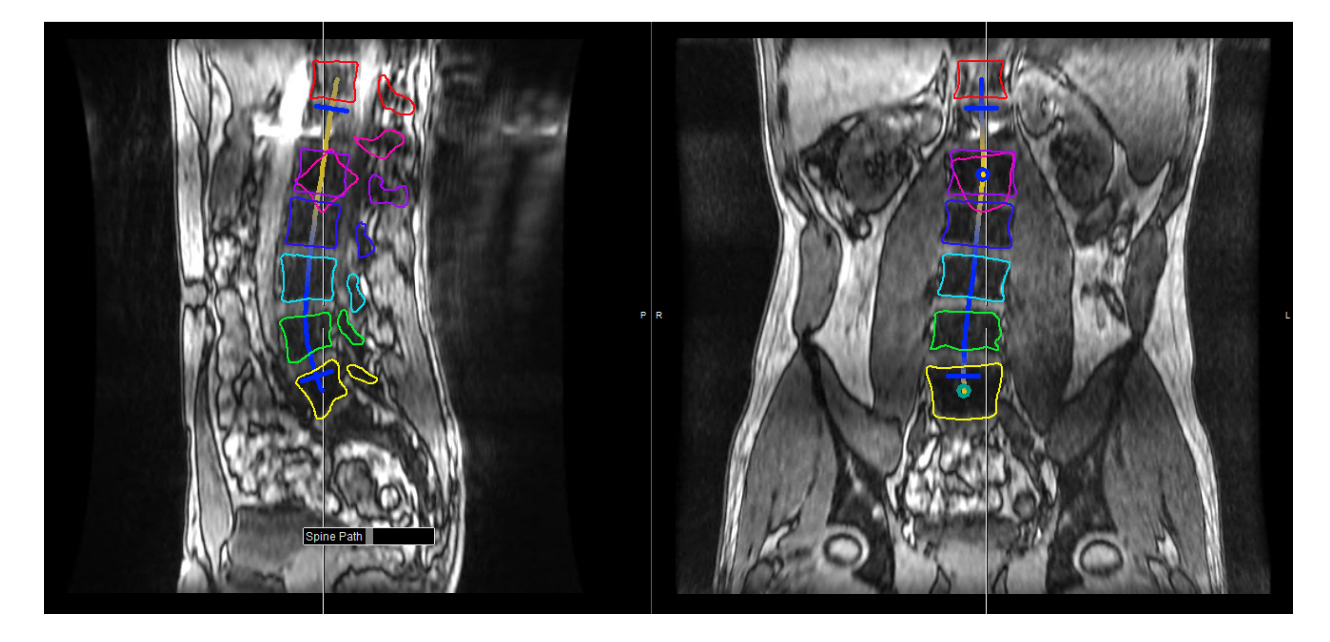

Figure 5-19: Vertèbres recalées pour la séquence pondérée hors phase

Les résultats obtenus montrent que l'algorithme fonctionne mieux avec les deux premières séquences d'acquisitions. Certaines vertèbres n'ont pas été recalées correctement lorsque l'algorithme a été appliqué sur les deux autres séquences. La frontière externe des vertèbres est beaucoup moins visible dans la séquence pondérée en phase. Pour la séquence pondérée hors phase, le problème semble être relié à un artéfact d'acquisition. Une tache blanche est visible précisément à la frontière de la vertèbre mal positionnée qui est en rouge dans la Figure 5-19. Cette tache a un impact direct sur le calcul de l'entropie conjointe effectué lors du recalage par information mutuelle.

### **5.2.5 Évaluation de la résolution cible entre les tranches axiales**

La méthodologie de segmentation a été développée pour le nouveau protocole. La séquence utilisée pour le développement de la méthode a une bonne résolution qui permet d'identifier visuellement la position générale de chacune des vertèbres. Pour éviter d'avoir des temps d'acquisition plus longs que nécessaire, plusieurs séquences du même protocole avec des résolutions différentes sont comparées dans cette section. Les figures suivantes montrent le résultat pour un espacement entre les tranches axiales de 1, 3 et 6 millimètres. Il s'agit de données acquises sur un second volontaire en santé.

Les résultats de la segmentation sont généralement bons. La majorité des vertèbres sont positionnées correctement. La séquence ayant la plus faible résolution a néanmoins le plus faible taux de vertèbres convenablement positionnées. La Figure 5-20 montre le résultat du recalage pour la résolution axiale de 6 mm. Évidemment, les frontières entre les vertèbres sont moins visibles dans ce cas test. Les résultats obtenus pour les résolutions de 3 mm et 1mm sont présentés à la Figure 5-21 et à la Figure 5-22 respectivement. Les résultats sont même meilleurs pour la résolution de 3 mm que 1mm. Différentes raisons peuvent expliquer ce comportement de l'algorithme. Tout d'abord, les données qui ont une résolution de 1mm ont demandé un temps d'acquisition plus long, ce qui augmente les risques d'avoir des artéfacts de mouvement. En effet, plus le temps d'acquisition est long, plus le sujet risque de développer un inconfort qui le fera bouger. De plus, la Figure 5-22 montre une certaine variation de l'intensité dans des régions, comme l'extérieur du tronc, qui étaient uniformes dans les données de plus faibles résolutions. Il est aussi important de noter que la qualité générale des données obtenues pour ce sujet est moins intéressante que celle de la première séquence de données qui a été utilisée dans les sections précédentes.
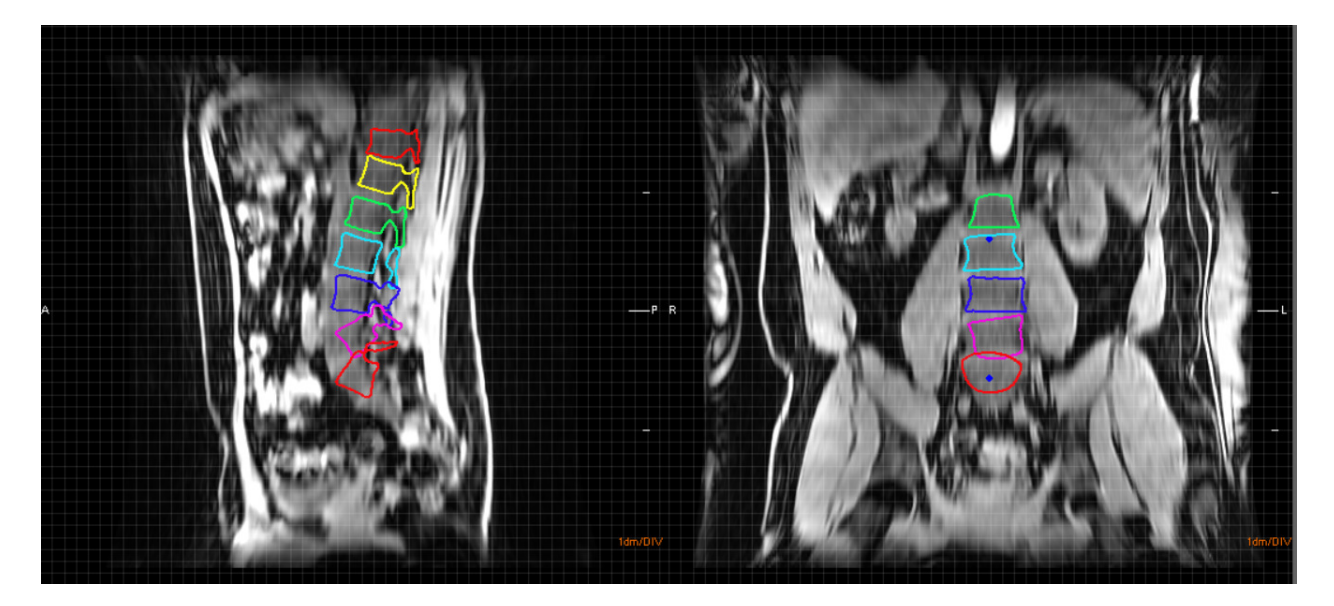

Figure 5-20: Vertèbres recalées avec des données d'une résolution de 6 mm

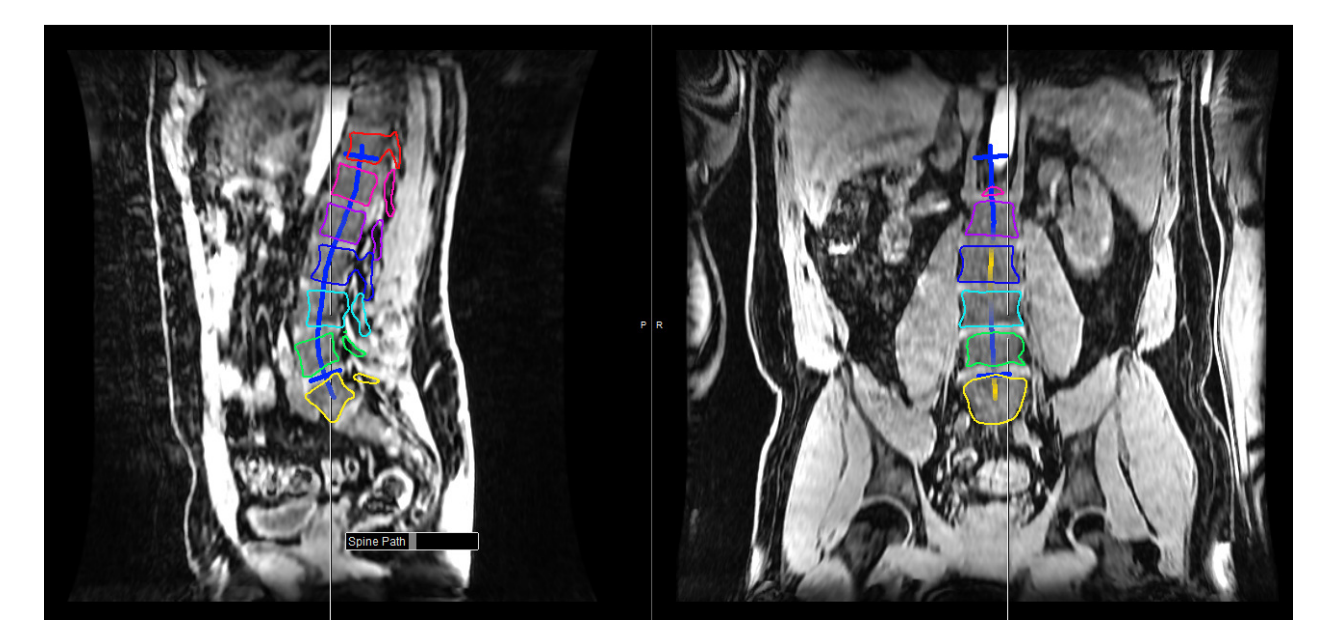

Figure 5-21: Vertèbres recalées avec des données d'une résolution de 3 mm

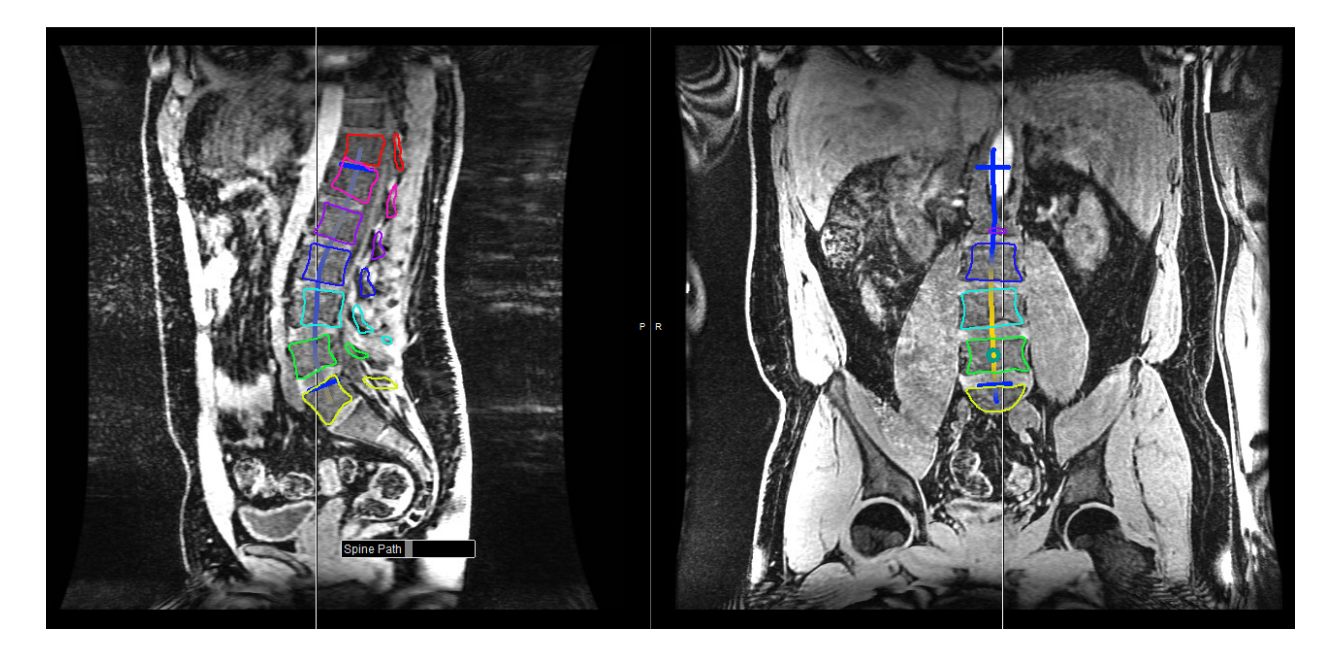

Figure 5-22: Vertèbres recalées avec des données d'une résolution de 1 mm

## **5.3 Discussions des résultats de la segmentation**

L'algorithme de segmentation qui a été présenté permet de faire une segmentation semiautomatique des vertèbres. Cet algorithme n'est pas complètement automatique, car il nécessite le traçage manuelle d'une courbe pendant l'étape d'initialisation. L'algorithme exploite l'information multimodale pour recaler, avec la maximisation de l'information mutuelle, un modèle surfacique des vertèbres et un volume de données IRM couvrant l'ensemble du tronc d'un patient. Le modèle surfacique des vertèbres utilisé provenait des données radiographiques, mais il ne s'agit pas d'une contrainte au bon fonctionnement de l'algorithme. L'utilisation d'un autre modèle surfacique ne demanderait que très peu de modifications à l'algorithme développé.

Les tests effectués ont montré que la courbe nécessaire à l'étape d'initialisation n'a pas besoin d'être très précise. Si la vertèbre est située à moins de 13 millimètres de sa position finale, le taux de succès de l'algorithme de recalage est supérieur à 93 %. Un utilisateur avec une formation de base pourra facilement tracer une courbe qui passe par le centre des corps vertébraux et atteindre le niveau de précision minimal requis. Un expert, qui est le technicien en radiologie responsable de la numérisation des données radiographiques, a d'ailleurs été consulté sur la qualité de la

segmentation. Il considère que les résultats sont généralement très bons, mais suggère qu'il soit possible de faire des ajustements manuels.

L'algorithme de segmentation lui-même s'est montré robuste avec les nouveaux jeux de données à notre disposition. Si la frontière des vertèbres est visible à l'œil nu, l'algorithme de recalage par information mutuelle positionne adéquatement les vertèbres. La qualité des nouvelles données a un impact direct sur la robustesse de notre algorithme de segmentation. De plus, il faut noter que la qualité globale des images obtenues lors de l'acquisition des images sur le second candidat est beaucoup moins intéressante que celle de la première acquisition. Cet aspect devra être exploré lors de travaux futurs.

Finalement, des tests préliminaires ont été faits sur des données provenant de protocoles IRM préalablement utilisés par Harmouche *et al* [92] pour en effectuer le recalage avec le modèle surfacique de la colonne vertébrale. Une première séquence ayant une bonne résolution avait été utilisé pour faire une segmentation manuelle des vertèbres. Cette séquence ne couvrait par contre qu'une région restreinte autour de la colonne vertébrale. La Figure 5-23 a) montre bien la couverture de cette séquence d'acquisitions. Cette séquence était recalée avec deux autres séquences de plus faible résolution représentant respectivement la partie inférieure et supérieure du tronc. Ces dernières séquences couvraient par contre le tronc dans son ensemble. La Figure 5-23 b) montre la séquence centrée autour de la colonne recalée avec la séquence couvrant la partie inférieure du tronc. L'utilisation de notre algorithme de segmentation semi-automatique des vertèbres sur un volume de données combinant ces différents protocoles n'a pas fonctionné. Le positionnement initial qui est contrôlé par l'utilisateur était correct, mais le recalage par information mutuelle divergeait. Le positionnement final des vertèbres ne correspondait pas à leur position réelle. Un positionnement manuel du modèle surfacique des vertèbres pourrait être effectué, mais rien ne garantirait que les résultats seraient plus fiables que ceux obtenus par Harmouche *et al.* 

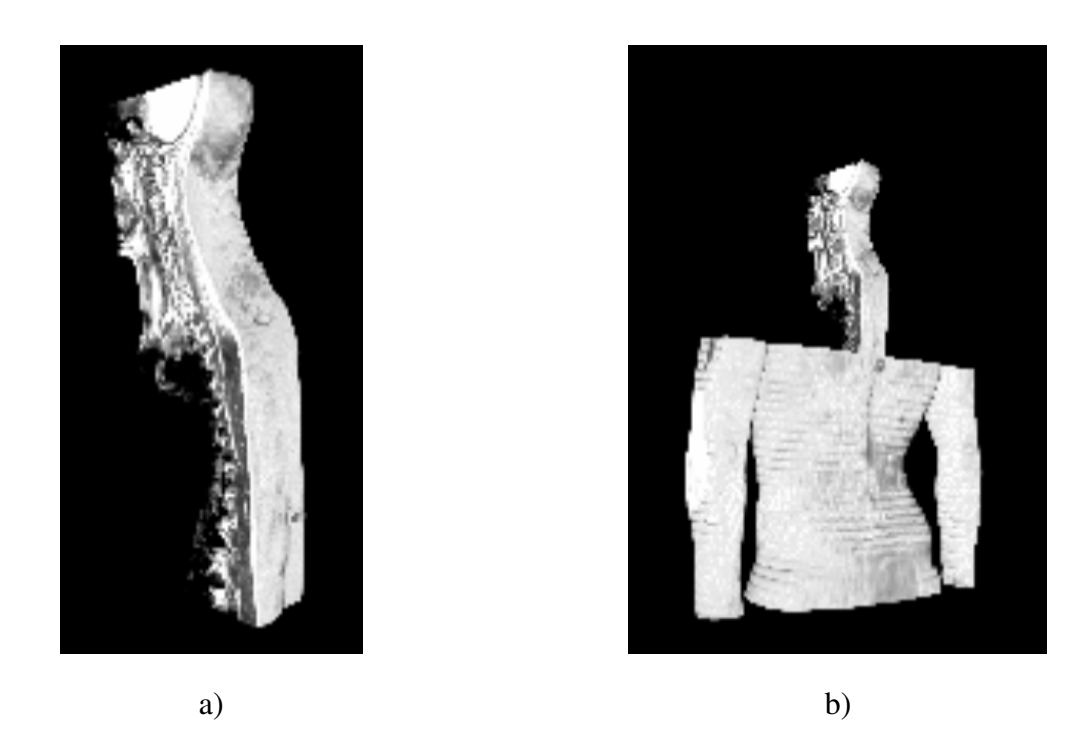

Figure 5-23: Acquisition IRM 1.5 Tesla. a) protocole centré autour de la colonne b) Résultat du recalage de deux séquences d'acquisitions IRM.

## **CHAPITRE 6 CONCLUSION ET RECOMMANDATIONS**

Les travaux présentés dans cette thèse s'inscrivent dans la continuité du développement d'un modèle représentatif complet du tronc. Les travaux qui ont été présentés permettent d'apporter des améliorations importantes au modèle actuellement utilisé dans le simulateur de traitement de la scoliose du LIV4D.

La première amélioration touche le modèle géométrique reliant le modèle surfacique de la colonne vertébrale et celui de la surface externe. Le modèle utilisé initialement était construit de façon arbitraire sans utiliser aucune information sur l'intérieur du tronc. Le nouveau modèle qui a été développé exploite l'information contenue dans les données IRM. Ceci permet la création d'un modèle personnalisé de l'intérieur du tronc qui inclut les tissus mous et les organes internes. Pour y parvenir, un outil d'adaptation de maillage a été modifié pour effectuer cette tâche. La méthodologie mise en place fonctionne avec des données médicales 2D et 3D. La précision des maillages obtenus à partir de notre méthodologie se compare favorablement avec une méthode similaire, mais produisant des maillages hautement isotropes. L'utilisation de maillages anisotropes conduit à des modèles géométriques ayant moins d'éléments pour une précision similaire avec un maillage isotrope. La méthode a quelques désavantages. Lorsque la taille du volume de données est importante, les temps de calcul le sont également.

La seconde amélioration touche la segmentation des vertèbres. Harmouche *et al* ont développé une méthodologie pour recaler les données IRM avec le modèle surfacique de la colonne vertébrale et le modèle de la surface externe du tronc. Par contre, la segmentation des vertèbres dans les données IRM était effectuée entièrement manuellement. C'est-à-dire la segmentation elle-même ainsi que l'identification de points de repère permettant le recalage. Ces deux étapes ont été automatisées. Pour y parvenir, un outil informatique a été développé pour effectuer la segmentation en utilisant un algorithme de recalage par information mutuelle. Il a été montré que le processus semiautomatique développé peut être utilisé avec succès par un utilisateur ayant seulement des connaissances de base pour segmenter les vertèbres. La procédure elle-même a été conçue pour qu'elle soit familière aux techniciens en clinique. Elle a été définie à la suite d'une observation de leur travail de reconstruction de la colonne vertébrale avec les données radiographiques. La deuxième étape nécessaire au recalage a, elle aussi, été automatisée. Les repères anatomiques doivent être identifiés dans les vertèbres recalées. Lors de la phase d'initialisation du recalage, les

repères anatomiques sont liés à chacune des vertèbres en exploitant les informations multimodales à notre disposition. Les repères sont donc recalés en même temps que le modèle surfacique, ce qui permettra un recalage du volume IRM.

Plusieurs recommandations peuvent être formulées pour poursuivre les travaux présentés. Tout d'abord, la métrique utilisée, qui utilise les dérivées secondes, nous permet d'obtenir de bons maillages, mais la méthode *VIM* positionne légèrement mieux les sommets des maillages sur les frontières. Une métrique intégrant également l'information des dérivées premières, et tenant ainsi compte des gradients, permettrait peut-être d'améliorer la précision du positionnement des sommets. Ensuite, les temps de calcul pour la génération des modèles géométriques pourraient être améliorés de différentes façons. Par exemple, une approche exploitant la parallélisation des calculs serait certainement intéressante. Une autre approche pour accélérer le processus serait d'exploiter une présegmentation de certaines structures. Une particularité du processus d'adaptation est que le maillage à adapter doit être contenu dans le maillage de base qui est celui sur lequel la métrique a été calculée. C'est-à-dire qu'il serait possible d'obtenir un maillage des vertèbres ou de tout autre élément segmenté. Pour y arriver, il faut par contre avoir une représentation géométrique des frontières. Il serait donc intéressant d'utiliser la méthode de segmentation des vertèbres proposée dans ces travaux pour accélérer la génération du modèle géométrique. Une segmentation de la frontière externe du tronc pourrait également être effectuée. Ceci réduirait le volume de données à traiter sans perdre l'avantage de la méthode qui est de produire des maillages respectant les frontières des structures présentes.

La segmentation des vertèbres pourrait également être améliorée. Actuellement, l'initialisation du processus de segmentation est effectuée par le traçage d'une courbe passant par le centre de la colonne vertébrale. Bien que la robustesse de la méthode proposée ait été montrée, certains aspects peuvent être améliorés. Premièrement, le traçage de la courbe pourrait aussi être automatisé. Lorsque les données IRM sont de bonnes qualités, la colonne vertébrale est facilement identifiable. Elle possède un ensemble de frontières caractéristiques et se retrouve globalement au centre du tronc. De plus, si un volume important de séquences est acquis, une technique de classification similaire à celle de Neubert *et al* [33] pourrait être mise en place pour un traçage automatique de la courbe. Deuxièmement, l'autre point qui pourrait être automatisé est l'identification du nombre de vertèbres visibles dans les données. En analysant la variation de l'intensité le long de la courbe et la taille moyenne des vertèbres, il devrait être possible d'identifier les disques intervertébraux et

les corps vertébraux dans les données IRM. Troisièmement, le positionnement des vertèbres le long de la courbe pourrait être amélioré. Si l'analyse de la variation de l'intensité le long de la courbe donne de bons résultats, cela signifie également qu'il serait possible de placer les vertèbres encore plus près de leur position finale en trouvant le centre des corps vertébraux. De plus, dans la méthode présentée, l'orientation des vertèbres respectait celle présente dans les radiographies. Il serait intéressant d'évaluer l'impact d'orienter les vertèbres pour respecter l'orientation de la courbe qui a été tracée. Finalement, pour acquérir le tronc dans son ensemble il faudra régulièrement faire l'acquisition pour la partie supérieure et inférieure successivement. En effet, l'antenne utilisée pour l'acquisition des données a une taille fixe et donc si le patient est grand, l'antenne ne couvre pas tout le tronc. En utilisant la segmentation des vertèbres dans les deux acquisitions, il serait probablement possible de recaler les deux séquences d'acquisitions.

Les dernières recommandations touchent le recalage du nouveau modèle avec le modèle surfacique des vertèbres. Le maillage géométrique obtenu lors de la première phase des travaux est défini dans le même espace physique que les données IRM. Cela signifie que la segmentation des vertèbres effectuée sur les données IRM pourrait être reportée directement dans le nouveau modèle géométrique du tronc. Il s'agirait d'un premier pas pour faire le recalage avec le modèle surfacique des vertèbres en position debout. Une approche pour faire ce recalage pourrait être inspirée d'un algorithme de plaque mince ou *thin plate*. En caractérisant les éléments du modèle, il serait possible de définir des contraintes de rigidité différentes pour les structures osseuses, les tissus mous, les muscles et les organes. Cette caractérisation pourrait être faite en exploitant la variation des intensités, mais également la densités et l'orientation des éléments du maillage qui suivent les frontières des structures présentes dans les données. De plus, le modèle surfacique des vertèbres ayant été utilisé pour faire la segmentation, un recalage point à point peut être fait assez simplement pour les vertèbres et être utilisé pour guider un algorithme de recalage par plaque mince. Ceci permettrait de faire un recalage réaliste de toutes les structures.

## **BIBLIOGRAPHIE**

- [1] C. S. Inc. (2012). *Sculptor 3D Simulation*. Available: http://www.canfieldsci.com/imaging\_systems/imaging\_software/Sculptor\_3D\_Simulation .html
- [2] I. Melki, H. Talbot, J. Cousty, C. Pruvot, J. Knoplioch, L. Launay, and L. Najman, "A hybrid algorithm for automatic heart segmentation in ct angiography," in *Image Processing (ICIP), 2012 19th IEEE International Conference on*, 2012, pp. 2013-2016.
- [3] C. Petitjean and J.-N. Dacher, "A review of segmentation methods in short axis cardiac MR images," *Medical Image Analysis,* vol. 15, pp. 169-184, 2011.
- [4] D. R. Einstein, A. P. Kuprat, X. Jiao, J. P. Carson, D. M. Einstein, R. E. Jacob, and R. A. Corley, "An efficient algorithm for mapping imaging data to 3D unstructured grids in computational biomechanics," *International Journal for Numerical Methods in Biomedical Engineering,* pp. n/a-n/a, 2012.
- [5] K. K. Leung, J. Barnes, M. Modat, G. R. Ridgway, J. W. Bartlett, N. C. Fox, and S. Ourselin, "Brain MAPS: An automated, accurate and robust brain extraction technique using a template library," *NeuroImage,* vol. 55, pp. 1091-1108, 2011.
- [6] F. Cheriet and P. Debané. (2012). *Laboratoire d'Imagerie et de Vision 4D (LIV4D)*. Available: http://www.polymtl.ca/liv4d/
- [7] O. Dionne, "Développement d'un modèle numérique simplifié du tronc pour simuler l'effet d'une chirurgie de la scoliose sur l'apparence externe d'un patient," M.Sc.A., Ecole Polytechnique, Montreal, 2010.
- [8] R. Harmouche, F. Cheriet, H. Labelle, and J. Dansereau, "Multimodal image registration of the scoliotic torso for surgical planning," *BMC Medical Imaging,* vol. 13, p. 1, 2013.
- [9] J. R. Cobb, "Outline for the study of scoliosis," *Instructional Course Lectures, The American Academy of Orthopaedic Surgeons,* vol. 5, pp. 261-275, 1948.
- [10] (2010). *EOS Imaging*. Available: http://www.eos-imaging.com/
- [11] S. Delorme, Y. Petit, J. A. de Guise, H. Labelle, C. E. Aubin, and J. Dansereau, "Assessment of the 3-D reconstruction and high-resolution geometrical modeling of the human skeletal trunk from 2-D radiographic images," *Biomedical Engineering, IEEE Transactions on,* vol. 50, pp. 989-998, 2003.
- [12] Creaform. (2012). *The MegaCapturor 3D digitizer*. Available: http://www.creaform3d.com/en/3d-body-digitizer/mega-capturor.aspx
- [13] V. Pazos, "Développement d'un système de reconstruction tridimensionnel et d'analyse de la surface externe du tronc humain pour un suivi non invasif des déformations scoliotiques," M.Sc.A. MQ73420, Ecole Polytechnique, Montreal (Canada), Canada, 2002.
- [14] L. Seoud, M. M. Adankon, H. Labelle, J. Dansereau, and F. Cheriet, "Prediction of scoliosis curve type based on the analysis of trunk surface topography," presented at the

Proceedings of the 2010 IEEE international conference on Biomedical imaging: from nano to Macro, Rotterdam, Netherlands, 2010.

- [15] L. Seoud, J. Dansereau, H. Labelle, and F. Cheriet, "Noninvasive Clinical Assessment of Trunk Deformities Associated With Scoliosis," *Biomedical and Health Informatics, IEEE Journal of,* vol. 17, pp. 392-401, 2013.
- [16] H. Al-Deen Ashab, V. A. Lessoway, S. Khallaghi, A. Cheng, R. Rohling, and P. Abolmaesumi, "An Augmented Reality System for Epidural Anesthesia (AREA): Prepuncture Identification of Vertebrae," *Biomedical Engineering, IEEE Transactions on,*  vol. 60, pp. 2636-2644, 2013.
- [17] D. Tran and R. N. Rohling, "Automatic Detection of Lumbar Anatomy in Ultrasound Images of Human Subjects," *Biomedical Engineering, IEEE Transactions on,* vol. 57, pp. 2248-2256, 2010.
- [18] C. W. J. Cheung, Z. Guang-Quan, L. Siu-Yin, M. Tak-Man, L. Ka-Lee, and Z. Yong-Ping, "Ultrasound Volume Projection Imaging for Assessment of Scoliosis," *Medical Imaging, IEEE Transactions on,* vol. 34, pp. 1760-1768, 2015.
- [19] C. W. J. Cheung, L. Siu-Yin, and Z. Yong-Ping, "Development of 3-D ultrasound system for assessment of adolescent idiopathic scoliosis (AIS): And system validation," in *Engineering in Medicine and Biology Society (EMBC), 2013 35th Annual International Conference of the IEEE*, 2013, pp. 6474-6477.
- [20] F. Berton, W. Azzabi, F. Cheriet, and C. Laporte, "Automatic Segmentation of Vertebrae in Ultrasound Images," in *Image Analysis and Recognition*. vol. 9164, M. Kamel and A. Campilho, Eds., ed: Springer International Publishing, 2015, pp. 344-351.
- [21] C. Chevrefils, F. Cheriet, C. E. Aubin, and G. Grimard, "Texture Analysis for Automatic Segmentation of Intervertebral Disks of Scoliotic Spines From MR Images," *Information Technology in Biomedicine, IEEE Transactions on,* vol. 13, pp. 608-620, 2009.
- [22] Z. Ma, J. M. R. S. Tavares, R. N. Jorge, and T. Mascarenhas, "A review of algorithms for medical image segmentation and their applications to the female pelvic cavity," *Computer Methods in Biomechanics and Biomedical Engineering,* vol. 13, pp. 235-246, 2010/04/01 2010.
- [23] L. P. Clarke, R. P. Velthuizen, M. A. Camacho, J. J. Heine, M. Vaidyanathan, L. O. Hall, R. W. Thatcher, and M. L. Silbiger, "MRI segmentation: Methods and applications," *Magnetic Resonance Imaging,* vol. 13, pp. 343-368, 1995.
- [24] N. Otsu, "A Threshold Selection Method from Gray-Level Histograms," *Systems, Man and Cybernetics, IEEE Transactions on,* vol. 9, pp. 62-66, 1979.
- [25] J. Canny, "A Computational Approach Edge Detection," *IEEE Transaction on Pattern Analysis and Machine Intelligence,* vol. 8, pp. 679-697, 1986.
- [26] R. Adams and L. Bischof, "Seeded region growing," *IEEE Transactions on Pattern Analysis and Machine Intelligence,* vol. 16, pp. 641-647, 1994.
- [27] S. Beucher and F. Meyer, "The morphological approach to segmentation: the watershed transformation. Mathematical morphology in image processing," *Optical Engineering,*  vol. 34, pp. 433-481, 1993.
- [28] Y. Y. Boykov and M. P. Jolly, "Interactive graph cuts for optimal boundary & region segmentation of objects in N-D images," Vancouver, BC, Canada, 2001, pp. 105-12.
- [29] Y. Boykov, O. Veksler, and R. Zabih, "Fast approximate energy minimization via graph cuts," Kerkyra, Greece, 1999, pp. 377-84.
- [30] Y. Lu, T. Jiang, and Y. Zang, "Region growing method for the analysis of functional MRI data," *NeuroImage,* vol. 20, pp. 455-465, 2003.
- [31] B. Michael Kelm, M. Wels, S. Kevin Zhou, S. Seifert, M. Suehling, Y. Zheng, and D. Comaniciu, "Spine detection in CT and MR using iterated marginal space learning," *Medical Image Analysis,* vol. 17, pp. 1283-1292, 2013.
- [32] M. Kass, A. Witkin, and D. Terzopoulos, "Snakes: Active contour models," *International Journal of Computer Vision,* vol. V1, pp. 321-331, 1988.
- [33] A. Neubert, J. Fripp, C. Engstrom, R. Schwarz, L. Lauer, O. Salvado, and S. Crozier, "Automated detection, 3D segmentation and analysis of high resolution spine MR images using statistical shape models," *Physics in Medicine and Biology,* vol. 57, p. 8357, 2012.
- [34] R. Malladi and J. A. Sethian, "Level set and fast marching methods in image processing and computer vision," 1996, pp. 489-492 vol.1.
- [35] S. Osher and J. A. Sethian, "Fronts propagating with curvature-dependent speed: Algorithms based on Hamilton-Jacobi formulations," *Journal of Computational Physics,*  vol. 79, pp. 12-49, 1988.
- [36] P. A. Yushkevich, J. Piven, H. C. Hazlett, R. G. Smith, S. Ho, J. C. Gee, and G. Gerig, "User-guided 3D active contour segmentation of anatomical structures: Significantly improved efficiency and reliability," *NeuroImage,* vol. 31, pp. 1116-1128, 2006.
- [37] M. Xu, P. M. Thompson, and A. W. Toga, "An Adaptive Level Set Segmentation on a Triangulated Mesh," *IEEE Transactions on Medical Imaging,* vol. 23, pp. 191-201, 2004.
- [38] H. Xiao, X. Chenyang, and J. L. Prince, "A topology preserving level set method for geometric deformable models," *IEEE Transactions on Pattern Analysis and Machine Intelligence,* vol. 25, pp. 755-68, 2003.
- [39] K. Museth, D. E. Breen, L. Zhukov, and R. T. Whitaker, "Level-set segmentation from multiple non-uniform volume datasets," *vis,* pp. 179-186, 2002.
- [40] D. Štern, B. Likar, F. Pernuš, and T. Vrtovec, "Parametric modelling and segmentation of vertebral bodies in 3D CT and MR spine images," *Physics in Medicine and Biology,* vol. 56, p. 7505, 2011.
- [41] Y. Zhan, D. Maneesh, M. Harder, and X. S. Zhou, "Robust MR spine detection using hierarchical learning and local articulated model," in *Medical Image Computing and Computer-Assisted Intervention–MICCAI 2012*, ed: Springer, 2012, pp. 141-148.
- [42] J. Boisvert, F. Cheriet, X. Pennec, H. Labelle, and N. Ayache, "Articulated Spine Models for 3-D Reconstruction From Partial Radiographic Data," *Biomedical Engineering, IEEE Transactions on,* vol. 55, pp. 2565-2574, 2008.
- [43] W. Zhijie, Z. Xiantong, T. KengYeow, S. Osman, W. Romano, and L. Shuo, "Regression Segmentation for M3 Spinal Images," *Medical Imaging, IEEE Transactions on,* vol. 34, pp. 1640-1648, 2015.
- [44] S. K. Michopoulou, L. Costaridou, E. Panagiotopoulos, R. Speller, G. Panayiotakis, and A. Todd-Pokropek, "Atlas-Based Segmentation of Degenerated Lumbar Intervertebral Discs From MR Images of the Spine," *Biomedical Engineering, IEEE Transactions on,*  vol. 56, pp. 2225-2231, 2009.
- [45] W. E. Lorensen and H. E. Cline, "Marching cubes: A high resolution 3D surface construction algorithm," *SIGGRAPH Comput. Graph.,* vol. 21, pp. 163-169, 1987.
- [46] I. Sazonov and P. Nithiarasu, "Semi-automatic surface and volume mesh generation for subject-specific biomedical geometries," *International Journal for Numerical Methods in Biomedical Engineering,* pp. n/a-n/a, 2011.
- [47] O. Skrinjar and A. Bistoquet, "Generation of Myocardial Wall Surface Meshes from Segmented MRI," *International Journal of Biomedical Imaging,* vol. 2009, 2009.
- [48] J. Peiró, S. Sherwin, and S. Giordana, "Automatic reconstruction of a patient-specific high-order surface representation and its application to mesh generation for CFD calculations," *Medical and Biological Engineering and Computing,* vol. 46, pp. 1069- 1083, 2008.
- [49] M. Archambault, "Modélisation paramétrique de la géométrie externe du tronc pour une analyse automatique des déformations scoliotiques," Maitrise, Département de génie informatique, École Polytechnique de Montréal, Université de Montréal, Montréal, 2005.
- [50] V. d'Otreppe, R. Boman, and J.-P. Ponthot, "Generating smooth surface meshes from multi-region medical images," *International Journal for Numerical Methods in Biomedical Engineering,* vol. 28, pp. 642-660, 2012.
- [51] H. Müller, "Boundary extraction for rasterized motion planning," *SERIES IN MACHINE PERCEPTION AND ARTIFICIAL INTELLIGENCE,* vol. 21, pp. 41-50, 1995.
- [52] G. Berti, "Image-based unstructured 3D mesh generation for medical applications," in *European Congress on Computational Methods in Applied Sciences and Engineering*, T. R. P. Neittaanmäki, K. Majava and O. Pironneau, Ed., ed: University of Jyväskylä, 2004.
- [53] J. W. Fernandez, P. Mithraratne, S. F. Thrupp, M. H. Tawhai, and P. J. Hunter, "Anatomically based geometric modelling of the musculo-skeletal system and other organs," *Biomechanics and Modeling in Mechanobiology,* vol. 2, pp. 139-155, 2004.
- [54] NIH. (2003, November 14). *The Visible Human Project*. Available: http://www.nlm.nih.gov/research/visible/visible\_human.html
- [55] S. J. Owen, "A Survey of Unstructured Mesh Generation Technology," in *7th International Meshing Roundtable*, Sandia National Laboratories, Albuquerque, NM U.S.A., 1998, pp. 239-267.
- [56] R. Löhner, "Automatic unstructured grid generators," *Finite Elements in Analysis and Design,* vol. 25, pp. 111-134, 1997.
- [57] Y. Zhang, C. Bajaj, and B.-S. Sohn, "Adaptive and quality 3D meshing from imaging data," in *Proceedings of the eighth ACM symposium on Solid modeling and applications*, ed Seattle, Washington, USA: ACM Press, 2003, pp. 286-291.
- [58] Y. Zhang, W. Wang, X. Liang, Y. Bazilevs, Hsu, T. Kvamsdal, R. Brekken, and J. Isaksen, "High-fidelity tetrahedral mesh generation from medical imaging data for fluidstructure interaction analysis of cerebral aneurysms," *Computer Modeling in Engineering & Sciences,* vol. 42, pp. 131-49, 2009.
- [59] X. Feng, K. Xia, Y. Tong, and G.-W. Wei, "Geometric modeling of subcellular structures, organelles, and multiprotein complexes," *International Journal for Numerical Methods in Biomedical Engineering,* vol. 28, pp. 1198-1223, 2012.
- [60] N. Archip, R. Rohling, V. Dessenne, P. J. Erard, and L. P. Nolte, "Anatomical structure modeling from medical images," *Computer Methods and Programs in Biomedicine,* vol. 82, pp. 203-215, 2006.
- [61] H. Si and K. Gärtner, "Meshing Piecewise Linear Complexes by Constrained Delaunay Tetrahedralizations," in *14th International Meshing Roundtable*, San Diego, CA, USA, 2005, pp. pp. 147--163.
- [62] O. Courchesne, "Génération adaptative de maillage tridimensionnel à partir d'images IRM du tronc humain," Maitrise, Institut de génie biomédical, École Polytechnique de Montréal, Université de Montréal, Montréal, 2007.
- [63] Z. Salo, M. Beek, and C. M. Whyne, "Evaluation of mesh morphing and mapping techniques in patient specific modelling of the human pelvis," *International Journal for Numerical Methods in Biomedical Engineering,* vol. 28, pp. 904-913, 2012.
- [64] E. Marchandise, C. Geuzaine, and J. F. Remacle, "Cardiovascular and lung mesh generation based on centerlines," *International Journal for Numerical Methods in Biomedical Engineering,* vol. 29, pp. 665-682, 2013.
- [65] O. Goksel and S. E. Salcudean, "Image-Based Variational Meshing," *Medical Imaging, IEEE Transactions on,* vol. 30, pp. 11-21, 2011.
- [66] F. Labelle and J. R. Shewchuk, "Anisotropic Voronoi Diagrams and Guaranteed-Quality Anisotropic Mesh Generation," in *Nineteenth Annual Symposium on Computational Geometry*, San Diego, California, 2003, pp. 191-200.
- [67] M. Adams, "A Flexible Content-Adaptive Mesh-Generation Strategy for Image Representation," *Image Processing, IEEE Transactions on,* vol. PP, pp. 1-1, 2011.
- [68] M. D. Adams, "An improved content-adaptive mesh-generation method for image representation," in *Image Processing (ICIP), 2010 17th IEEE International Conference on*, Hong Kong, 2010, pp. 873-876.
- [69] A. K. Wai, C. Hung, B. M. Nakao, and C. K. Minato, "Automated volume sampling optimization for direct volume deformation in patient-specific surgical simulation," in *Biomedical Imaging: From Nano to Macro, 2009. ISBI '09. IEEE International Symposium on*, Boston, MA, 2009, pp. 1051-1054.
- [70] K. W. C. Hung, M. Nakao, K. Yoshimura, and K. Minato, "Background-incorporated volumetric model for patient-specific surgical simulation: a segmentation-free, modeling-

free framework," *International Journal of Computer Assisted Radiology and Surgery,* vol. 6, pp. 35-45, 2011.

- [71] W. K. I. Payne, J. W. Ogilvie, M. D. Resnick, R. L. Kane, E. E. Transfeldt, and R. W. Blum, "Does Scoliosis Have a Psychological Impact and Does Gender Make a Difference?," *Spine,* vol. 22, pp. 1380-1384, 1997.
- [72] M. Hawes, "Impact of spine surgery on signs and symptoms of spinal deformity," *Developmental Neurorehabilitation,* vol. 9, pp. 318-339, 2006.
- [73] S. Delorme, P. Violas, J. Dansereau, J. de Guise, C.-É. Aubin, and H. Labelle, "Preoperative and early postoperative three-dimensional changes of the rib cage after posterior instrumentation in adolescent idiopathic scoliosis," *European Spine Journal,*  vol. 10, pp. 101-106, 2001.
- [74] U. Willers, E. E. Transfeldt, and R. Hedlund, "The segmental effect of Cotrel-Dubousset instrumentation on vertebral rotation, rib hump and the thoracic cage in idiopathic scoliosis," *European Spine Journal,* vol. 5, pp. 387-393, 1996/12/01 1996.
- [75] I. A. F. Stokes, M. G. Gardner-Morse, and S. M. Henry, "Abdominal muscle activation increases lumbar spinal stability: Analysis of contributions of different muscle groups," *Clinical Biomechanics,* vol. 26, pp. 797-803, 2011.
- [76] I. A. F. Stokes, M. G. Gardner-Morse, and S. M. Henry, "Intra-abdominal pressure and abdominal wall muscular function: Spinal unloading mechanism," *Clinical Biomechanics,*  vol. 25, pp. 859-866, 2010.
- [77] C. Fortin. (2014). *La scoliose idiopathique chez l'enfant et l'adolescent : que faut-il savoir?* Available: https://oppq.qc.ca/articles\_blogue/la-scoliose-idiopathique-chezlenfant-et-ladolescent-que-faut-il-savoir/
- [78] J. P. Little and C. J. Adam, "The Effect of Soft Tissue Properties on Spinal Flexibility in Scoliosis: Biomechanical Simulation of Fulcrum Bending," *Spine,* vol. 34, pp. E76-E82 10.1097/BRS.0b013e31818ad584, 2009.
- [79] P. J. Frey and P. L. George, *Mesh Generation : Application to Finite Elements*: Wiley, 2008.
- [80] P. Labbé, J. Dompierre, M.-G. Vallet, and F. Guibault, "Verification of three-dimensional anisotropic adaptive processes," *International Journal for Numerical Methods in Engineering,* vol. 88, pp. 350-369, 2011.
- [81] É. Joubarne and F. Guibault, "3D Metric-based anisotropic mesh adaptation for vortex capture," *Mathematics and Computers in Simulation,* vol. 82, pp. 163-180, 2011.
- [82] M. G. Vallet, C. M. Manole, J. Dompierre, S. Dufour, and F. Guibault, "Numerical comparison of some Hessian recovery techniques," *International Journal for Numerical Methods in Engineering,* vol. 72, pp. 987-1007, 2007.
- [83] O. Courchesne, F. Guibault, S. Parent, and F. Cheriet, "Patient-specific anisotropic model of human trunk based on MR data," *International Journal for Numerical Methods in Biomedical Engineering,* vol. 31, 2015.
- [84] J. D. M.-G. V. F. G. J. Y. T. Paul Labbé, "A universal measure of the conformity of a mesh with respect to an anisotropic metric field," *International Journal for Numerical Methods in Engineering,* vol. 61, pp. 2675-2695, 2004.
- [85] J. Dompierre and P. Labbé, "OORT : Objet-Oriented Remeshing Toolkit," ed. Montréal: MAGNU : Laboratoire de Maillage de Géométrie Numérique, 2006.
- [86] O. Courchesne, F. Cheriet, D. Périé, and F. Guibault, "Anisotropic Mesh Generation for Myocardiac Biomechanical Modeling," in *Proceedings of MASCOT11 - Meetings on Applied Scientific Computing and Tools*, Rome, Italy, 2011, pp. 81-90.
- [87] M. Aissiou, O. Courchesne, F. Guibault, M.-G. Vallet, D. Périé, and F. Cheriet, "Myocardium motion tracking based on cine-MRI-based volume mesh generation," in *14th MASCOT, 19th IMACS World Congress*, San Lorenzo de El Escorial, Spain 2013.
- [88] J. Ramsay, J. Joncas, G. Gilbert, I. Trop, F. Cheriet, H. Labelle, and S. Parent, "Is Breast Asymmetry Present in Girls with Adolescent Idiopathic Scoliosis?," *Spine Deformity,* vol. 2, pp. 374-379, 2014.
- [89] C. E. Shannon, "A Mathematical Theory of Communication," *Bell System Technical Journal,* vol. 27, pp. 379-423, 1948.
- [90] F. Maes, D. Vandermeulen, and P. Suetens, "Medical image registration using mutual information," *Proceedings of the IEEE,* vol. 91, pp. 1699-1722, 2003.
- [91] W. H. Press, S. Teukolsky, W. Vetterling, and B. Flannery, *Numerical Recipes in C: the art of scientific computing, Second Edition*: Cambridge Univ. Press, New York, 1992.
- [92] R. Harmouche, F. Cheriet, H. Labelle, and J. Dansereau, "3D registration of MR and Xray spine images using an articulated model.," *Comput Med Imaging Graph,* 2012.
- [93] J. Boisvert, X. Pennec, H. Labelle, F. Cheriet, and N. Ayache, "Principal Spine Shape Deformation Modes Using Riemannian Geometry and Articulated Models
- Articulated Motion and Deformable Objects." vol. 4069, F. Perales and R. Fisher, Eds., ed: Springer Berlin / Heidelberg, 2006, pp. 346-355.
- [94] O. R. Systems. (2015). *ORS Visual*. Available: http://www.theobjects.com/en/products/medical/index.php
- [95] M. Shapiro, "Imaging of the Spine at 3 Tesla," *Neuroimaging Clinics of North America,*  vol. 22, pp. 315-341, 2012.
- [96] P. Fries, V. M. Runge, M. A. Kirchin, D. M. Watkins, A. Buecker, and G. Schneider, "Magnetic Resonance Imaging of the Spine at 3 Tesla," *Semin Musculoskelet Radiol,* vol. 12, pp. 238-252, 10.10.2008 2008.
- [97] X. H. Li, J. Zhu, X. M. Zhang, Y. F. Ji, T. W. Chen, X. H. Huang, L. Yang, and N. L. Zeng, "Abdominal MRI at 3.0 T: LAVA-flex compared with conventional fat suppression T1-weighted images," *Journal of Magnetic Resonance Imaging,* vol. 40, pp. 58-66, 2014.